## **CENTRO ESTADUAL DE EDUCAÇÃO TECNOLÓGICA PAULA SOUZA ETEC JUSCELINO KUBITSCHEK DE OLIVEIRA**

**CAIO KACZOROWSKI VIANNA DIEGO BEZERRA ARAÚJO RAFAEL CAVALCANTI DA SILVA ROGÉRIO GARCIA DE LIMA SÉRGIO DOS REIS ASSIS VINICIUS DUARTE** 

### **SISTEMA GERENCIADOR UNIFICADO**

**INFORMÁTICA** 

**DIADEMA** 

**2012** 

**CAIO KACZOROWSKI VIANNA DIEGO BEZERRA ARAÚJO RAFAEL CAVALCANTI DA SILVA ROGÉRIO GARCIA DE LIMA SÉRGIO DOS REIS ASSIS VINICIUS DUARTE** 

### **SISTEMA GERENCIADOR UNIFICADO**

**Trabalho de curso apresentado como exigência parcial, para obtenção do curso de Técnico em Informática, ETEC Juscelino Kubitscheck de Oliveira.** 

**Professor Orientador:** 

DIADEMA

2012

# **DIEGO BEZERRA DE ARAUJO RAFAEL CAVALCANTI DA SILVA ROGÉRIO GARCIA DE LIMA SERGIO DOS REIS ASSIS VINICIUS DUARTE**

## **SISTEMA GERENCIADOR UNIFICADO**

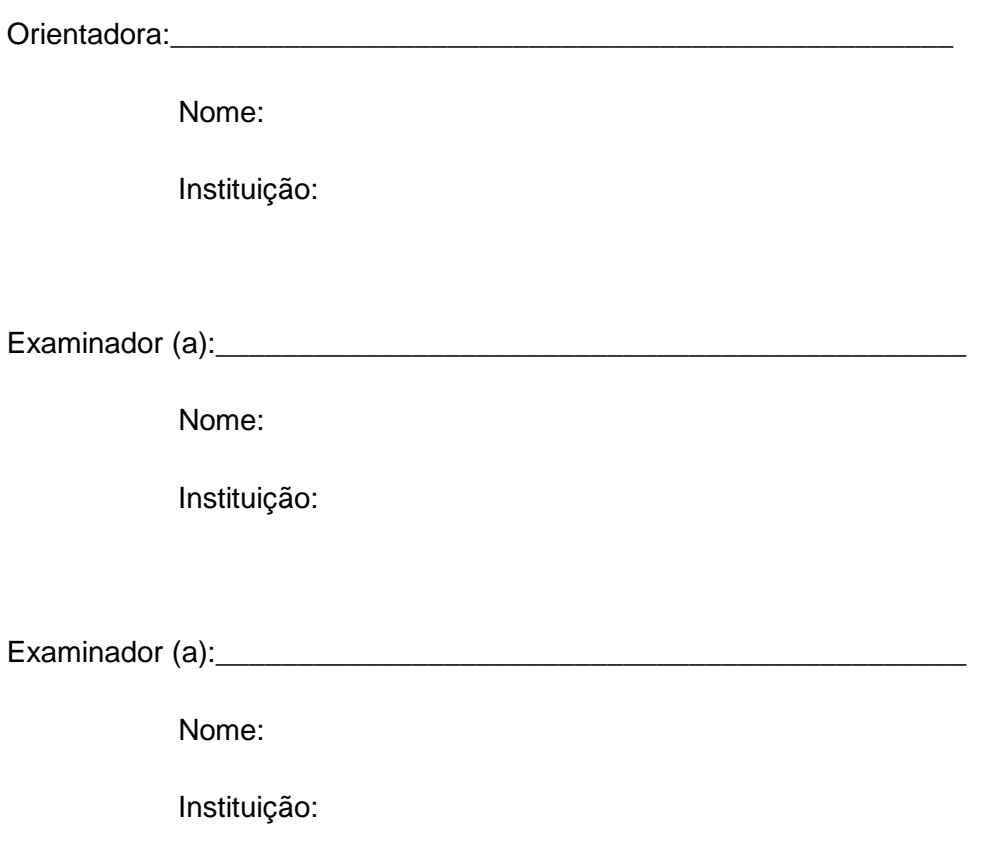

Diadema,  $\frac{1}{\sqrt{2}}$ 

## **ÍNDICE DE FIGURAS**

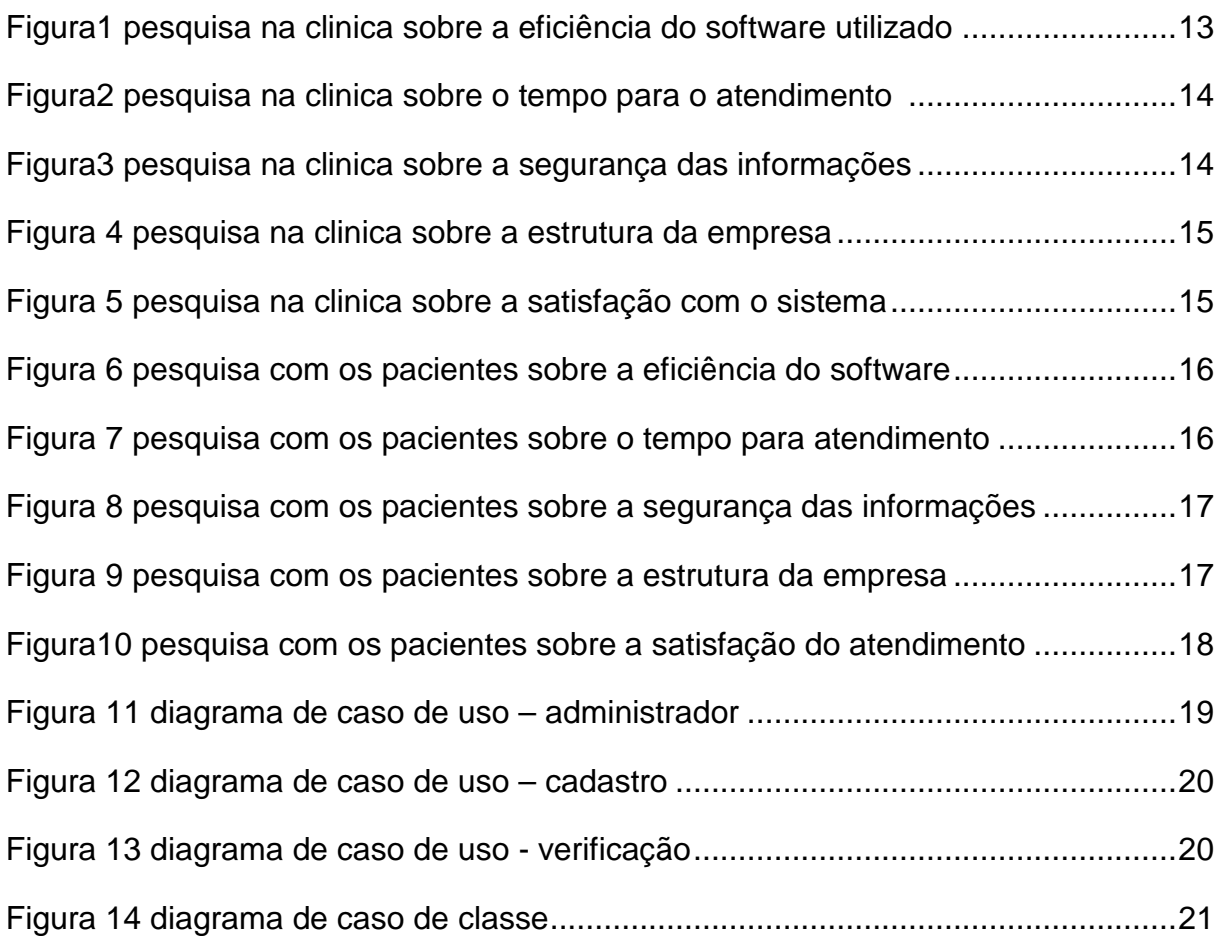

## **ÍNDICE DE TABELA**

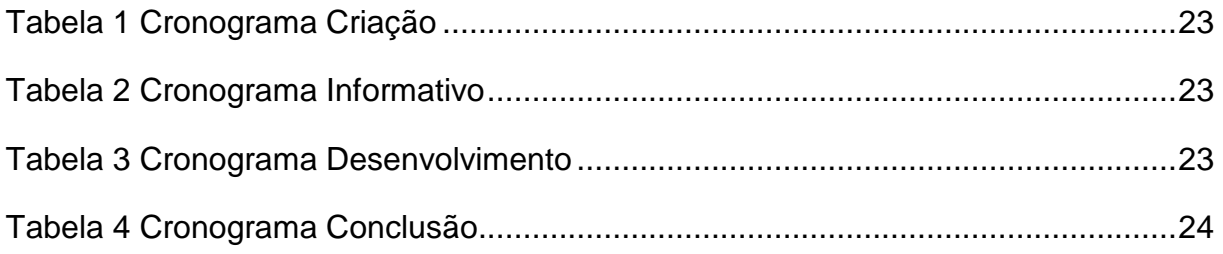

## ÍNDICE

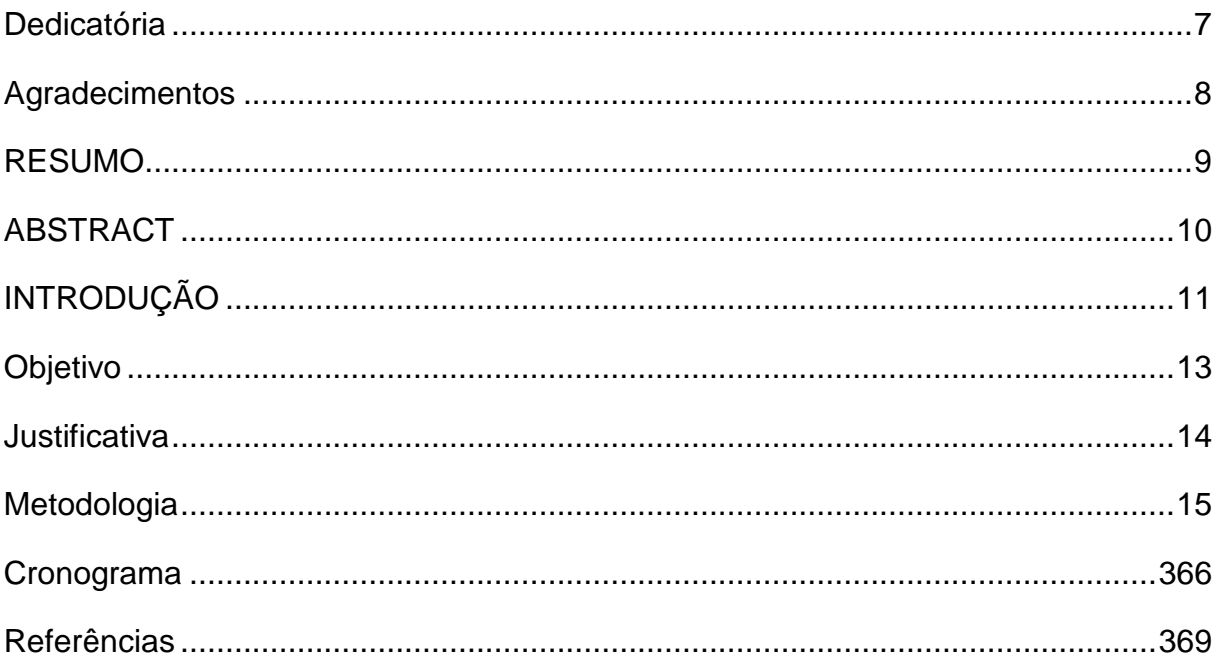

## **DEDICATÓRIA**

Dedicamos este TCC a nossa turma, porque apesar de todas as dificuldades todos ajudaram-se mutuamente mesmo não sendo do mesmo grupo de TCC, estiveram sempre dispostos a estender a mão para o outro como se fosse uma grande equipe. Dedicamos também a Etec que nos proporcionou toda a estrutura e materiais para desenvolver nosso projeto.

#### **AGRADECIMENTOS**

Queremos agradecer em primeiro lugar a clínica médica SANA por ter nos dado a oportunidade de implantarmos o nosso primeiro software em sua empresa. E queremos agradecer também aos Centros Médicos que nos ajudaram com a pesquisa de campo: Clínica Médica Taboão, Policlínica Taboão, Cesar &kan Diagnósticos, Pronto Atendimento Vital Care, Somec, SBC Diagnósticos, Instituto de radiologia de SBC, Intermédica e a todos os pacientes que também contribuíram nessa pesquisa. Agradecemos também aos professores que nos ajudaram durante o processo de desenvolvimento do projeto, tirando duvidas, nos atendendo mesmo fora do horário de aula. E por ultimo não menos importante agradecer a tia Tetê da cantina que sempre nos atendeu muito bem

#### **RESUMO**

Sistemas informatizados são ferramentas indispensáveis na organização e administração de uma instituição e pensando nisso criamos o Sistema Gerenciador Unificado (SGU), um software capaz de atender todos os processos internos. No seu desenvolvimento foi utilizado o que há de mais moderno e conceituado no mercado, para sua melhor performance que são as linguagens de programação Java e MySql. Sendo assim buscamos um novo conceito de sistema para gerenciar as atividades cotidianas da empresa com esse software.

**Palavras chave: Sistema Hospitalar, Saúde, Tecnologia, Gerenciamento e Satisfação.** 

### **ABSTRACT**

Computerized systems are tools indispensable for organization and administration in an institution. Thinking about it, we created The "Unified System Management", a software able to support all internal process. To its development was used the most modern and conceptual Language Programmer in the labor market, for instance: Java and MySQL. So, we intend to create a new concept System to manage daily activities in the company with this software.

**Key Words: Hospital System, Health, Technology, Management and Auto-Satisfaction.** 

### **INTRODUÇÃO**

Hospitais e clínicas são de primeira importância para a população, por tanto ter profissionais bem qualificados e uma ótima qualidade estrutural, trás ao paciente conforto e confiança na instituição, pois a maioria dos pacientes se desanima ao serem mal atendidos e não terem um ambiente agradável.

Foi realizada a pesquisa em diversas instituições com deficiência em atendimento, como na matéria a seguir, de Aloísio Tibiriçá, vice-presidente do Conselho Federal de Medicina (CMF), diz que: "As maiores reclamações são de que os pacientes, ao procurarem atendimento, encontram sérias dificuldades. Trata-se na maioria, de problemas estruturais como, por exemplo, a falta de médicos, de equipe de pediatras e até mesmo de clínicos gerais." (NOTICIASBR, 2012).

Sabemos que uma instituição sem organização não cresce e não transmite confiança ao seu cliente, ainda mais se for uma instituição de saúde, onde há necessidade de atender seus pacientes da melhor forma possível,com o advento de sistemas informatizados sentiu-se que essa melhoria e agilidade no atendimento se tornaram mais evidente na hora de cadastrar funcionários/pacientes, elaborar relatórios e agendar consultas. Há pouco tempo atrás a forma de organização de informações nas empresas era através de arquivos físicos, esse método não trazia nenhuma segurança, pois estaria sujeita a futuras falsificações, não contribuiria com o meio ambiente e um dos fatores mais prejudiciais que acontece na maioria das empresas tanto na área da saúde quanto em qualquer tipo de especialização, o acumulo físico de arquivos, impossibilitando uma organização rápida e produtiva. Os sistemas informatizados surgiram para solucionar tais problemas, evitando a necessidade de estoque de documentos em papel e no momento de localizar alguma informação importante para a empresa.

E por meio do trabalho de conclusão de curso, temos como base o aperfeiçoamento de softwares na área da saúde. Quando se parte da questão de que o novo se difere daquilo que já existe, toma-se extremamente relevante atuar com vista na idéia de tornar mais funcional tudo que por qualquer motivo, não demonstre total funcionalidade. A área onde implantaremos o nosso sistema será uma unidade Clínica Geral, onde há deficiência de sistema já existente, impossibilitando uma visão mais ampla no desenvolvimento da empresa.

O intuito na construção do Software tem como foco a elaboração de um sistema mais interativo, aperfeiçoamento na área de cadastro, geração de relatórios, para que a própria empresa transmita informações ao paciente e incluindo uma forma de controle jurídico, agendamentos para que se torne mais organizacional a estrutura da empresa em relação ao paciente.

#### **OBJETIVO**

 Nosso objetivo inicial é satisfazer a empresa com um sistema gerenciador unificado mais interativo, com o máximo de clareza para agendamentos, consultas ou coisas similares. Uma das várias finalidades são a eficiência e a rapidez na elaboração de relatórios.

Onde implantaremos o nosso sistema inicialmente, sofre com a deficiência de um sistema já existente, impossibilitando uma visão mais ampla no desenvolvimento da empresa. Com isso o novo sistema será de uma linguagem básica e moderna, impossibilitando futuros problemas, como, o tamanho do arquivo e também erros nos arquivamentos e na hora de executá-los.

Nosso produto é baseado na entrevista realizada com nosso cliente, cujo objetivo é a criação de um sistema gerenciador para cadastramento de novos pacientes que queiram fazer uso dos serviços da empresa, agendando consultas médicas, focado na eficiência dentro da entidade para comunicação entre funcionário e paciente, e por fim a consulta para a verificação de exames, informações sobre o paciente e entre outras funcionalidades para o melhor rendimento para a empresa.

E por fim a intenção do grupo na criação de softwares é poder permanecer e crescer com influência no mercado de trabalho voltado na área tecnológica.

#### **JUSTIFICATIVA**

O principio deste projeto é facilitar o acesso do funcionário a instituição que se utiliza o sistema, visando melhorar a flexibilidade deste programa para outro setor ou departamento, simplificando a compatibilidade com diversos tipos e modelos de plataforma (Windows, Linux, Mobile), agilidade na geração de relatórios, consultas médicas, reduzindo tempo nos processos a serem executados e a segurança da empresa no armazenamento dos dados de seus pacientes. De maneira mais especifica este projeto tem como justificativa a necessidade de integrar os diversos setores da empresa, através de um sistema gerenciador unificado que obtém resultados produtivos e efetivos.

A compatibilidade de arquivos com diversos sistemas, reduzindo a possibilidade de erros na geração de algum relatório ou outro produto.

Agilidade na consulta, reduzindo tempo nos processos a ser executados.

A interface facilitará o acesso do funcionário em um processo de pesquisa e agendamento de arquivos.

#### **METODOLOGIA**

Na clinica onde implantaremos o nosso sistema foi observada uma necessidade de inovação na estrutura informatizada e devido a isso foi realizada uma pesquisa de campo em diversas entidades para se ter uma visão geral dos problemas cotidianos enfrentados por pacientes e funcionários, onde eles podiam evidenciar o que achavam do atendimento das clínicas e os processos de trabalho. Baseando nesses dados começamos a desenvolver o Sistema Gerenciador Unificado (SGU) para sanar essas falhas e satisfazer as necessidades conforme a pesquisa de campo realizado durante o período de análise. Observe as figuras (Figuras de 01 até 10) realizadas no âmbito de pesquisa.

Pesquisa realizada com funcionários das clínicas:

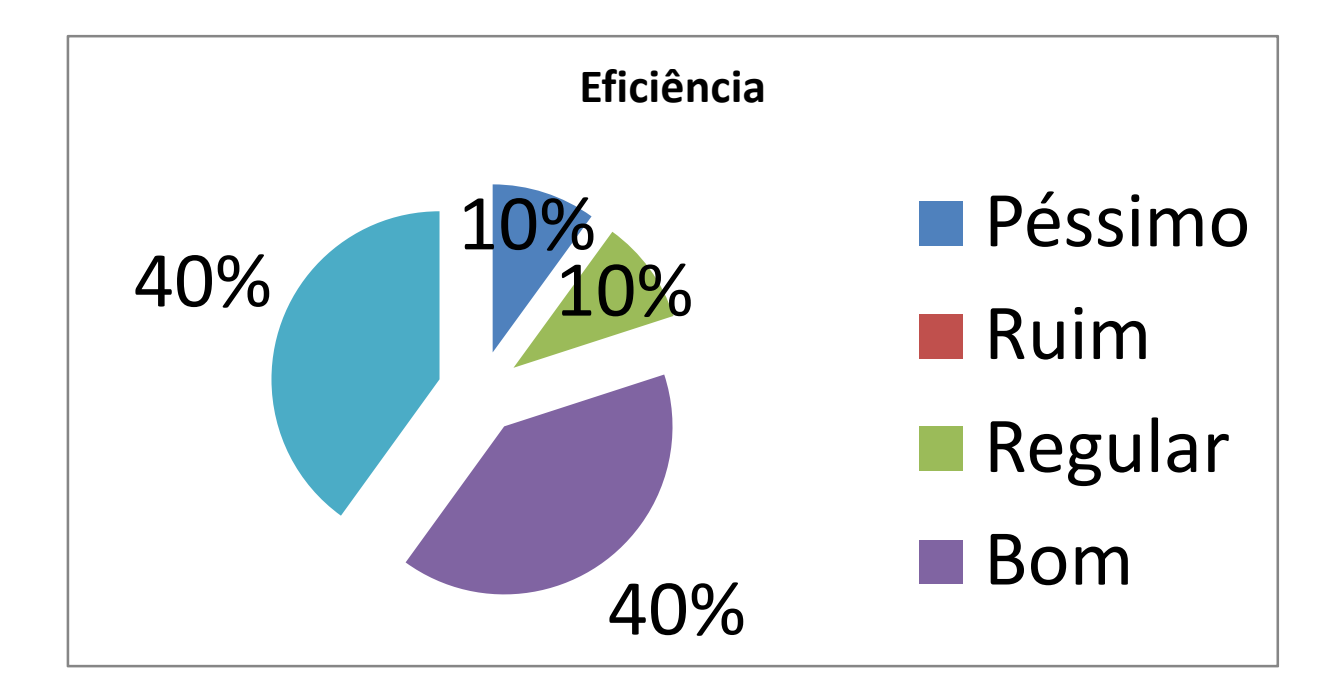

**Figura 1 - Fonte: Autor**

**Figura 2- Fonte: Autor**

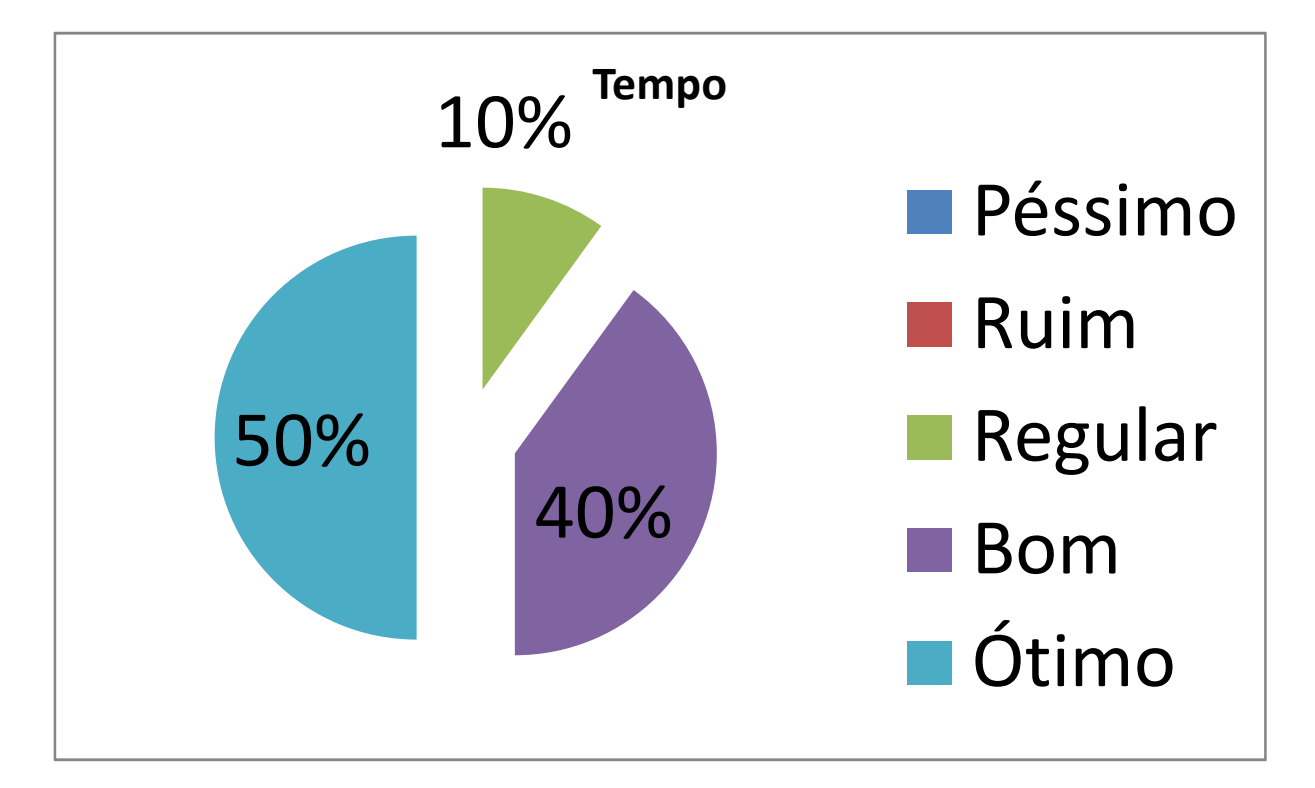

**Figura 3- Fonte: Autor**

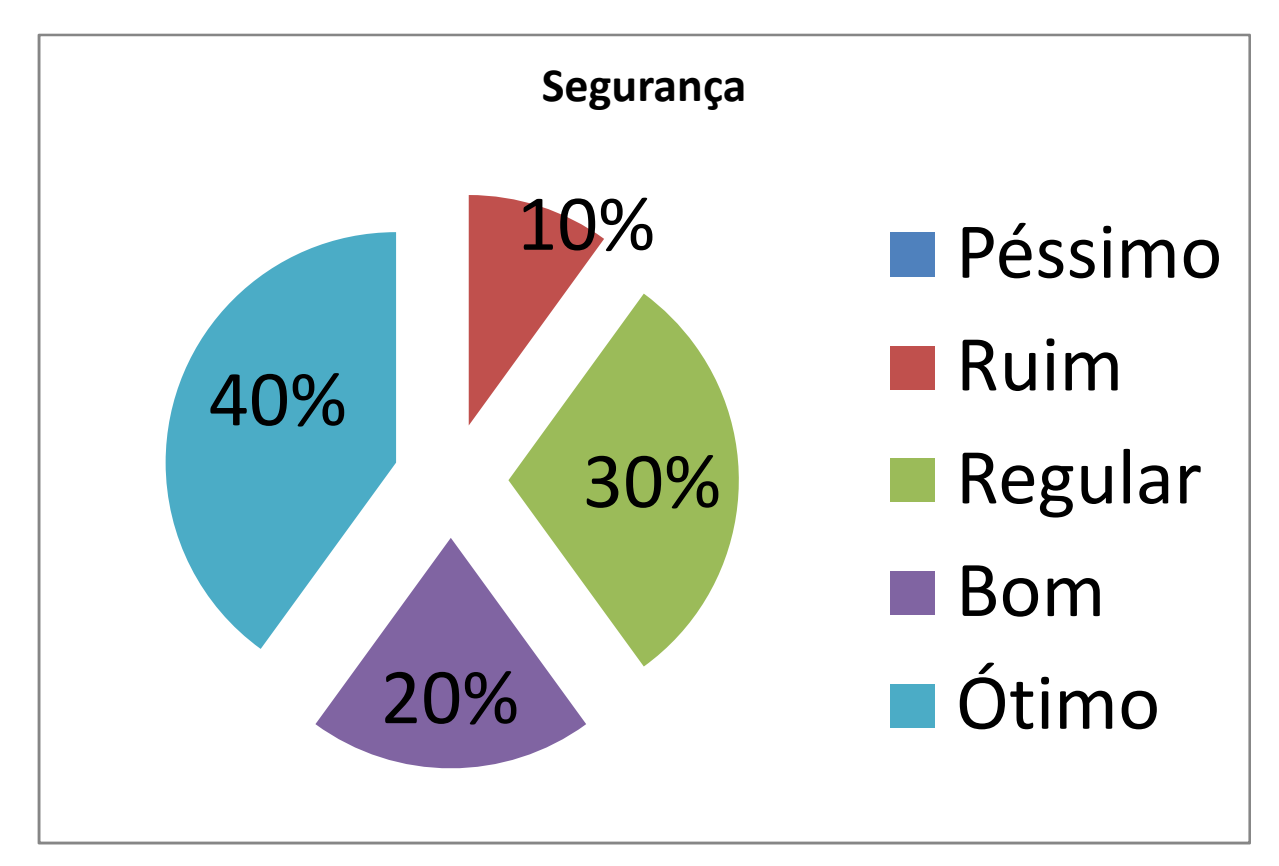

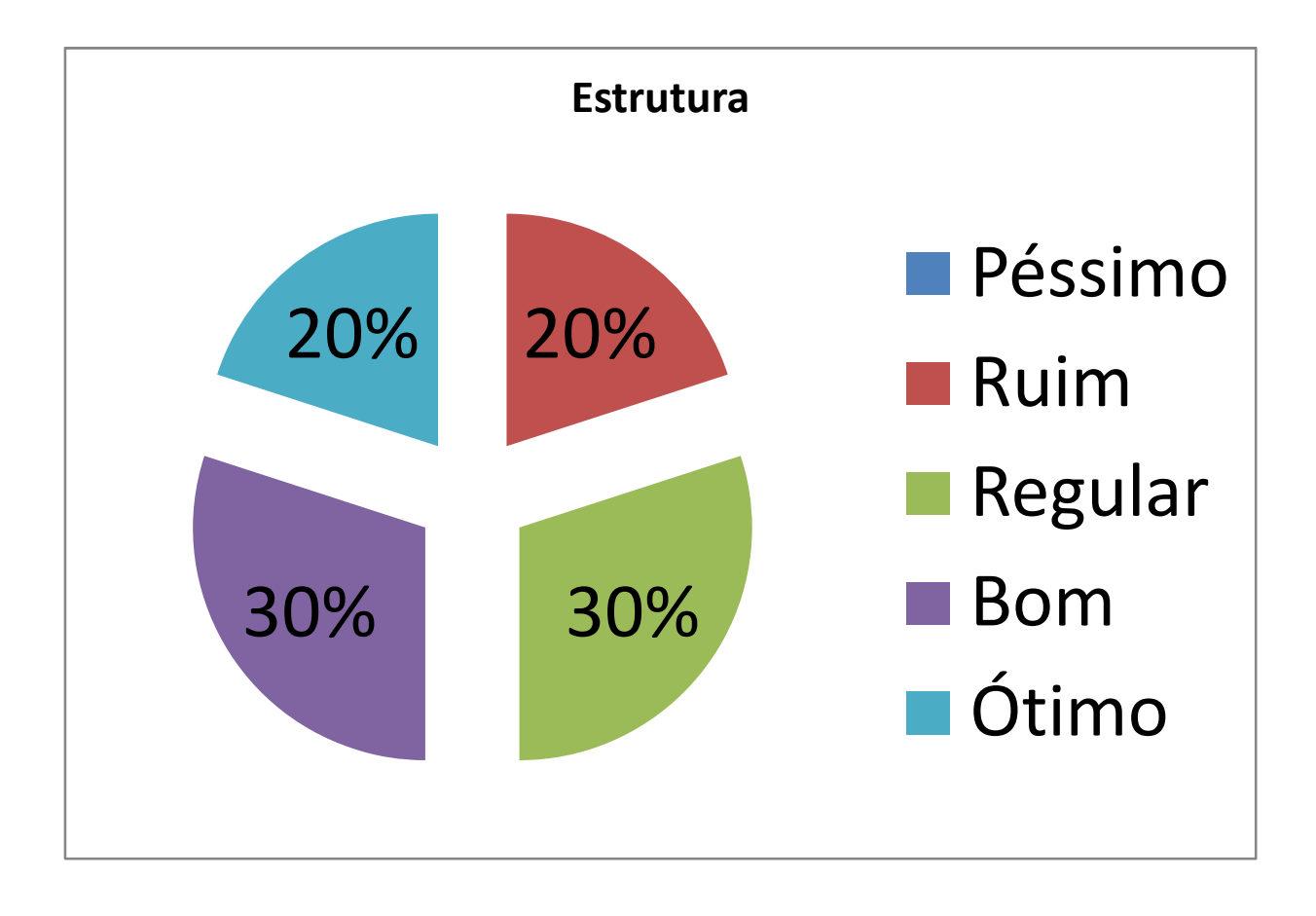

**Figura 5- Fonte: Autor**

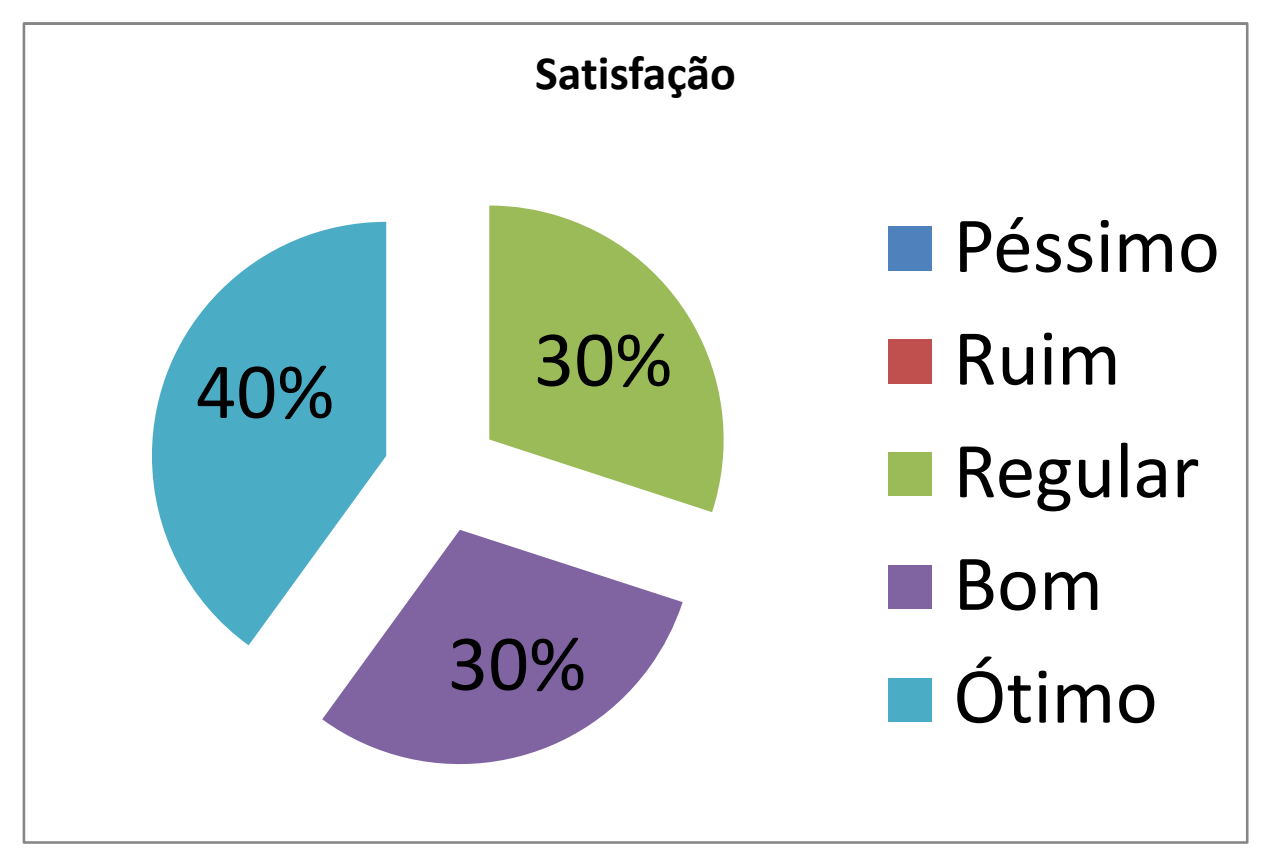

Pesquisa realizada com os pacientes:

**Figura 6- Fonte: Autor** 

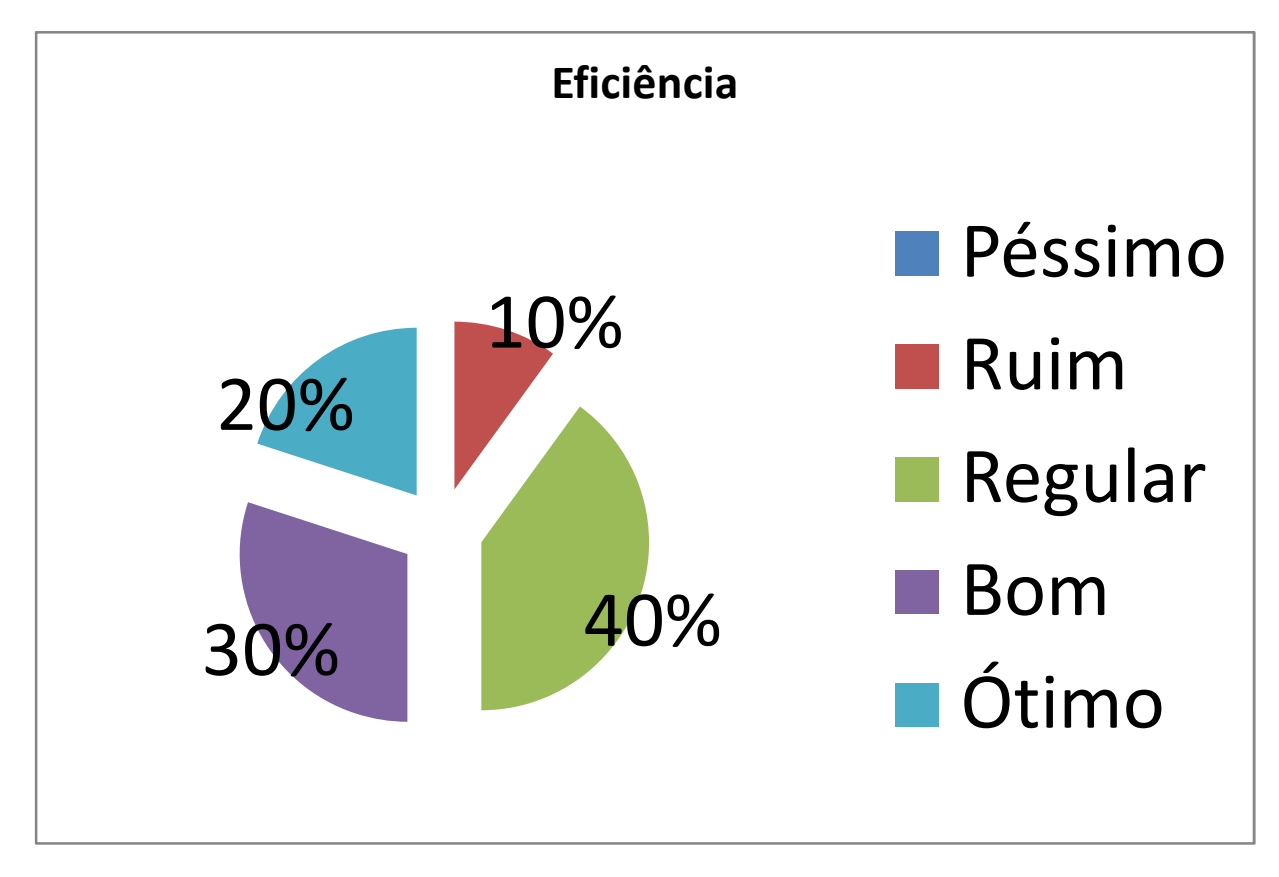

**Figura 7- Fonte: Autor**

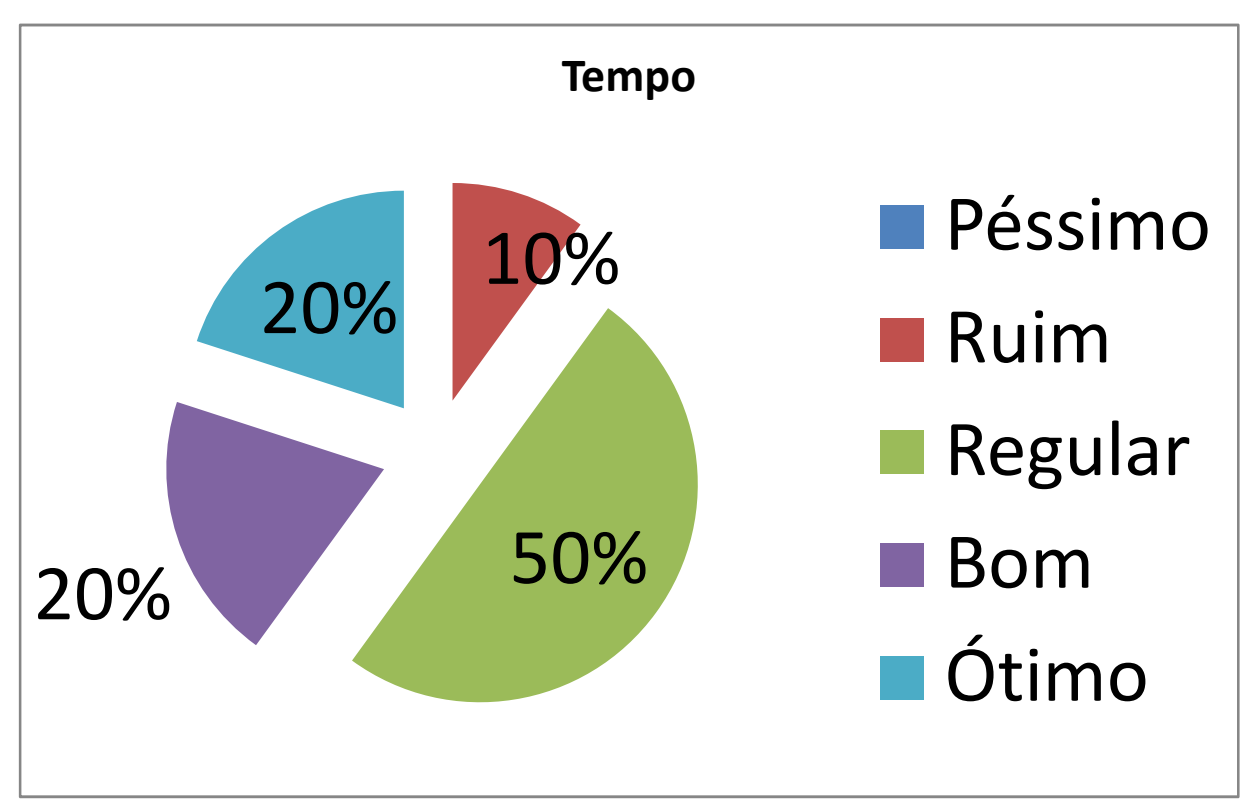

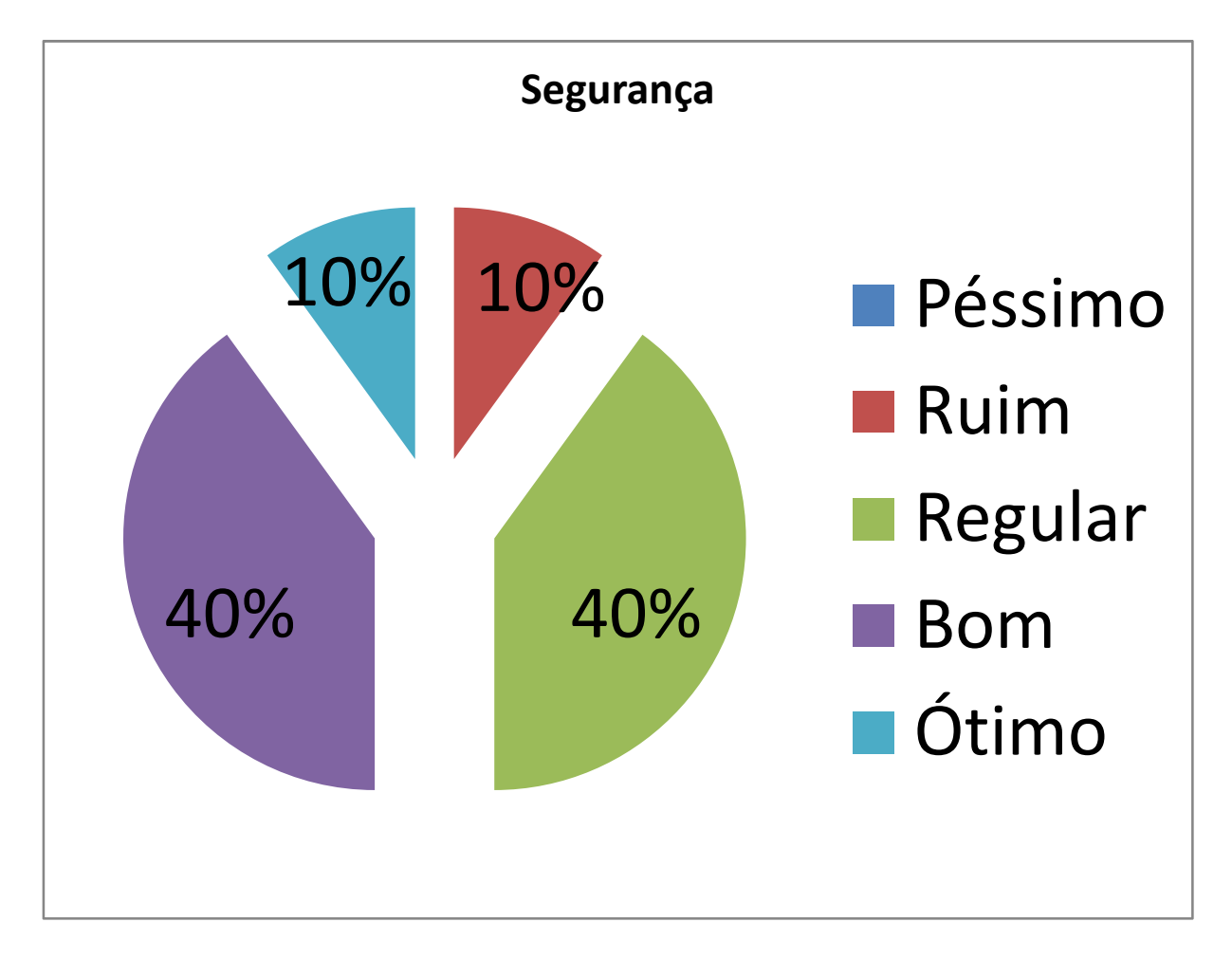

**Figura 9- Fonte: Autor** 

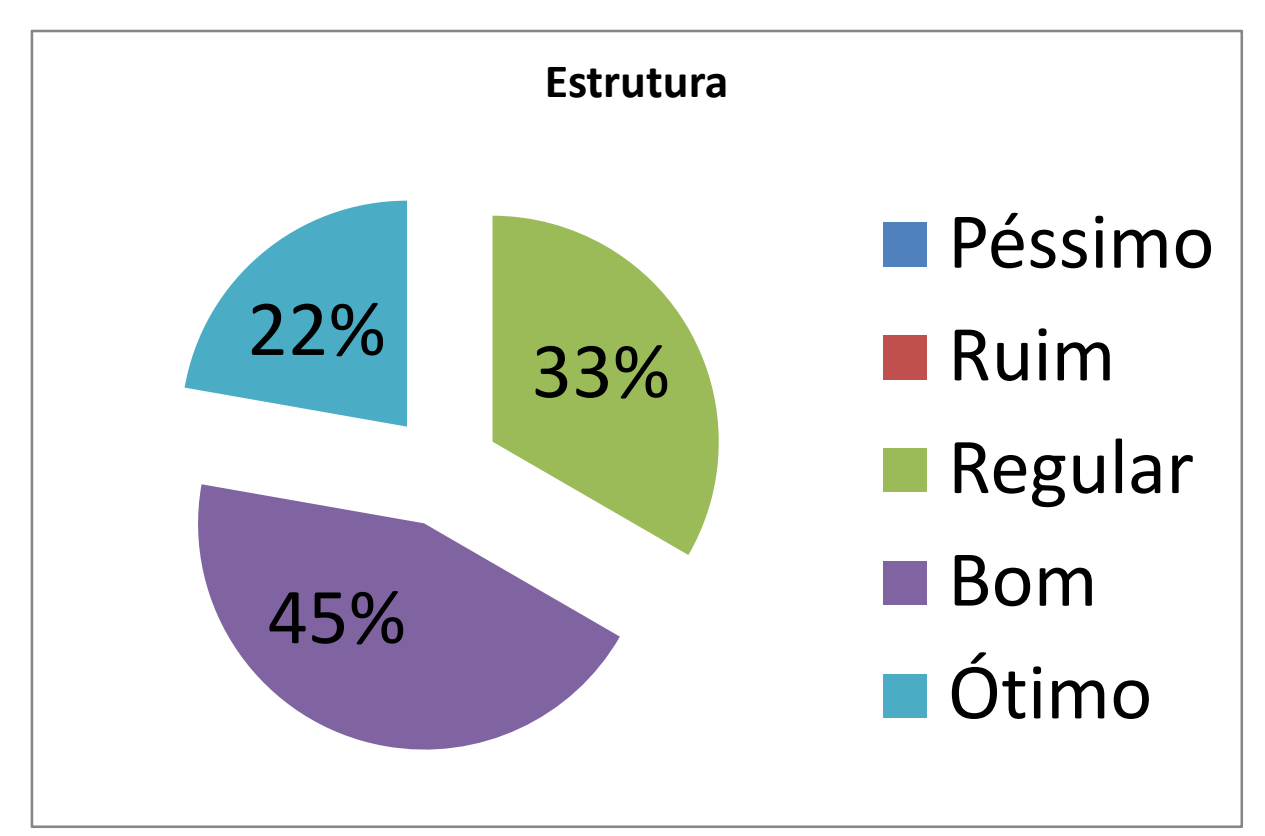

**Figura 10- Fonte: Autor**

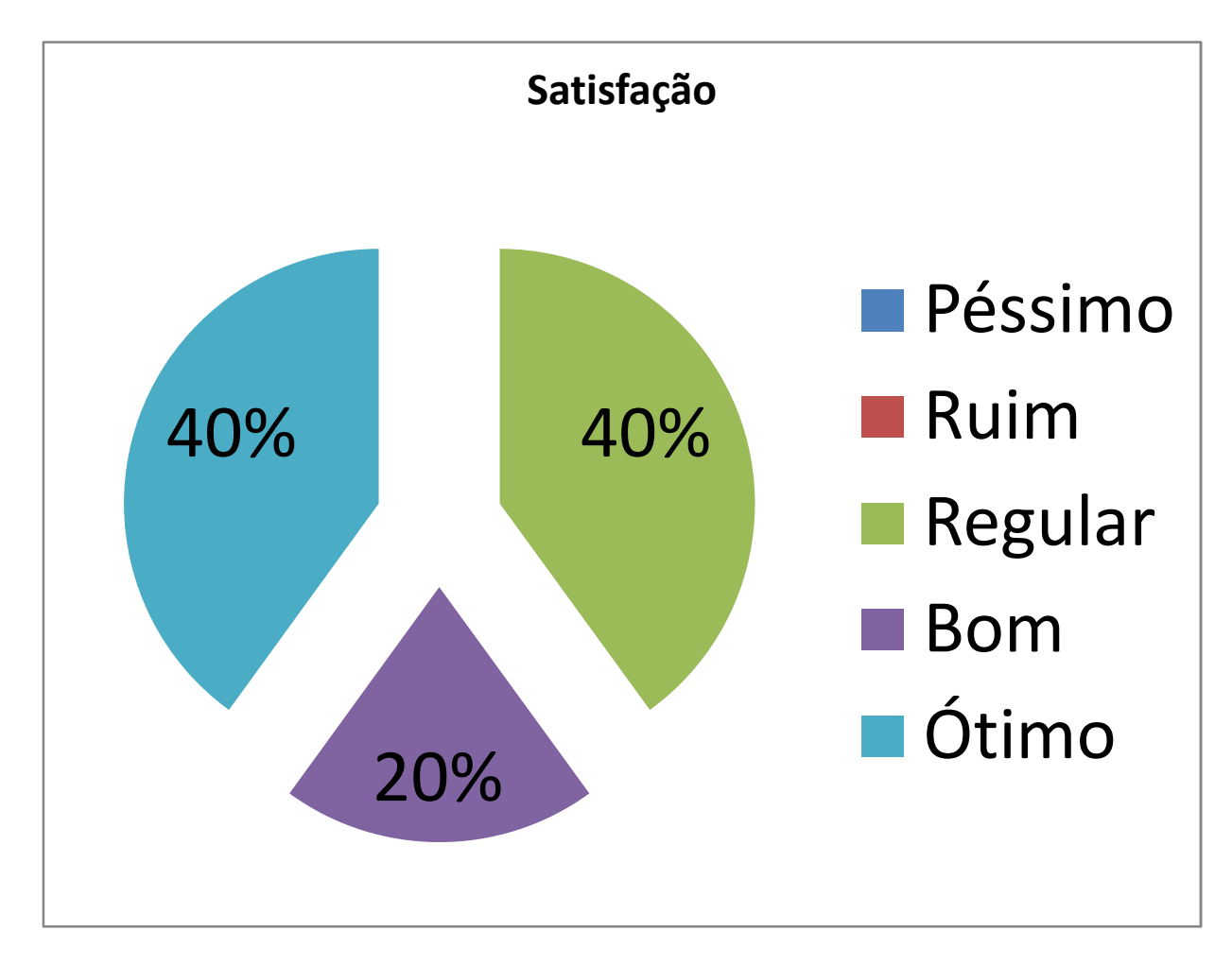

Após os dados coletados passamos para a etapa de desenvolvimento em laboratório onde foi utilizados conhecimentos das ferramentas de programações específicas, como linguagem de programação Java e Banco de dados MySql. O principal objetivo pela escolha é a ótima visão de mercado e de design inovador que o Java contém, pois esse programa tem um sistema de inicialização do projeto (Código e referência) até o layout e suas vinculações com o Banco de dados Mysql, que por sua vez possui as características para o processo de armazenamento de todas as informações da empresa em questão, mesmo essas informações sendo restritas pela empresa ou instituição que solicitar o software.

Na organização prévia e em planejamento do projeto foram utilizados dois tipos de diagramas, sendo eles, Caso de Uso e Classe, focando também em demonstrar de forma precisa como será aplicado e administrado o nosso sistema em um órgão empresarial. Abaixo segue o objetivo na construção de ambos os diagramas:

- Caso de uso: É possível observar nas figuras (11 à 13) abaixo o fluxo da empresa em vários aspectos e analisar os elementos externos ao sistema que possam interagir diretamente com ele. Mostrando uma ação iniciada por um ator que retorna um resultado para o mesmo, para que ele possa completar em seguida a tarefa iniciada.

**Figura 11- Fonte: Autor**

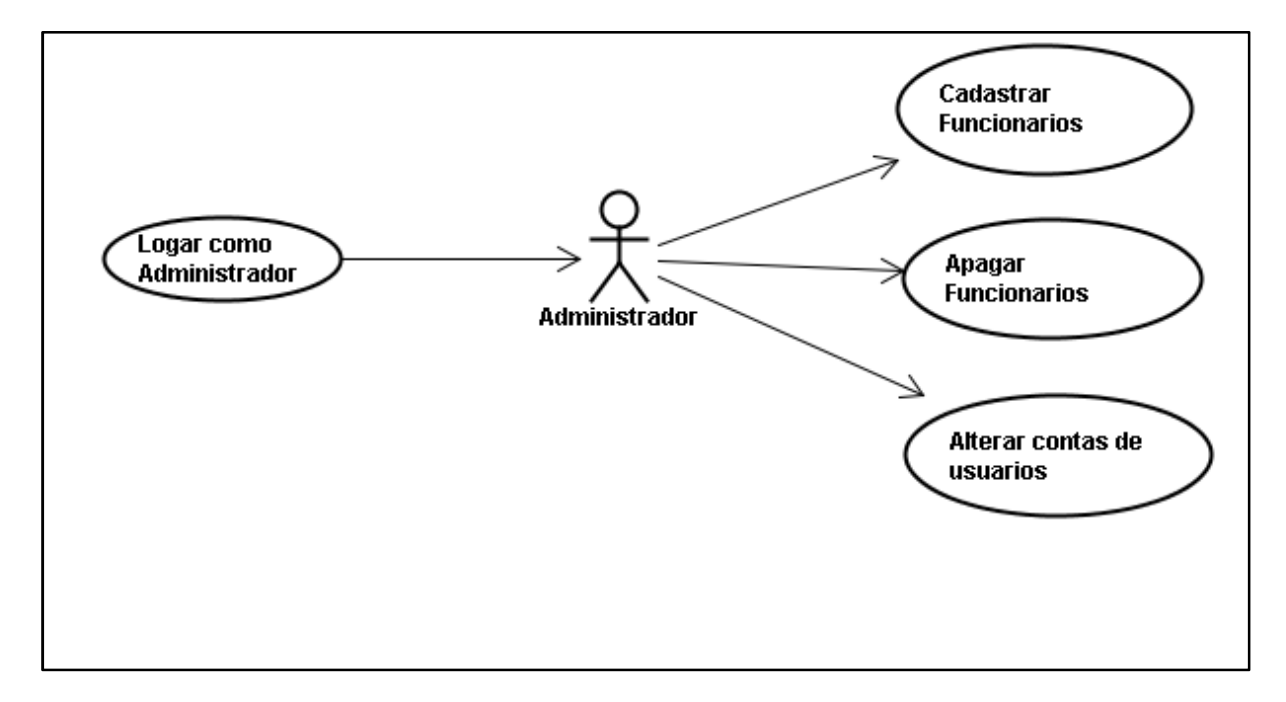

**Figura 12- Fonte: Autor**

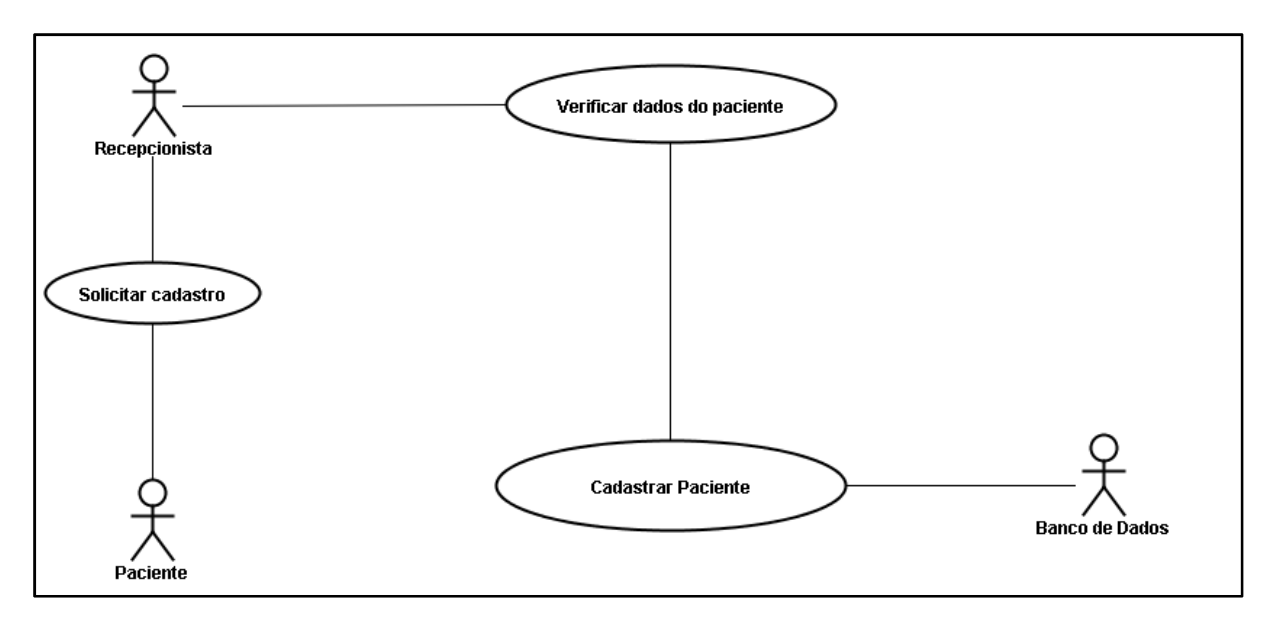

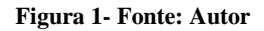

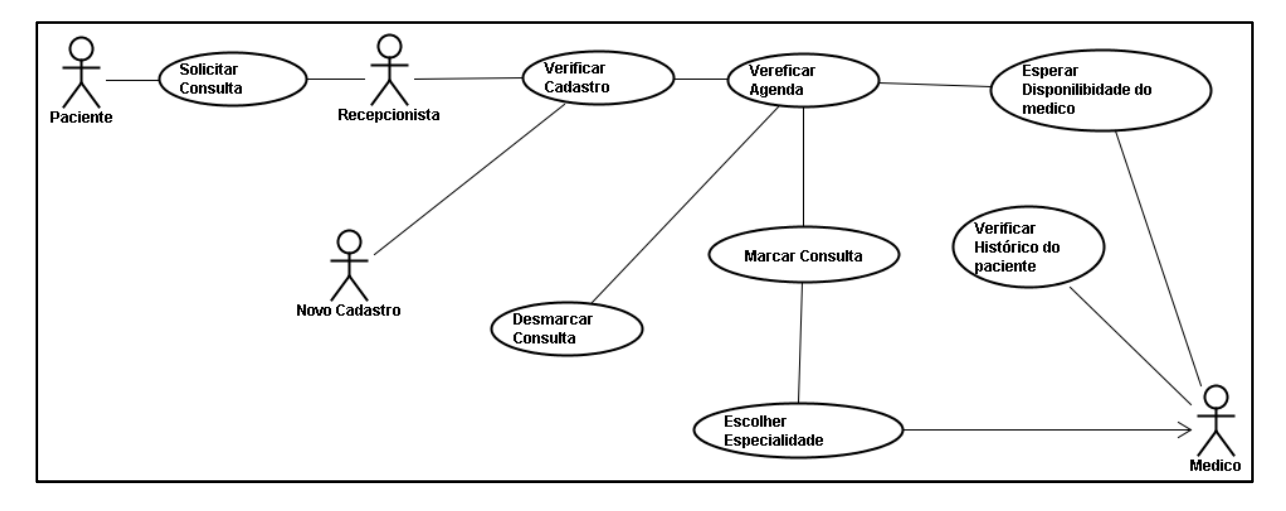

- Classe: Observa-se na figura 11, o fluxo e processo que contém na interação do sistema com ele mesmo, diferente do diagrama de Caso de uso que é a interação de um ator com o sistema. Nele, possa ter a noção na construção de telas e os processos por onde irão passar todas as informações de cadastros, atualizações, Exclusões, Agendamentos do mesmo.

**Figura 14- Fonte: Autor**

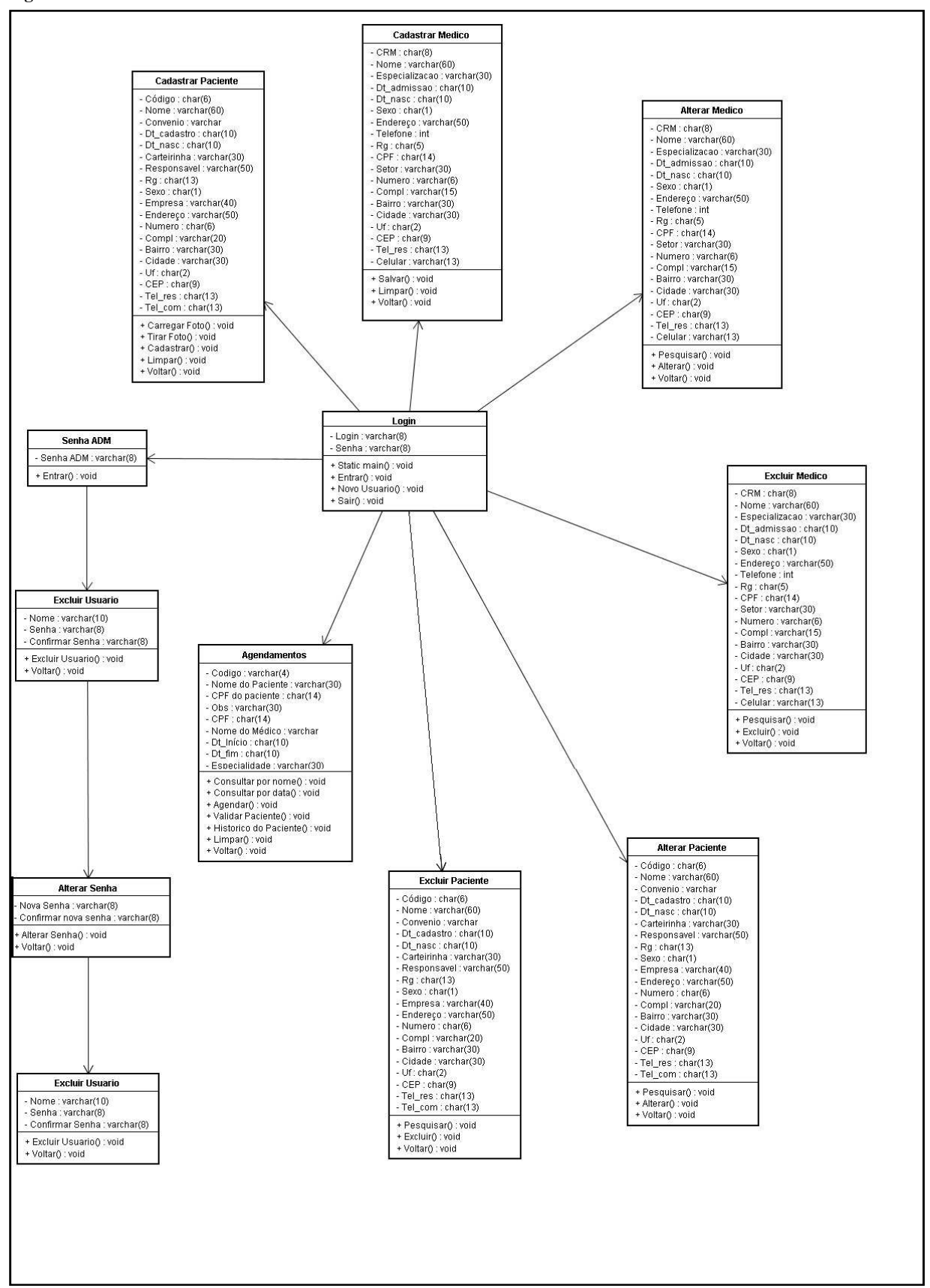

Ao término do desenvolvimento do software realizamos a homologação a fim de observar falhas que possam ajudar na correção do mesmo, verificar se o sistema está de acordo conforme solicitado pela clínica e suprindo com todas as necessidades que foram levantadas nas pesquisas de campo.

## **PROGRAMAÇÃO**

### **AGENDAMENTO**

#### /\*

\* To change this template, choose Tools | Templates

\* and open the template in the editor.

\*/

package layout.tcc;

import java.sql.PreparedStatement;

import java.sql.ResultSet;

import java.sql.SQLException;

import javax.swing.JOptionPane;

import javax.swing.table.DefaultTableModel;

public class Agendamentos extends javax.swing.JFrame {

Datas mostra data;

/\*\*

\* Creates new form Agendamentos

\*/

public Agendamentos() {

initComponents();

jTextField2.setEditable(false);

jTextField3.setEditable(false);

mostra\_data = new Datas();

mostra\_data.le\_data();

 jLabel3.setText("Data: " + mostra\_data.dia + "/" + mostra\_data.mes + "/" + mostra\_data.ano);

timer1.start();

#### private void Limpar\_Agenda() {

jTextField1.setText(null);

jTextField2.setText(null);

jTextField3.setText(null);

jTextField4.setText(null);

jTextField5.setText(null);

jTextField6.setText(null);

jTextField7.setText(null);

jComboBox1.getSelectedIndex();

jComboBox2.getSelectedIndex();

jComboBox3.getSelectedIndex();

}

@SuppressWarnings("unchecked")

// <editor-fold defaultstate="collapsed" desc="Generated Code">

private void initComponents() {

jButton2 = new javax.swing.JButton();

jButton3 = new javax.swing.JButton();

jButton4 = new javax.swing.JButton();

jScrollPane3 = new javax.swing.JScrollPane();

jTable2 = new javax.swing.JTable();

jTextField1 = new javax.swing.JTextField();

jLabel1 = new javax.swing.JLabel();

jLabel3 = new javax.swing.JLabel();

jLabel4 = new javax.swing.JLabel();

jSeparator1 = new javax.swing.JSeparator();

jLabel6 = new javax.swing.JLabel();

jSeparator2 = new javax.swing.JSeparator();

jTextField2 = new javax.swing.JTextField();

jTextField3 = new javax.swing.JTextField();

jButton5 = new javax.swing.JButton();

jTextField4 = new javax.swing.JTextField();

try{

javax.swing.text.MaskFormatter cod= new javax.swing.text.MaskFormatter("####");

jTextField4 = new javax.swing.JFormattedTextField(cod);

```
 }
```

```
 catch (Exception e){
```
}

jLabel7 = new javax.swing.JLabel();

jLabel8 = new javax.swing.JLabel();

jLabel9 = new javax.swing.JLabel();

jTextField5 = new javax.swing.JTextField();

jLabel10 = new javax.swing.JLabel();

jPanel1 = new javax.swing.JPanel();

jLabel5 = new javax.swing.JLabel();

jComboBox2 = new javax.swing.JComboBox();

jLabel2 = new javax.swing.JLabel();

jComboBox1 = new javax.swing.JComboBox();

jButton1 = new javax.swing.JButton();

jLabel11 = new javax.swing.JLabel();

jPanel2 = new javax.swing.JPanel();

jLabel12 = new javax.swing.JLabel();

jLabel13 = new javax.swing.JLabel();

jLabel14 = new javax.swing.JLabel();

jTextField6 = new javax.swing.JTextField();

try{

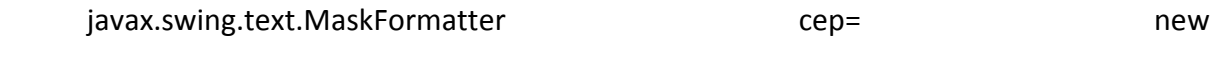

javax.swing.text.MaskFormatter("##/##/####");

jTextField6 = new javax.swing.JFormattedTextField(cep);

catch (Exception e){

}

}

jTextField7 = new javax.swing.JTextField();

try{

```
javax.swing.text.MaskFormatter example and cep= new
javax.swing.text.MaskFormatter("##/##/####");
```

```
 jTextField7 = new javax.swing.JFormattedTextField(cep);
```

```
 } 
 catch (Exception e){ 
 } 
 jLabel15 = new javax.swing.JLabel(); 
 jComboBox3 = new javax.swing.JComboBox(); 
 jButton6 = new javax.swing.JButton(); 
 jButton7 = new javax.swing.JButton();
```

```
setDefaultCloseOperation(javax.swing.WindowConstants.EXIT_ON_CLOSE);
```

```
 setMinimumSize(new java.awt.Dimension(839, 559));
```

```
 setUndecorated(true);
```
getContentPane().setLayout(new org.netbeans.lib.awtextra.AbsoluteLayout());

jButton2.setBackground(java.awt.Color.lightGray);

jButton2.setText("Agendar");

jButton2.addActionListener(new java.awt.event.ActionListener() {

public void actionPerformed(java.awt.event.ActionEvent evt) {

jButton2ActionPerformed(evt);

}

});

getContentPane().add(jButton2, new new new new new new new

org.netbeans.lib.awtextra.AbsoluteConstraints(693, 468, 107, -1));

jButton3.setBackground(java.awt.Color.lightGray);

jButton3.setText("Limpar");

jButton3.addActionListener(new java.awt.event.ActionListener() {

public void actionPerformed(java.awt.event.ActionEvent evt) {

jButton3ActionPerformed(evt);

}

});

getContentPane().add(jButton3, new particle and the members of the members of the members of the members of the members of the members of the members of the members of the members of the members of the members of the membe org.netbeans.lib.awtextra.AbsoluteConstraints(700, 520, 92, -1));

jButton4.setBackground(java.awt.Color.lightGray);

```
 jButton4.setText("Voltar");
```
jButton4.addActionListener(new java.awt.event.ActionListener() {

public void actionPerformed(java.awt.event.ActionEvent evt) {

jButton4ActionPerformed(evt);

}

});

getContentPane().add(jButton4, new new new new new

org.netbeans.lib.awtextra.AbsoluteConstraints(590, 520, 92, -1));

jTable2.setModel(new javax.swing.table.DefaultTableModel(

new Object [][] {

 {null, null, null, null, null, null, null, null}, {null, null, null, null, null, null, null, null}, {null, null, null, null, null, null, null, null}, {null, null, null, null, null, null, null, null}, {null, null, null, null, null, null, null, null}, {null, null, null, null, null, null, null, null}, {null, null, null, null, null, null, null, null}, {null, null, null, null, null, null, null, null}, {null, null, null, null, null, null, null, null}, {null, null, null, null, null, null, null, null}, {null, null, null, null, null, null, null, null}, {null, null, null, null, null, null, null, null}, {null, null, null, null, null, null, null, null}

},

new String [] {

 "Código", "Data", "Horario", "Médico", "Especialidade", "Paciente", "Carteirinha", "Observação"

```
 }
```

```
 ) {
```

```
Class[] types = new Class [] \{
```
java.lang.String.class, java.lang.String.class, java.lang.String.class, java.lang.String.class, java.lang.String.class, java.lang.String.class, java.lang.String.class, java.lang.String.class, java.lang.String.class

};

```
 boolean[] canEdit = new boolean [] {
```
true, false, true, true, true, true, true, true

};

public Class getColumnClass(int columnIndex) {

return types [columnIndex];

```
 }
```
public boolean isCellEditable(int rowIndex, int columnIndex) {

return canEdit [columnIndex];

```
 }
```
});

jScrollPane3.setViewportView(jTable2);

getContentPane().add(jScrollPane3, new new new new

org.netbeans.lib.awtextra.AbsoluteConstraints(30, 207, 770, 233));

 jTextField1.addActionListener(new java.awt.event.ActionListener() { public void actionPerformed(java.awt.event.ActionEvent evt) { jTextField1ActionPerformed(evt); } }); getContentPane().add(jTextField1, new org.netbeans.lib.awtextra.AbsoluteConstraints(190, 10, 115, -1));

jLabel1.setText("Carteirinha");

 getContentPane().add(jLabel1, new org.netbeans.lib.awtextra.AbsoluteConstraints(120, 10, -1, 20));

```
 jLabel3.setText("Data");
```
 getContentPane().add(jLabel3, new org.netbeans.lib.awtextra.AbsoluteConstraints(30, 518, -1, -1));

jLabel4.setText("Hora");

 getContentPane().add(jLabel4, new org.netbeans.lib.awtextra.AbsoluteConstraints(160, 518, -1, -1));

getContentPane().add(jSeparator1, new more content of the mew more content of the mew more content of the mew more content of the mew more content of the mew more content of the mew more content of the mew more content of org.netbeans.lib.awtextra.AbsoluteConstraints(30, 49, 610, 10));

jLabel6.setText("Pesquisar:");

 getContentPane().add(jLabel6, new org.netbeans.lib.awtextra.AbsoluteConstraints(40, 9, -1, 20));

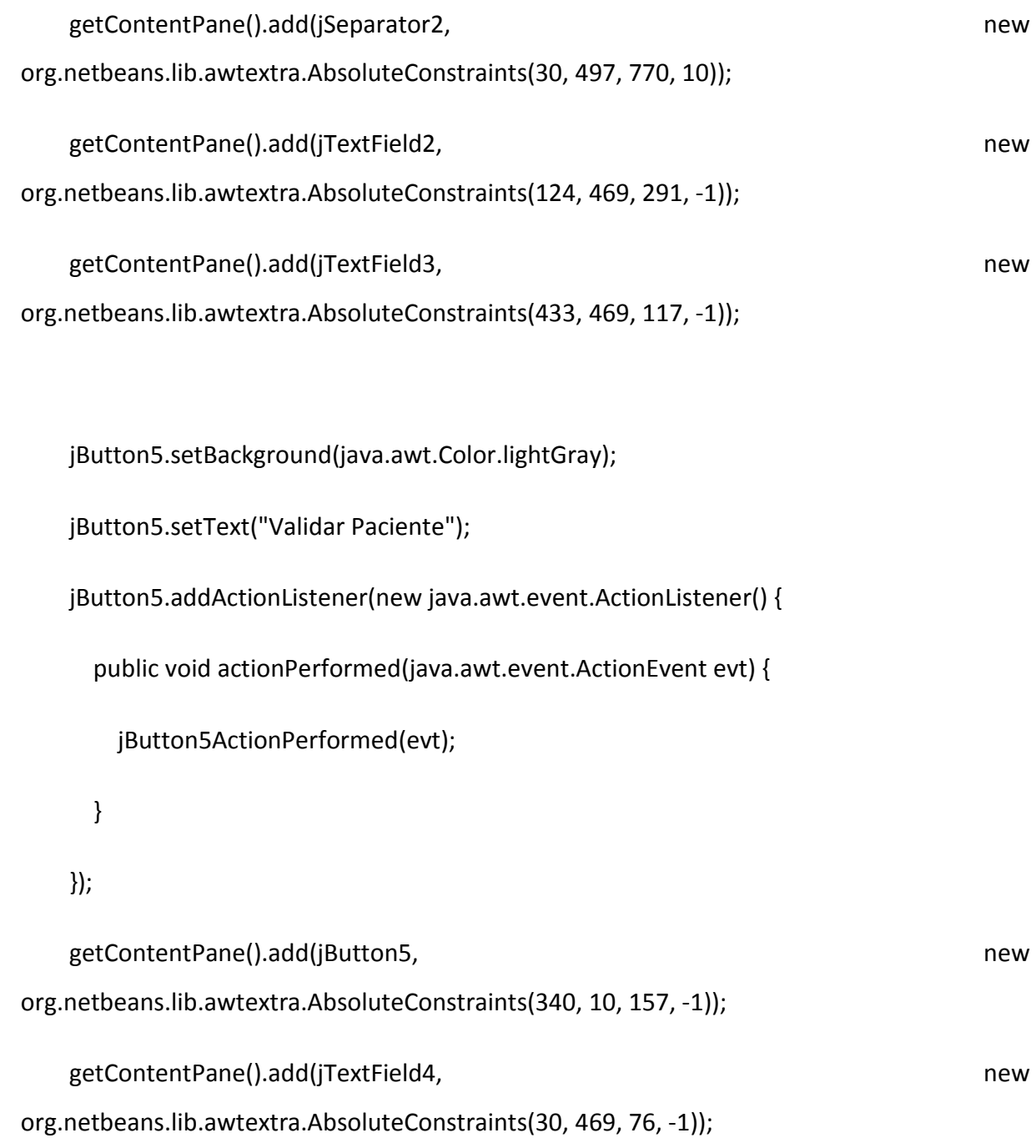

jLabel7.setText("Nome do Paciente:");

 getContentPane().add(jLabel7, new org.netbeans.lib.awtextra.AbsoluteConstraints(124, 451, -1, -1));

jLabel8.setText("Carteirinha do Paciente:");

 getContentPane().add(jLabel8, new org.netbeans.lib.awtextra.AbsoluteConstraints(433, 451, -1, -1));

jLabel9.setText("Digite o Código:");

 getContentPane().add(jLabel9, new org.netbeans.lib.awtextra.AbsoluteConstraints(30, 451, -1, -1));

jTextField5.setText("Pendente");

getContentPane().add(jTextField5, new part of the state of the mew mew mew mew metallicity and the mew mew mew metallicity and the mew mew metallicity and the metallicity and the metallicity and the metallicity and the met

org.netbeans.lib.awtextra.AbsoluteConstraints(568, 469, 107, -1));

jLabel10.setText("Observação:");

getContentPane().add(jLabel10, new particle is a set of the member of the member of the member of the member of the member of the member of the member of the member of the member of the member of the member of the member o

org.netbeans.lib.awtextra.AbsoluteConstraints(568, 451, -1, -1));

 jPanel1.setBorder(javax.swing.BorderFactory.createLineBorder(new java.awt.Color(204,  $(0, 0))$ ;

jLabel5.setText("Especialidade:");
jComboBox2.setModel(new javax.swing.DefaultComboBoxModel(new String[] { "Selecione", "Cardiologista", "Clínico Geral", "Dermatologista", "Ginecologista", "Pediatra" }));

 jComboBox2.addActionListener(new java.awt.event.ActionListener() { public void actionPerformed(java.awt.event.ActionEvent evt) { jComboBox2ActionPerformed(evt); } });

```
 jLabel2.setText("Nome:");
```
 jComboBox1.setModel(new javax.swing.DefaultComboBoxModel(new String[] { "Selecione", "Dr. Albino", "Dr. José Roberto", "Dra. Juliana", "Dra. Luciene", "Dra. Munira", "Dr. Roberto", "Dra. Sandra", "Dra. Solange" }));

jButton1.setBackground(java.awt.Color.lightGray);

jButton1.setText("Consultar");

jButton1.addActionListener(new java.awt.event.ActionListener() {

public void actionPerformed(java.awt.event.ActionEvent evt) {

jButton1ActionPerformed(evt);

}

});

jLabel11.setFont(new java.awt.Font("Tahoma", 1, 11)); // NOI18N

jLabel11.setText("Pesquisar Por Médico:");

javax.swing.GroupLayout jPanel1Layout = new javax.swing.GroupLayout(jPanel1);

jPanel1.setLayout(jPanel1Layout);

jPanel1Layout.setHorizontalGroup(

jPanel1Layout.createParallelGroup(javax.swing.GroupLayout.Alignment.LEADING)

.addGroup(jPanel1Layout.createSequentialGroup()

.addContainerGap()

.addGroup(jPanel1Layout.createParallelGroup(javax.swing.GroupLayout.Alignment.LEADING )

.addGroup(jPanel1Layout.createSequentialGroup()

.addComponent(jLabel5)

.addPreferredGap(javax.swing.LayoutStyle.ComponentPlacement.RELATED)

 .addComponent(jComboBox2, javax.swing.GroupLayout.PREFERRED\_SIZE, 88, javax.swing.GroupLayout.PREFERRED\_SIZE)

.addPreferredGap(javax.swing.LayoutStyle.ComponentPlacement.UNRELATED)

.addComponent(jButton1, javax.swing.GroupLayout.DEFAULT\_SIZE,

javax.swing.GroupLayout.DEFAULT\_SIZE, Short.MAX\_VALUE))

.addGroup(jPanel1Layout.createSequentialGroup()

.addComponent(jLabel2)

.addGap(4, 4, 4)

 .addComponent(jComboBox1, javax.swing.GroupLayout.PREFERRED\_SIZE, javax.swing.GroupLayout.DEFAULT\_SIZE, javax.swing.GroupLayout.PREFERRED\_SIZE))

.addComponent(jLabel11))

.addGap(18, 18, 18))

);

jPanel1Layout.setVerticalGroup(

jPanel1Layout.createParallelGroup(javax.swing.GroupLayout.Alignment.LEADING)

.addGroup(javax.swing.GroupLayout.Alignment.TRAILING,

jPanel1Layout.createSequentialGroup()

.addContainerGap()

.addComponent(jLabel11)

 .addPreferredGap(javax.swing.LayoutStyle.ComponentPlacement.UNRELATED, 19, Short.MAX\_VALUE)

.addGroup(jPanel1Layout.createParallelGroup(javax.swing.GroupLayout.Alignment.LEADING )

.addComponent(jComboBox1, javax.swing.GroupLayout.PREFERRED\_SIZE, javax.swing.GroupLayout.DEFAULT\_SIZE, javax.swing.GroupLayout.PREFERRED\_SIZE)

.addGroup(jPanel1Layout.createSequentialGroup()

.addGap(4, 4, 4)

.addComponent(jLabel2)))

.addGap(28, 28, 28)

.addGroup(jPanel1Layout.createParallelGroup(javax.swing.GroupLayout.Alignment.BASELIN E)

.addComponent(jLabel5)

.addComponent(jComboBox2, javax.swing.GroupLayout.PREFERRED\_SIZE, javax.swing.GroupLayout.DEFAULT\_SIZE, javax.swing.GroupLayout.PREFERRED\_SIZE)

.addComponent(jButton1))

.addGap(11, 11, 11))

);

 getContentPane().add(jPanel1, new org.netbeans.lib.awtextra.AbsoluteConstraints(30, 66, -1, 130));

 jPanel2.setBorder(javax.swing.BorderFactory.createLineBorder(new java.awt.Color(204,  $(0, 0))$ ;

jPanel2.setPreferredSize(new java.awt.Dimension(291, 122));

jLabel12.setFont(new java.awt.Font("Tahoma", 1, 11)); // NOI18N

jLabel12.setText("Pesquisar Por Data:");

jLabel13.setText("Dt. Início:");

jLabel14.setText("Dt. Final:");

jLabel15.setText("Nome do Médico:");

 jComboBox3.setModel(new javax.swing.DefaultComboBoxModel(new String[] { "Selecione", "Dr. Albino", "Dr. José Roberto", "Dra. Juliana", "Dra. Luciene", "Dra. Munira", "Dr. Roberto", "Dra. Sandra", "Dra. Solange" }));

jButton6.setBackground(java.awt.Color.lightGray);

jButton6.setText("Consultar");

jButton6.addActionListener(new java.awt.event.ActionListener() {

public void actionPerformed(java.awt.event.ActionEvent evt) {

jButton6ActionPerformed(evt);

}

});

javax.swing.GroupLayout jPanel2Layout = new javax.swing.GroupLayout(jPanel2);

jPanel2.setLayout(jPanel2Layout);

jPanel2Layout.setHorizontalGroup(

jPanel2Layout.createParallelGroup(javax.swing.GroupLayout.Alignment.LEADING)

.addGroup(jPanel2Layout.createSequentialGroup()

.addContainerGap()

.addGroup(jPanel2Layout.createParallelGroup(javax.swing.GroupLayout.Alignment.LEADING )

.addGroup(jPanel2Layout.createSequentialGroup()

.addComponent(jLabel15)

.addPreferredGap(javax.swing.LayoutStyle.ComponentPlacement.RELATED)

.addComponent(jComboBox3, javax.swing.GroupLayout.PREFERRED\_SIZE, 88, javax.swing.GroupLayout.PREFERRED\_SIZE)

.addPreferredGap(javax.swing.LayoutStyle.ComponentPlacement.UNRELATED)

.addComponent(jButton6, javax.swing.GroupLayout.DEFAULT\_SIZE, javax.swing.GroupLayout.DEFAULT\_SIZE, Short.MAX\_VALUE))

.addGroup(jPanel2Layout.createSequentialGroup()

.addComponent(jLabel12)

.addGap(0, 0, Short.MAX\_VALUE))

.addGroup(jPanel2Layout.createSequentialGroup()

.addComponent(jLabel13)

.addPreferredGap(javax.swing.LayoutStyle.ComponentPlacement.RELATED)

 .addComponent(jTextField6, javax.swing.GroupLayout.PREFERRED\_SIZE, 78, javax.swing.GroupLayout.PREFERRED SIZE)

.addPreferredGap(javax.swing.LayoutStyle.ComponentPlacement.UNRELATED)

.addComponent(jLabel14)

.addPreferredGap(javax.swing.LayoutStyle.ComponentPlacement.RELATED)

.addComponent(jTextField7)))

.addGap(23, 23, 23))

);

jPanel2Layout.setVerticalGroup(

jPanel2Layout.createParallelGroup(javax.swing.GroupLayout.Alignment.LEADING)

.addGroup(jPanel2Layout.createSequentialGroup()

.addContainerGap()

.addComponent(jLabel12)

.addPreferredGap(javax.swing.LayoutStyle.ComponentPlacement.UNRELATED)

.addGroup(jPanel2Layout.createParallelGroup(javax.swing.GroupLayout.Alignment.BASELIN E)

.addComponent(jLabel13)

.addComponent(jTextField6, javax.swing.GroupLayout.PREFERRED\_SIZE, javax.swing.GroupLayout.DEFAULT\_SIZE, javax.swing.GroupLayout.PREFERRED\_SIZE)

.addComponent(jLabel14)

.addComponent(jTextField7, javax.swing.GroupLayout.PREFERRED\_SIZE, javax.swing.GroupLayout.DEFAULT\_SIZE, javax.swing.GroupLayout.PREFERRED\_SIZE))

 .addPreferredGap(javax.swing.LayoutStyle.ComponentPlacement.RELATED, 38, Short.MAX\_VALUE)

.addGroup(jPanel2Layout.createParallelGroup(javax.swing.GroupLayout.Alignment.LEADING )

.addGroup(jPanel2Layout.createParallelGroup(javax.swing.GroupLayout.Alignment.BASELIN E)

.addComponent(jLabel15)

.addComponent(jComboBox3, javax.swing.GroupLayout.PREFERRED\_SIZE, javax.swing.GroupLayout.DEFAULT\_SIZE, javax.swing.GroupLayout.PREFERRED\_SIZE))

.addComponent(jButton6))

.addContainerGap())

);

 getContentPane().add(jPanel2, new org.netbeans.lib.awtextra.AbsoluteConstraints(335, 66, 300, 130));

jButton7.setBackground(java.awt.Color.lightGray);

jButton7.setText("Histórico do Paciente");

jButton7.addActionListener(new java.awt.event.ActionListener() {

public void actionPerformed(java.awt.event.ActionEvent evt) {

jButton7ActionPerformed(evt);

}

});

getContentPane().add(jButton7, new particle and the members of the members of the members of the members of the members of the members of the members of the members of the members of the members of the members of the membe org.netbeans.lib.awtextra.AbsoluteConstraints(510, 10, -1, -1));

pack();

}// </editor-fold>

private void jButton4ActionPerformed(java.awt.event.ActionEvent evt) {

this.setVisible(false);

new Menu\_Principal().setVisible(true);

}

private void jButton3ActionPerformed(java.awt.event.ActionEvent evt) {

((DefaultTableModel) jTable2.getModel()).setNumRows(0);

jTable2.updateUI();

jTextField1.setText(null);

jTextField2.setText(null);

jTextField3.setText(null);

jTextField4.setText(null);

jTextField5.setText(null);

jTextField6.setText(null);

jTextField7.setText(null);

}

public void validacao() {

BD  $bd = new BD()$ ;

String Carteirinha = jTextField1.getText();

String verifica\_usuario = "";

```
 if (bd.getconexao()) {
```
try {

```
 String sel = "select * from Paciente where Carteirinha =?";
```
PreparedStatement stm = bd.con.prepareStatement(sel);

stm.setString(1, Carteirinha);

```
 ResultSet rs = stm.executeQuery();
```
while (rs.next()) {

```
 verifica_usuario = rs.getString("Carteirinha");
```
}

if (!Carteirinha.equals(verifica\_usuario)) {

 JOptionPane.showMessageDialog(null, "Usuário não existe !", "Atenção", JOptionPane.ERROR\_MESSAGE);

```
 return; 
      } 
   } catch (SQLException erro) { 
      System.out.println(erro.toString()); 
   } 
 }
```

```
 if (bd.getconexao()) {
```
try {

 String sel = "select \* from Clinica.Paciente where Carteirinha like '%"+Carteirinha+"%'";

PreparedStatement stm = bd.con.prepareStatement(sel);

ResultSet rs = stm.executeQuery();

while (rs.next()) {

String Nome = rs.getString("Nome");

Carteirinha = rs.getString("Carteirinha");

jTextField2.setText(Nome);

jTextField3.setText(Carteirinha);

}

} catch (SQLException erro) {

System.out.println(erro.toString());

}

} else {

System.out.println("Não entrou no sistema");

}

}

public void prencher\_table\_Medico() {

 $BD bd = new BD()$ ;

// \*\*\*\*\*\*\*NUMERAÇÃO DAS COLUNAS\*\*\*\*\*\*\*\*

jTable2.getColumnModel().getColumn(0);

jTable2.getColumnModel().getColumn(1);

jTable2.getColumnModel().getColumn(2);

jTable2.getColumnModel().getColumn(3);

jTable2.getColumnModel().getColumn(4);

jTable2.getColumnModel().getColumn(5);

jTable2.getColumnModel().getColumn(6);

jTable2.getColumnModel().getColumn(7);

DefaultTableModel modelo = (DefaultTableModel) jTable2.getModel();

modelo.setNumRows(0);

try {

//\*\*\*\*\*\*\*CONEXÃO COM O BANCO DE DADOS\*\*\*\*\*\*\*\*

if (bd.getconexao()) {

try {

 String sel = "select Cod ,Data, Horario, Medico , Especialidade , Paciente, Carteirinha, Obs from Agenda where Medico=? and Especialidade = ?";

PreparedStatement stm = bd.con.prepareStatement(sel);

 //\*\*\*\*\*\*\*COLETANDO DADOS DO JCOMBOBOX E TRANSFORMANDO EM STRING PARA CONSULTA NO BD\*\*\*\*\*\*\*\*

stm.setString(1, jComboBox1.getSelectedItem().toString());

stm.setString(2, jComboBox2.getSelectedItem().toString());

ResultSet rs = stm.executeQuery();

 while (rs.next()) //\*\*\*\*\*\*\*PREENCHIMENTO DAS CELULAS APÓS A CONSULTA COM O BANCO DE DADOS\*\*\*\*\*\*\*\*

{

modelo.addRow(new Object[]{rs.getString("Cod"), rs.getString("Data"), rs.getString("Horario"), rs.getString("Medico"), rs.getString("Especialidade"), rs.getString("Paciente"), rs.getString("Carteirinha"), rs.getString("Obs")});

```
 } 
      } catch (SQLException erro) { 
         System.out.println(erro.toString()); 
      } 
   } 
 } catch (Exception error) { 
 }
```
public void prencher\_table\_Data() {

```
BD bd = new BD();
```
}

```
 // *******NUMERAÇÃO DAS COLUNAS********
```
jTable2.getColumnModel().getColumn(0);

jTable2.getColumnModel().getColumn(1);

jTable2.getColumnModel().getColumn(2);

jTable2.getColumnModel().getColumn(3);

jTable2.getColumnModel().getColumn(4);

jTable2.getColumnModel().getColumn(5);

jTable2.getColumnModel().getColumn(6);

jTable2.getColumnModel().getColumn(7);

DefaultTableModel modelo = (DefaultTableModel) jTable2.getModel();

modelo.setNumRows(0);

try {

//\*\*\*\*\*\*\*CONEXÃO COM O BANCO DE DADOS\*\*\*\*\*\*\*\*

if (bd.getconexao()) {

try {

String DtIni = jTextField6.getText();

String DtFim = jTextField7.getText();

 String sel = "select \* from Agenda where Medico=? and Data between ? and ?"; PreparedStatement stm = bd.con.prepareStatement(sel);

 //\*\*\*\*\*\*\*COLETANDO DADOS DO JCOMBOBOX E TRANSFORMANDO EM STRING PARA CONSULTA NO BD\*\*\*\*\*\*\*\*

stm.setString(1, jComboBox3.getSelectedItem().toString());

stm.setString(2, DtIni.toString());

stm.setString(3, DtFim.toString());

ResultSet rs = stm.executeQuery();

 while (rs.next()) //\*\*\*\*\*\*\*PREENCHIMENTO DAS CELULAS APÓS A CONSULTA COM O BANCO DE DADOS\*\*\*\*\*\*\*\*

## {

modelo.addRow(new Object[]{rs.getString("Cod"), rs.getString("Data"), rs.getString("Horario"), rs.getString("Medico"), rs.getString("Especialidade"), rs.getString("Paciente"), rs.getString("Carteirinha"), rs.getString("Obs")});

}

} catch (SQLException erro) {

System.out.println(erro.toString());

}

```
 } catch (Exception error) { 
   } 
 }
```
public void prencher\_table\_Paciente() {

```
BD bd = new BD();
```
}

```
 // *******NUMERAÇÃO DAS COLUNAS******** 
 jTable2.getColumnModel().getColumn(0); 
 jTable2.getColumnModel().getColumn(1); 
 jTable2.getColumnModel().getColumn(2); 
 jTable2.getColumnModel().getColumn(3); 
 jTable2.getColumnModel().getColumn(4); 
 jTable2.getColumnModel().getColumn(5); 
 jTable2.getColumnModel().getColumn(6);
```
jTable2.getColumnModel().getColumn(7);

DefaultTableModel modelo = (DefaultTableModel) jTable2.getModel();

modelo.setNumRows(0);

try {

```
 //*******CONEXÃO COM O BANCO DE DADOS********
```

```
 if (bd.getconexao()) {
```
try {

String Carteirinha = jTextField1.getText();

String sel = "select \* from Agenda where Carteirinha=? ";

PreparedStatement stm = bd.con.prepareStatement(sel);

 //\*\*\*\*\*\*\*COLETANDO DADOS DO JCOMBOBOX E TRANSFORMANDO EM STRING PARA CONSULTA NO BD\*\*\*\*\*\*\*\*

stm.setString(1, Carteirinha.toString());

ResultSet rs = stm.executeQuery();

```
 while (rs.next()) //*******PREENCHIMENTO DAS CELULAS APÓS A CONSULTA 
COM O BANCO DE DADOS********
```
{

}

modelo.addRow(new Object[]{rs.getString("Cod"), rs.getString("Data"), rs.getString("Horario"), rs.getString("Medico"), rs.getString("Especialidade"), rs.getString("Paciente"), rs.getString("Carteirinha"), rs.getString("Obs")});

```
 } catch (SQLException erro) { 
           System.out.println(erro.toString()); 
        } 
      } 
   } catch (Exception error) { 
   } 
 }
```
private void timer1OnTime(java.awt.event.ActionEvent evt) {

```
 mostra_data.le_hora();
```

```
 jLabel4.setText("Hora: " + mostra_data.hora);
```
}

private void jButton1ActionPerformed(java.awt.event.ActionEvent evt) {

prencher\_table\_Medico();

}

 private void jButton5ActionPerformed(java.awt.event.ActionEvent evt) { validacao();

}

private void jButton6ActionPerformed(java.awt.event.ActionEvent evt) {

prencher\_table\_Data();

}

private void jButton2ActionPerformed(java.awt.event.ActionEvent evt) {

BD  $bd = new BD()$ ;

String Nome\_Paciente = jTextField2.getText();

String Carteirinha = jTextField3.getText();

String Obs = jTextField5.getText();

String Cod\_con = jTextField4.getText();

if (bd.getconexao()) {

try {

```
 String atu = "update Agenda set Paciente=?, Carteirinha=?,Obs=? where Cod=? ";
```
PreparedStatement stm = bd.con.prepareStatement(atu);

stm.setString(1, (Nome\_Paciente)); // Nome do Paciente

stm.setString(2, (Carteirinha)); // CPF do Paciente

stm.setString(3, (Obs)); // Status do Paciente

stm.setString(4, (Cod\_con)); // Código Padrão

 int yes = JOptionPane.showConfirmDialog(null, "Deseja Agendar?", "D2RS", JOptionPane.YES\_OPTION);

if (yes == JOptionPane.YES\_OPTION) {

stm.executeUpdate();

JOptionPane.showMessageDialog(null, "Agendamento efetuado com sucesso");

}

} catch (SQLException erro) {

System.out.println(erro.toString());

 JOptionPane.showMessageDialog(null, "Paciente não Agendado, verifique o Código Padrão.");

}

}

bd.fechar();

}

private void jButton7ActionPerformed(java.awt.event.ActionEvent evt) {

prencher\_table\_Paciente();

}

private void jComboBox2ActionPerformed(java.awt.event.ActionEvent evt) {

// TODO add your handling code here:

}

private void jTextField1ActionPerformed(java.awt.event.ActionEvent evt) {

// TODO add your handling code here:

}

/\*\*

\* @param args the command line arguments

\*/

 // Variables declaration - do not modify private javax.swing.JButton jButton1; private javax.swing.JButton jButton2; private javax.swing.JButton jButton3; private javax.swing.JButton jButton4; private javax.swing.JButton jButton5; private javax.swing.JButton jButton6; private javax.swing.JButton jButton7; private javax.swing.JComboBox jComboBox1; private javax.swing.JComboBox jComboBox2; private javax.swing.JComboBox jComboBox3; private javax.swing.JLabel jLabel1; private javax.swing.JLabel jLabel10; private javax.swing.JLabel jLabel11; private javax.swing.JLabel jLabel12; private javax.swing.JLabel jLabel13; private javax.swing.JLabel jLabel14; private javax.swing.JLabel jLabel15; private javax.swing.JLabel jLabel2;

private javax.swing.JLabel jLabel3; private javax.swing.JLabel jLabel4; private javax.swing.JLabel jLabel5; private javax.swing.JLabel jLabel6; private javax.swing.JLabel jLabel7; private javax.swing.JLabel jLabel8; private javax.swing.JLabel jLabel9; private javax.swing.JPanel jPanel1; private javax.swing.JPanel jPanel2; private javax.swing.JScrollPane jScrollPane3; private javax.swing.JSeparator jSeparator1; private javax.swing.JSeparator jSeparator2; private javax.swing.JTable jTable2; private javax.swing.JTextField jTextField1; private javax.swing.JTextField jTextField2; private javax.swing.JTextField jTextField3; private javax.swing.JTextField jTextField4; private javax.swing.JTextField jTextField5; private javax.swing.JTextField jTextField6; private javax.swing.JTextField jTextField7; // End of variables declaration

## **ALTERAR MÉDICO**

/\*

- \* To change this template, choose Tools | Templates
- \* and open the template in the editor.

\*/

package layout.tcc;

import java.io.File;

import javax.swing.\*;

import java.sql.\*;

import java.util.Date;

import java.util.logging.Level;

import java.util.logging.Logger;

/\*\*

\*

\* @author Rafael

\*/

public class Alterar\_Medico extends javax.swing.JFrame {

Datas mostra\_data;

/\*\*

\* Creates new form Cadastrar

\*/

public Alterar\_Medico() {

initComponents();

mostra\_data = new Datas();

```
mostra data.le data();
```

```
 jLabel20.setText("Data: " + mostra_data.dia + "/" + mostra_data.mes + "/" + 
mostra data.ano);
```
timer1.start();

```
 }
```

```
 /**
```
\* This method is called from within the constructor to initialize the form.

\* WARNING: Do NOT modify this code. The content of this method is always

\* regenerated by the Form Editor.

\*/

@SuppressWarnings("unchecked")

// <editor-fold defaultstate="collapsed" desc="Generated Code">

private void initComponents() {

jTextField19 = new javax.swing.JTextField();

jLabel2 = new javax.swing.JLabel();

jTextField2 = new javax.swing.JTextField();

jLabel20 = new javax.swing.JLabel();

jButton1 = new javax.swing.JButton();

jButton2 = new javax.swing.JButton();

jLabel4 = new javax.swing.JLabel();

jLabel3 = new javax.swing.JLabel();

jTextField3 = new javax.swing.JTextField();

jTextField7 = new javax.swing.JTextField();

## try{

javax.swing.text.MaskFormatter example and cep= new javax.swing.text.MaskFormatter("##.###.###-#");

jTextField7 = new javax.swing.JFormattedTextField(cep);

```
 } 
 catch (Exception e){ 
 } 
 jLabel7 = new javax.swing.JLabel(); 
 jLabel9 = new javax.swing.JLabel();
```

```
 jTextField9 = new javax.swing.JTextField();
     jLabel5 = new javax.swing.JLabel(); 
     jTextField15 = new javax.swing.JTextField(); 
     try{ 
      javax.swing.text.MaskFormatter example and cep= new
javax.swing.text.MaskFormatter("##/##/####"); 
       jTextField15 = new javax.swing.JFormattedTextField(cep); 
     } 
     catch (Exception e){ 
     } 
     jLabel10 = new javax.swing.JLabel(); 
     jTextField5 = new javax.swing.JTextField();
     try{ 
      javax.swing.text.MaskFormatter example and cep= new
javax.swing.text.MaskFormatter("##/##/####"); 
       jTextField5 = new javax.swing.JFormattedTextField(cep); 
     } 
     catch (Exception e){ 
     } 
     jLabel15 = new javax.swing.JLabel(); 
     jTextField13 = new javax.swing.JTextField(); 
     jLabel13 = new javax.swing.JLabel();
```

```
66
```
jTextField12 = new javax.swing.JTextField();

```
 jLabel16 = new javax.swing.JLabel();
```
jTextField16 = new javax.swing.JTextField();

try{

javax.swing.text.MaskFormatter cep= new javax.swing.text.MaskFormatter("#####+ ###");

```
 jTextField16 = new javax.swing.JFormattedTextField(cep); 
 } 
 catch (Exception e){ 
 } 
 jLabel14 = new javax.swing.JLabel(); 
 jTextField14 = new javax.swing.JTextField(); 
 jTextField18 = new javax.swing.JTextField(); 
 try{
```
javax.swing.text.MaskFormatter cep= cep= new javax.swing.text.MaskFormatter("(##)####-####");

jTextField18 = new javax.swing.JFormattedTextField(cep);

```
 } 
 catch (Exception e){ 
 } 
 jLabel19 = new javax.swing.JLabel(); 
 jLabel18 = new javax.swing.JLabel();
```
jLabel11 = new javax.swing.JLabel();

jTextField10 = new javax.swing.JTextField();

jLabel12 = new javax.swing.JLabel();

jTextField11 = new javax.swing.JTextField();

jLabel21 = new javax.swing.JLabel();

jSeparator2 = new javax.swing.JSeparator();

```
 jTextField20 = new javax.swing.JTextField();
```
try{

javax.swing.text.MaskFormatter example and cep= new javax.swing.text.MaskFormatter("(##)####-####");

```
 jTextField20 = new javax.swing.JFormattedTextField(cep);
```

```
 }
```

```
 catch (Exception e){
```
}

```
 jLabel22 = new javax.swing.JLabel();
```
jLabel23 = new javax.swing.JLabel();

jSeparator3 = new javax.swing.JSeparator();

jButton3 = new javax.swing.JButton();

jTextField4 = new javax.swing.JTextField();

jTextField8 = new javax.swing.JTextField();

try{

```
javax.swing.text.MaskFormatter cpf= cpf= new
javax.swing.text.MaskFormatter("###.###.###+##");
       jTextField8 = new javax.swing.JFormattedTextField(cpf); 
     } 
     catch (Exception e){ 
     } 
    jLabel8 = new javax.swing.JLabel(); 
    jTextField1 = new javax.swing.JTextField();
```

```
 jTextField19.setText("jTextField19");
```

```
setDefaultCloseOperation(javax.swing.WindowConstants.DISPOSE_ON_CLOSE);
```

```
 setMinimumSize(new java.awt.Dimension(802, 500));
```

```
 setPreferredSize(new java.awt.Dimension(802, 500));
```

```
 setResizable(false);
```

```
 setUndecorated(true);
```
jLabel2.setText("Nome");

jTextField2.addActionListener(new java.awt.event.ActionListener() {

public void actionPerformed(java.awt.event.ActionEvent evt) {

jTextField2ActionPerformed(evt);

}

});

```
 jLabel20.setText("Data");
```

```
 jButton1.setText("Voltar");
```
jButton1.addActionListener(new java.awt.event.ActionListener() {

public void actionPerformed(java.awt.event.ActionEvent evt) {

jButton1ActionPerformed(evt);

}

```
 });
```

```
 jButton2.setText("Alterar");
```
jButton2.addActionListener(new java.awt.event.ActionListener() {

public void actionPerformed(java.awt.event.ActionEvent evt) {

jButton2ActionPerformed(evt);

```
 }
```
});

```
 jLabel4.setText("Hora");
```
jLabel3.setText("Especialização");

jLabel7.setText("RG");

jLabel9.setText("Setor");

jLabel5.setText("Dt. Admissão");

jLabel10.setText("Dt. de Nasc.");

jLabel15.setText("Sexo");

jLabel13.setText("Bairro");

jLabel16.setText("CEP");

jLabel14.setText("Cidade");

jLabel19.setText("Celular");

jLabel18.setText("Tel.Res.");

jLabel11.setText("Endereço");

jLabel12.setText("Número");

```
 jLabel21.setText("Compl.");
```
jLabel22.setText("Pesquisar por:");

jLabel23.setText("CRM");

jButton3.setText("Pesquisar");

jButton3.addActionListener(new java.awt.event.ActionListener() {

public void actionPerformed(java.awt.event.ActionEvent evt) {

jButton3ActionPerformed(evt);

```
 }
```
});

```
 jLabel8.setText("CPF");
```
javax.swing.GroupLayout layout = new javax.swing.GroupLayout(getContentPane());

getContentPane().setLayout(layout);

layout.setHorizontalGroup(

layout.createParallelGroup(javax.swing.GroupLayout.Alignment.LEADING)
.addGroup(layout.createSequentialGroup()

.addGroup(layout.createParallelGroup(javax.swing.GroupLayout.Alignment.LEADING, false)

.addGroup(layout.createSequentialGroup()

.addGap(19, 19, 19)

.addComponent(jLabel22)

.addGap(18, 18, 18)

.addComponent(jLabel23)

.addGap(18, 18, 18)

 .addComponent(jTextField1, javax.swing.GroupLayout.PREFERRED\_SIZE, 130, javax.swing.GroupLayout.PREFERRED\_SIZE)

.addGap(18, 18, 18)

.addComponent(jButton3))

.addGroup(layout.createSequentialGroup()

.addGap(10, 10, 10)

.addComponent(jSeparator3, javax.swing.GroupLayout.PREFERRED\_SIZE, 752,

javax.swing.GroupLayout.PREFERRED SIZE))

.addGroup(layout.createSequentialGroup()

.addGap(260, 260, 260)

.addComponent(jLabel13)

.addGap(12, 12, 12)

 .addComponent(jTextField13, javax.swing.GroupLayout.PREFERRED\_SIZE, 162, javax.swing.GroupLayout.PREFERRED SIZE)

.addGap(18, 18, 18)

.addComponent(jLabel14)

.addGap(7, 7, 7)

 .addComponent(jTextField14, javax.swing.GroupLayout.PREFERRED\_SIZE, 160, javax.swing.GroupLayout.PREFERRED\_SIZE))

.addGroup(layout.createSequentialGroup()

.addGroup(layout.createParallelGroup(javax.swing.GroupLayout.Alignment.LEADING)

.addGroup(layout.createSequentialGroup()

.addGap(10, 10, 10)

.addComponent(jLabel2, javax.swing.GroupLayout.PREFERRED\_SIZE, 35,

javax.swing.GroupLayout.PREFERRED\_SIZE)

.addGap(5, 5, 5)

 .addComponent(jTextField2, javax.swing.GroupLayout.PREFERRED\_SIZE, 352, javax.swing.GroupLayout.PREFERRED\_SIZE))

.addGroup(layout.createSequentialGroup()

.addGap(28, 28, 28)

.addComponent(jLabel7)

.addGap(18, 18, 18)

 .addComponent(jTextField7, javax.swing.GroupLayout.PREFERRED\_SIZE, 100, javax.swing.GroupLayout.PREFERRED\_SIZE)

.addGap(59, 59, 59)

.addComponent(jLabel8)

.addGap(18, 18, 18)

 .addComponent(jTextField8, javax.swing.GroupLayout.PREFERRED\_SIZE, 138, javax.swing.GroupLayout.PREFERRED\_SIZE)))

.addGroup(layout.createParallelGroup(javax.swing.GroupLayout.Alignment.LEADING)

.addGroup(layout.createSequentialGroup()

.addGap(78, 78, 78)

.addComponent(jLabel15, javax.swing.GroupLayout.PREFERRED\_SIZE, 50,

javax.swing.GroupLayout.PREFERRED SIZE))

.addGroup(layout.createSequentialGroup()

.addGap(42, 42, 42)

.addComponent(jLabel3)

.addGap(18, 18, 18)

.addComponent(jTextField3))))

.addGroup(layout.createSequentialGroup()

.addGap(28, 28, 28)

.addComponent(jLabel5)

.addGap(18, 18, 18)

 .addComponent(jTextField5, javax.swing.GroupLayout.PREFERRED\_SIZE, 103, javax.swing.GroupLayout.PREFERRED\_SIZE)

.addGap(18, 18, 18)

.addComponent(jLabel10)

.addGap(10, 10, 10)

 .addComponent(jTextField15, javax.swing.GroupLayout.PREFERRED\_SIZE, 173, javax.swing.GroupLayout.PREFERRED\_SIZE)

.addGap(17, 17, 17)

.addComponent(jLabel9)

.addGap(14, 14, 14)

.addGroup(layout.createParallelGroup(javax.swing.GroupLayout.Alignment.LEADING)

.addComponent(jTextField4, javax.swing.GroupLayout.PREFERRED\_SIZE, 40,

javax.swing.GroupLayout.PREFERRED SIZE)

.addComponent(jTextField9)))

.addGroup(layout.createSequentialGroup()

.addContainerGap()

.addGroup(layout.createParallelGroup(javax.swing.GroupLayout.Alignment.TRAILING)

.addComponent(jSeparator2, javax.swing.GroupLayout.PREFERRED\_SIZE,

752, javax.swing.GroupLayout.PREFERRED\_SIZE)

.addGroup(layout.createSequentialGroup()

.addComponent(jLabel11)

.addGap(15, 15, 15)

.addComponent(jTextField10, javax.swing.GroupLayout.PREFERRED\_SIZE,

403, javax.swing.GroupLayout.PREFERRED\_SIZE)

.addGap(17, 17, 17)

.addComponent(jLabel12)

.addGap(13, 13, 13)

 .addComponent(jTextField11, javax.swing.GroupLayout.PREFERRED\_SIZE, 65, javax.swing.GroupLayout.PREFERRED\_SIZE)

.addGap(15, 15, 15)

.addComponent(jLabel21)

.addGap(7, 7, 7)

.addComponent(jTextField12, javax.swing.GroupLayout.PREFERRED\_SIZE,

76, javax.swing.GroupLayout.PREFERRED\_SIZE))))

.addGroup(layout.createSequentialGroup()

.addGroup(layout.createParallelGroup(javax.swing.GroupLayout.Alignment.LEADING)

.addGroup(layout.createSequentialGroup()

.addGap(260, 260, 260)

.addComponent(jLabel16)

.addGap(21, 21, 21)

.addComponent(jTextField16, javax.swing.GroupLayout.PREFERRED\_SIZE,

89, javax.swing.GroupLayout.PREFERRED\_SIZE)

.addGap(31, 31, 31)

.addComponent(jLabel18)

.addGap(10, 10, 10)

 .addComponent(jTextField18, javax.swing.GroupLayout.PREFERRED\_SIZE, 120, javax.swing.GroupLayout.PREFERRED\_SIZE))

.addGroup(layout.createSequentialGroup()

.addGap(10, 10, 10)

.addComponent(jLabel20)

.addGap(128, 128, 128)

.addComponent(jLabel4)))

.addGap(10, 10, 10)

.addGroup(layout.createParallelGroup(javax.swing.GroupLayout.Alignment.LEADING)

.addGroup(layout.createSequentialGroup()

.addComponent(jButton1)

.addGap(12, 12, 12)

.addComponent(jButton2))

.addGroup(layout.createSequentialGroup()

.addComponent(jLabel19)

.addGap(7, 7, 7)

 .addComponent(jTextField20, javax.swing.GroupLayout.PREFERRED\_SIZE, 111, javax.swing.GroupLayout.PREFERRED\_SIZE)))))

.addGap(10, 10, Short.MAX\_VALUE))

);

layout.setVerticalGroup(

layout.createParallelGroup(javax.swing.GroupLayout.Alignment.LEADING)

.addGroup(layout.createSequentialGroup()

.addGap(25, 25, 25)

.addGroup(layout.createParallelGroup(javax.swing.GroupLayout.Alignment.LEADING)

.addGroup(layout.createSequentialGroup()

.addGap(3, 3, 3)

.addGroup(layout.createParallelGroup(javax.swing.GroupLayout.Alignment.BASELINE)

.addComponent(jLabel23)

.addComponent(jTextField1, javax.swing.GroupLayout.PREFERRED\_SIZE, javax.swing.GroupLayout.DEFAULT\_SIZE, javax.swing.GroupLayout.PREFERRED\_SIZE)))

.addComponent(jButton3)

.addComponent(jLabel22, javax.swing.GroupLayout.PREFERRED\_SIZE, 30, javax.swing.GroupLayout.PREFERRED\_SIZE))

.addGap(11, 11, 11)

 .addComponent(jSeparator3, javax.swing.GroupLayout.PREFERRED\_SIZE, 13, javax.swing.GroupLayout.PREFERRED\_SIZE)

.addGap(1, 1, 1)

.addGroup(layout.createParallelGroup(javax.swing.GroupLayout.Alignment.LEADING)

.addComponent(jLabel2)

.addComponent(jTextField2, javax.swing.GroupLayout.PREFERRED\_SIZE, javax.swing.GroupLayout.DEFAULT\_SIZE, javax.swing.GroupLayout.PREFERRED\_SIZE)

.addGroup(layout.createParallelGroup(javax.swing.GroupLayout.Alignment.BASELINE)

.addComponent(jLabel3)

.addComponent(jTextField3, javax.swing.GroupLayout.PREFERRED\_SIZE, javax.swing.GroupLayout.DEFAULT\_SIZE, javax.swing.GroupLayout.PREFERRED\_SIZE)))

.addGap(17, 17, 17)

.addGroup(layout.createParallelGroup(javax.swing.GroupLayout.Alignment.LEADING)

.addGroup(layout.createParallelGroup(javax.swing.GroupLayout.Alignment.BASELINE)

.addComponent(jLabel10)

.addComponent(jTextField5, javax.swing.GroupLayout.PREFERRED\_SIZE, javax.swing.GroupLayout.DEFAULT\_SIZE, javax.swing.GroupLayout.PREFERRED\_SIZE)

 .addComponent(jLabel5, javax.swing.GroupLayout.PREFERRED\_SIZE, 10, javax.swing.GroupLayout.PREFERRED SIZE))

.addComponent(jTextField15, javax.swing.GroupLayout.PREFERRED\_SIZE, javax.swing.GroupLayout.DEFAULT\_SIZE, javax.swing.GroupLayout.PREFERRED\_SIZE)

.addComponent(jLabel9)

.addComponent(jTextField9, javax.swing.GroupLayout.PREFERRED\_SIZE, javax.swing.GroupLayout.DEFAULT\_SIZE, javax.swing.GroupLayout.PREFERRED\_SIZE))

.addGap(18, 18, 18)

.addGroup(layout.createParallelGroup(javax.swing.GroupLayout.Alignment.LEADING)

.addGroup(layout.createParallelGroup(javax.swing.GroupLayout.Alignment.TRAILING)

.addComponent(jLabel7)

.addGroup(layout.createParallelGroup(javax.swing.GroupLayout.Alignment.LEADING)

.addGroup(layout.createParallelGroup(javax.swing.GroupLayout.Alignment.BASELINE)

 .addComponent(jTextField8, javax.swing.GroupLayout.PREFERRED\_SIZE, javax.swing.GroupLayout.DEFAULT\_SIZE, javax.swing.GroupLayout.PREFERRED\_SIZE)

.addComponent(jLabel8))

.addComponent(jTextField7, javax.swing.GroupLayout.PREFERRED\_SIZE,

javax.swing.GroupLayout.DEFAULT\_SIZE, javax.swing.GroupLayout.PREFERRED\_SIZE)))

.addGroup(layout.createParallelGroup(javax.swing.GroupLayout.Alignment.BASELINE)

.addComponent(jLabel15)

.addComponent(jTextField4, javax.swing.GroupLayout.PREFERRED\_SIZE, javax.swing.GroupLayout.DEFAULT\_SIZE, javax.swing.GroupLayout.PREFERRED\_SIZE)))

.addGap(36, 36, 36)

 .addComponent(jSeparator2, javax.swing.GroupLayout.PREFERRED\_SIZE, 20, javax.swing.GroupLayout.PREFERRED\_SIZE)

.addPreferredGap(javax.swing.LayoutStyle.ComponentPlacement.RELATED)

.addGroup(layout.createParallelGroup(javax.swing.GroupLayout.Alignment.LEADING)

.addComponent(jLabel11)

.addComponent(jTextField10, javax.swing.GroupLayout.PREFERRED\_SIZE, javax.swing.GroupLayout.DEFAULT\_SIZE, javax.swing.GroupLayout.PREFERRED\_SIZE)

.addComponent(jLabel12)

.addComponent(jTextField11, javax.swing.GroupLayout.PREFERRED\_SIZE, javax.swing.GroupLayout.DEFAULT\_SIZE, javax.swing.GroupLayout.PREFERRED\_SIZE)

.addComponent(jLabel21)

.addComponent(jTextField12, javax.swing.GroupLayout.PREFERRED\_SIZE, javax.swing.GroupLayout.DEFAULT\_SIZE, javax.swing.GroupLayout.PREFERRED\_SIZE))

.addGap(30, 30, 30)

.addGroup(layout.createParallelGroup(javax.swing.GroupLayout.Alignment.LEADING)

.addComponent(jLabel13)

.addComponent(jTextField13, javax.swing.GroupLayout.PREFERRED\_SIZE, javax.swing.GroupLayout.DEFAULT\_SIZE, javax.swing.GroupLayout.PREFERRED\_SIZE)

.addComponent(jLabel14)

.addComponent(jTextField14, javax.swing.GroupLayout.PREFERRED\_SIZE, javax.swing.GroupLayout.DEFAULT\_SIZE, javax.swing.GroupLayout.PREFERRED\_SIZE))

.addGap(30, 30, 30)

.addGroup(layout.createParallelGroup(javax.swing.GroupLayout.Alignment.LEADING)

.addComponent(jLabel16)

.addComponent(jTextField16, javax.swing.GroupLayout.PREFERRED\_SIZE, javax.swing.GroupLayout.DEFAULT\_SIZE, javax.swing.GroupLayout.PREFERRED\_SIZE)

.addComponent(jLabel18)

.addComponent(jTextField18, javax.swing.GroupLayout.PREFERRED\_SIZE, javax.swing.GroupLayout.DEFAULT\_SIZE, javax.swing.GroupLayout.PREFERRED\_SIZE)

.addComponent(jLabel19)

.addComponent(jTextField20, javax.swing.GroupLayout.PREFERRED\_SIZE, javax.swing.GroupLayout.DEFAULT\_SIZE, javax.swing.GroupLayout.PREFERRED\_SIZE))

.addGap(55, 55, 55)

.addGroup(layout.createParallelGroup(javax.swing.GroupLayout.Alignment.TRAILING)

82

.addGroup(layout.createParallelGroup(javax.swing.GroupLayout.Alignment.LEADING)

.addComponent(jLabel20)

.addComponent(jLabel4))

.addGroup(layout.createParallelGroup(javax.swing.GroupLayout.Alignment.LEADING)

.addComponent(jButton1)

.addComponent(jButton2)))

.addGap(5, 5, 5))

);

pack();

}// </editor-fold>

private void jTextField2ActionPerformed(java.awt.event.ActionEvent evt) {

// TODO add your handling code here:

}

private void jButton1ActionPerformed(java.awt.event.ActionEvent evt) {

this.setVisible(false);

new Menu\_Principal().setVisible(true);

}

private void timer1OnTime(java.awt.event.ActionEvent evt) {

```
 mostra_data.le_hora();
```
jLabel4.setText("Hora: " + mostra\_data.hora);

}

private void jButton2ActionPerformed(java.awt.event.ActionEvent evt) {

BD  $bd = new BD()$ ;

String Nome = jTextField2.getText();

String Especialização = jTextField3.getText();

String Data\_admissao = jTextField5.getText();

String Data\_nasc = jTextField15.getText();

String Setor = jTextField9.getText();

String Rg = jTextField7.getText();

String CPF = jTextField8.getText();

```
 String Sexo = jTextField4.getText();
```
String Endereco = jTextField10.getText();

String Numero = jTextField11.getText();

String Compl = jTextField12.getText();

String Bairro = jTextField13.getText();

String Cidade = jTextField14.getText();

String Cep = jTextField16.getText();

String Tel\_res = jTextField18.getText();

String Celular = jTextField20.getText();

String CRM con = jTextField1.getText();

if (bd.getconexao()) {

try {

String atualizar = "update medico set Nome=?, Especializacao=?, "

+ "Dt\_admissao=?, Dt\_nasc=?, Rg=?, CPF=?, Setor=?, "

+ "Sexo=?, Endereco=?, Numero=?, Compl=?, Bairro=?, Cidade=?, "

+ "CEP=?, Tel\_res=?, celular=? where CRM=? ";

PreparedStatement stm = bd.con.prepareStatement(atualizar);

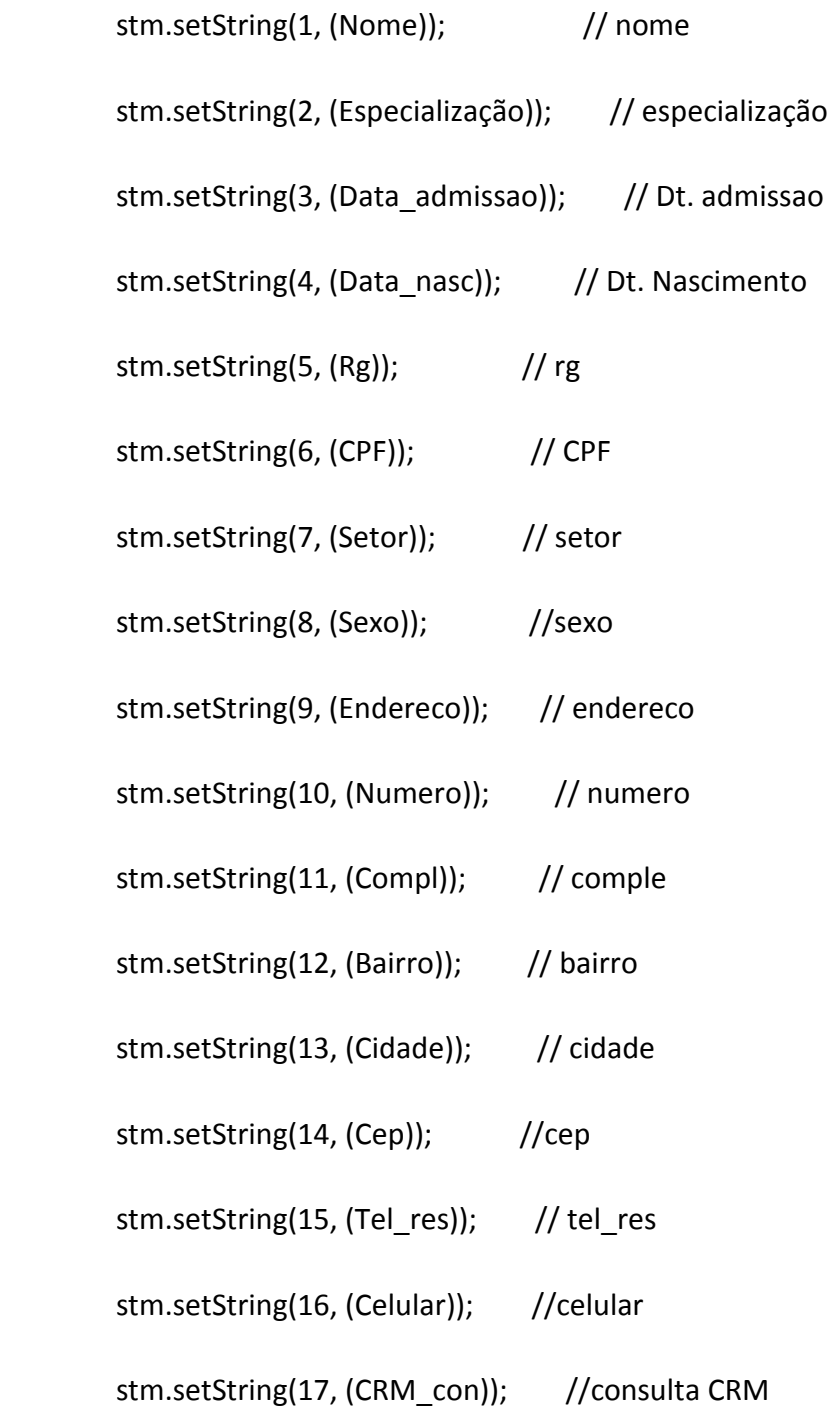

 int yes = JOptionPane.showConfirmDialog(null, "Deseja alterar?", "D2RS", JOptionPane.YES\_OPTION);

if (yes == JOptionPane.YES\_OPTION) {

stm.executeUpdate();

JOptionPane.showMessageDialog(null, "Alteração efetuada com sucesso");

}

} catch (SQLException erro) {

System.out.println(erro.toString());

JOptionPane.showMessageDialog(null, "Médico não encontrado");

}

}

bd.fechar();

private void jButton3ActionPerformed(java.awt.event.ActionEvent evt) {

BD  $bd = new BD()$ ;

```
 String CRM = jTextField1.getText();
```
if (bd.getconexao()) {

try {

String pesquisar = "select \* from medico where CRM like '%" + CRM + "%'";

PreparedStatement stm = bd.con.prepareStatement(pesquisar);

ResultSet rs = stm.executeQuery();

while (rs.next()) {

String Nome = rs.getString("Nome");

String Especializacao = rs.getString("Especializacao");

String Dt\_admissao = rs.getString("Dt\_admissao");

String Dt\_nasc = rs.getString("Dt\_nasc");

String Setor = rs.getString("Setor");

String Rg = rs.getString("Rg");

```
 String CPF = rs.getString("CPF");
```

```
 String Sexo = rs.getString("Sexo");
```
String Endereco = rs.getString("Endereco");

String Numero = rs.getString("Numero");

String Compl = rs.getString("Compl");

String Bairro = rs.getString("Bairro");

String Cidade = rs.getString("Cidade");

String Cep = rs.getString("CEP");

String Tel\_res = rs.getString("Tel\_res");

String Celular = rs.getString("celular");

/\*

 \* System.out.println("CODIGO = "+Codigo+"\n Nome = \* "+Nome+"\n Convenio = "+Convenio+"\n Data cad = "+ \* Dt\_cad+"\nData nasc = "+Dt\_nasc+"\nResponsavel = \* "+Responsavel+"\nRg = "+Rg+"\nCpf = "+Cpf+ "\nSexo = \* "+Sexo+"\nEmpresa = "+Empresa+"\nEndereco = \* "+Endereco+"\nNumero = "+Numero+"\nCompl = "+ \* Compl+"\nBairro = "+Bairro+"\nCEP = "+Cep+"\nTel \* res"+Tel\_res+"\nTel com"+ Tel\_com);

\*/

jTextField2.setText(Nome);

jTextField3.setText(Especializacao);

jTextField5.setText(Dt\_admissao);

jTextField15.setText(Dt\_nasc);

jTextField7.setText(Rg);

jTextField8.setText(CPF);

jTextField4.setText(Sexo);

jTextField9.setText(Setor);

jTextField10.setText(Endereco);

jTextField11.setText(Numero);

jTextField12.setText(Compl);

jTextField13.setText(Bairro);

jTextField14.setText(Cidade);

jTextField16.setText(Cep);

jTextField18.setText(Tel\_res);

jTextField20.setText(Celular);

}

```
 } catch (SQLException erro) {
```

```
 System.out.println(erro.toString());
```
}

## } else {

```
 System.out.println("Não entrou no sistema");
```
JOptionPane.showMessageDialog(null, "Não entrou no sistema");

System.exit(0);

}

# }

/\*\*

\* @param args the command line arguments

\*/

 // Variables declaration - do not modify private javax.swing.JButton jButton1; private javax.swing.JButton jButton2; private javax.swing.JButton jButton3; private javax.swing.JLabel jLabel10;

private javax.swing.JLabel jLabel11;

 private javax.swing.JLabel jLabel12; private javax.swing.JLabel jLabel13; private javax.swing.JLabel jLabel14; private javax.swing.JLabel jLabel15; private javax.swing.JLabel jLabel16; private javax.swing.JLabel jLabel18; private javax.swing.JLabel jLabel19; private javax.swing.JLabel jLabel2; private javax.swing.JLabel jLabel20; private javax.swing.JLabel jLabel21; private javax.swing.JLabel jLabel22; private javax.swing.JLabel jLabel23; private javax.swing.JLabel jLabel3; private javax.swing.JLabel jLabel4; private javax.swing.JLabel jLabel5; private javax.swing.JLabel jLabel7; private javax.swing.JLabel jLabel8; private javax.swing.JLabel jLabel9; private javax.swing.JSeparator jSeparator2; private javax.swing.JSeparator jSeparator3; private javax.swing.JTextField jTextField1; private javax.swing.JTextField jTextField10;

 private javax.swing.JTextField jTextField11; private javax.swing.JTextField jTextField12; private javax.swing.JTextField jTextField13; private javax.swing.JTextField jTextField14; private javax.swing.JTextField jTextField15; private javax.swing.JTextField jTextField16; private javax.swing.JTextField jTextField18; private javax.swing.JTextField jTextField19; private javax.swing.JTextField jTextField2; private javax.swing.JTextField jTextField20; private javax.swing.JTextField jTextField3; private javax.swing.JTextField jTextField4; private javax.swing.JTextField jTextField5; private javax.swing.JTextField jTextField7; private javax.swing.JTextField jTextField8; private javax.swing.JTextField jTextField9; // End of variables declaration

}

# **ALTERAR PACIENTE**

## /\*

\* To change this template, choose Tools | Templates

\* and open the template in the editor.

\*/

package layout.tcc;

import java.awt.Graphics2D;

import java.awt.geom.AffineTransform;

import java.awt.image.BufferedImage;

import java.io.File;

import javax.swing.\*;

import java.sql.\*;

import java.util.Date;

import java.util.logging.Level;

import java.util.logging.Logger;

import javax.imageio.ImageIO;

### /\*\*

\*

\* @author Rafael

\*/

public class Alterar\_Paciente extends javax.swing.JFrame {

Datas mostra\_data;

private Object bi;

/\*\*

\* Creates new form Cadastrar

\*/

```
 public Alterar_Paciente() {
```
initComponents();

```
 mostra_data = new Datas();
```
mostra\_data.le\_data();

jLabel20.setText("Data:

"+mostra\_data.dia+"/"+mostra\_data.mes+"/"+mostra\_data.ano);

timer1.start();

}

/\*\*

\* This method is called from within the constructor to initialize the form.

\* WARNING: Do NOT modify this code. The content of this method is always

\* regenerated by the Form Editor.

\*/

@SuppressWarnings("unchecked")

// <editor-fold defaultstate="collapsed" desc="Generated Code">

private void initComponents() {

jTextField19 = new javax.swing.JTextField();

jLabel1 = new javax.swing.JLabel();

jTextField1 = new javax.swing.JTextField();

jLabel2 = new javax.swing.JLabel();

jTextField2 = new javax.swing.JTextField();

jLabel20 = new javax.swing.JLabel();

jButton1 = new javax.swing.JButton();

jButton2 = new javax.swing.JButton();

jLabel4 = new javax.swing.JLabel();

jLabel3 = new javax.swing.JLabel();

jTextField3 = new javax.swing.JTextField();

jTextField7 = new javax.swing.JTextField();

#### try{

javax.swing.text.MaskFormatter example and the cep= new javax.swing.text.MaskFormatter("##.###.###-#");

jTextField7 = new javax.swing.JFormattedTextField(cep);

}

catch (Exception e){

}

```
 jLabel7 = new javax.swing.JLabel(); 
     jLabel9 = new javax.swing.JLabel(); 
     jTextField9 = new javax.swing.JTextField();
     jLabel6 = new javax.swing.JLabel(); 
     jTextField6 = new javax.swing.JTextField();
     jLabel5 = new javax.swing.JLabel(); 
     jTextField15 = new javax.swing.JTextField(); 
     try{ 
      javax.swing.text.MaskFormatter example and cep= new
javax.swing.text.MaskFormatter("##/##/####"); 
       jTextField15 = new javax.swing.JFormattedTextField(cep); 
     } 
     catch (Exception e){ 
     } 
     jLabel10 = new javax.swing.JLabel(); 
     jTextField5 = new javax.swing.JTextField();
     try{ 
      javax.swing.text.MaskFormatter cep= cep= new
javax.swing.text.MaskFormatter("##/##/####"); 
       jTextField5 = new javax.swing.JFormattedTextField(cep);
```
}

```
 catch (Exception e){
```
}

```
 jLabel15 = new javax.swing.JLabel();
```
jTextField13 = new javax.swing.JTextField();

```
 jLabel13 = new javax.swing.JLabel();
```
jTextField12 = new javax.swing.JTextField();

jLabel16 = new javax.swing.JLabel();

jTextField16 = new javax.swing.JTextField();

try{

 javax.swing.text.MaskFormatter cep= new javax.swing.text.MaskFormatter("#####- ###");

```
 jTextField16 = new javax.swing.JFormattedTextField(cep);
```

```
 }
```
catch (Exception e){

}

```
 jLabel14 = new javax.swing.JLabel();
```
jTextField14 = new javax.swing.JTextField();

jTextField18 = new javax.swing.JTextField();

## try{

javax.swing.text.MaskFormatter example and cep= new javax.swing.text.MaskFormatter("(##)####-####");

jTextField18 = new javax.swing.JFormattedTextField(cep);

 catch (Exception e){ jLabel19 = new javax.swing.JLabel();

jLabel18 = new javax.swing.JLabel();

jLabel11 = new javax.swing.JLabel();

jTextField10 = new javax.swing.JTextField();

jLabel12 = new javax.swing.JLabel();

jTextField11 = new javax.swing.JTextField();

jLabel21 = new javax.swing.JLabel();

jSeparator2 = new javax.swing.JSeparator();

jTextField20 = new javax.swing.JTextField();

```
 try{
```
}

}

```
javax.swing.text.MaskFormatter cep= cep= new
javax.swing.text.MaskFormatter("(##)####-####"); 
       jTextField20 = new javax.swing.JFormattedTextField(cep); 
     } 
     catch (Exception e){ 
     } 
     jLabel22 = new javax.swing.JLabel(); 
     jTextField17 = new javax.swing.JTextField(); 
     jLabel23 = new javax.swing.JLabel();
```
jSeparator3 = new javax.swing.JSeparator();

jButton3 = new javax.swing.JButton();

jTextField4 = new javax.swing.JTextField();

jLabel8 = new javax.swing.JLabel();

jLabel17 = new javax.swing.JLabel();

jTextField8 = new javax.swing.JTextField();

jTextField19.setText("jTextField19");

setDefaultCloseOperation(javax.swing.WindowConstants.DISPOSE\_ON\_CLOSE);

setMinimumSize(new java.awt.Dimension(802, 500));

setUndecorated(true);

getContentPane().setLayout(new org.netbeans.lib.awtextra.AbsoluteLayout());

jLabel1.setText("Código");

 getContentPane().add(jLabel1, new org.netbeans.lib.awtextra.AbsoluteConstraints(20, 80, -1, -1));

jTextField1.addActionListener(new java.awt.event.ActionListener() {

public void actionPerformed(java.awt.event.ActionEvent evt) {

jTextField1ActionPerformed(evt);

}

});

getContentPane().add(jTextField1, new

org.netbeans.lib.awtextra.AbsoluteConstraints(70, 80, 53, -1));

jLabel2.setText("Nome");

 getContentPane().add(jLabel2, new org.netbeans.lib.awtextra.AbsoluteConstraints(140, 80, 35, -1));

 jTextField2.addActionListener(new java.awt.event.ActionListener() { public void actionPerformed(java.awt.event.ActionEvent evt) { jTextField2ActionPerformed(evt); }

});

getContentPane().add(jTextField2, new part of the state of the mew mew mew mew me org.netbeans.lib.awtextra.AbsoluteConstraints(180, 80, 323, -1));

jLabel20.setText("Data");

getContentPane().add(jLabel20, new particle is a set of the member of the member of the member of the member of the member of the member of the member of the member of the member of the member of the member of the member o org.netbeans.lib.awtextra.AbsoluteConstraints(310, 410, -1, -1));

jButton1.setText("Voltar");

jButton1.addActionListener(new java.awt.event.ActionListener() {

public void actionPerformed(java.awt.event.ActionEvent evt) {

```
 jButton1ActionPerformed(evt); 
        } 
     }); 
    getContentPane().add(jButton1, new particle and the members of the members of the members of the members of the memorial norg.netbeans.lib.awtextra.AbsoluteConstraints(611, 402, -1, -1)); 
     jButton2.setText("Alterar"); 
     jButton2.addActionListener(new java.awt.event.ActionListener() { 
        public void actionPerformed(java.awt.event.ActionEvent evt) { 
          jButton2ActionPerformed(evt); 
        }
```
});

getContentPane().add(jButton2, new part of the state of the state of the state of the state of the state of the state of the state of the state of the state of the state of the state of the state of the state of the state org.netbeans.lib.awtextra.AbsoluteConstraints(686, 402, -1, -1));

```
 jLabel4.setText("Hora");
```
 getContentPane().add(jLabel4, new org.netbeans.lib.awtextra.AbsoluteConstraints(430,  $410, -1, -1)$ ;

```
 jLabel3.setText("Convênio");
```
 getContentPane().add(jLabel3, new org.netbeans.lib.awtextra.AbsoluteConstraints(520, 80, -1, -1));

getContentPane().add(jTextField3, new part of the state of the mew mew mew mew me

org.netbeans.lib.awtextra.AbsoluteConstraints(580, 80, 159, -1));

getContentPane().add(jTextField7, new

org.netbeans.lib.awtextra.AbsoluteConstraints(97, 170, 150, -1));

jLabel7.setText("RG");

 getContentPane().add(jLabel7, new org.netbeans.lib.awtextra.AbsoluteConstraints(70, 170, -1, -1));

jLabel9.setText("Empresa");

 getContentPane().add(jLabel9, new org.netbeans.lib.awtextra.AbsoluteConstraints(440,  $170, -1, -1$ ));

getContentPane().add(jTextField9, new new new new org.netbeans.lib.awtextra.AbsoluteConstraints(500, 170, 226, -1));

jLabel6.setText("Responsável");

 getContentPane().add(jLabel6, new org.netbeans.lib.awtextra.AbsoluteConstraints(442, 123, -1, -1));

getContentPane().add(jTextField6, new move and proposed a set of the member of the member of the member of the member of the member of the member of the member of the member of the member of the member of the member of the org.netbeans.lib.awtextra.AbsoluteConstraints(520, 120, 215, -1));

jLabel5.setText("Dt. Cadastro");

 getContentPane().add(jLabel5, new org.netbeans.lib.awtextra.AbsoluteConstraints(18, 123, -1, -1));

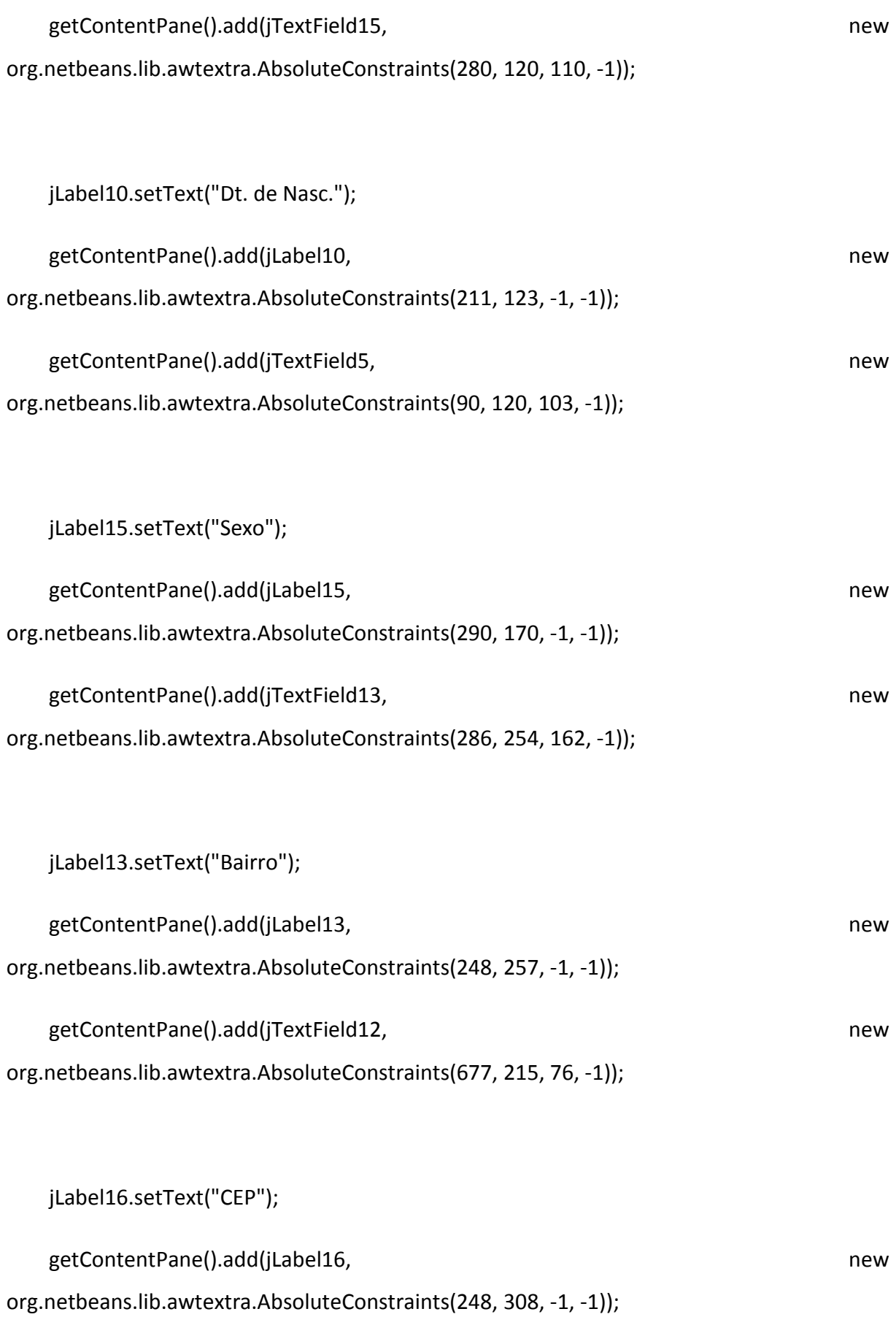

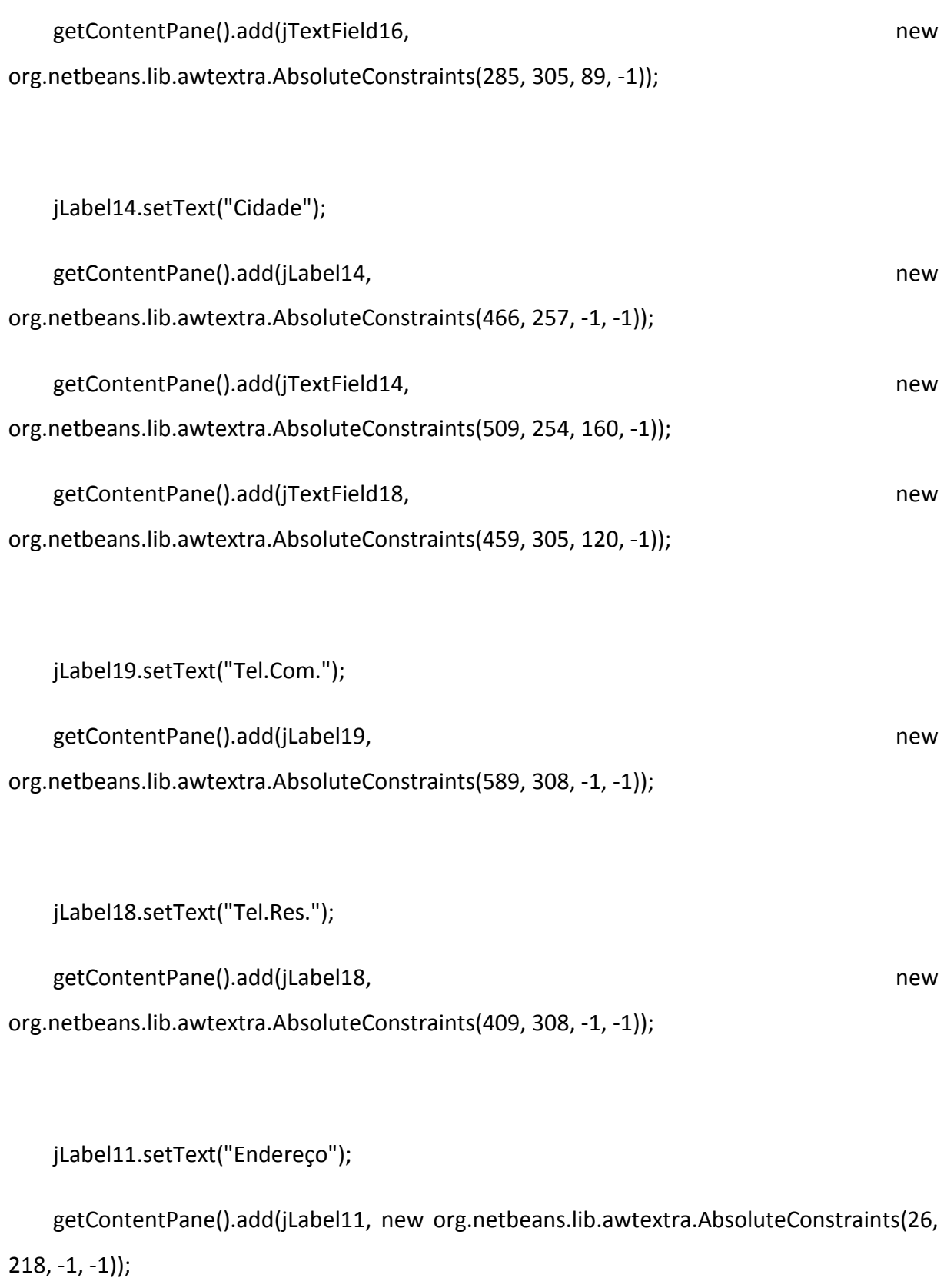

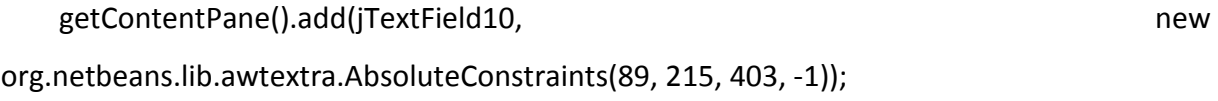

jLabel12.setText("Número");

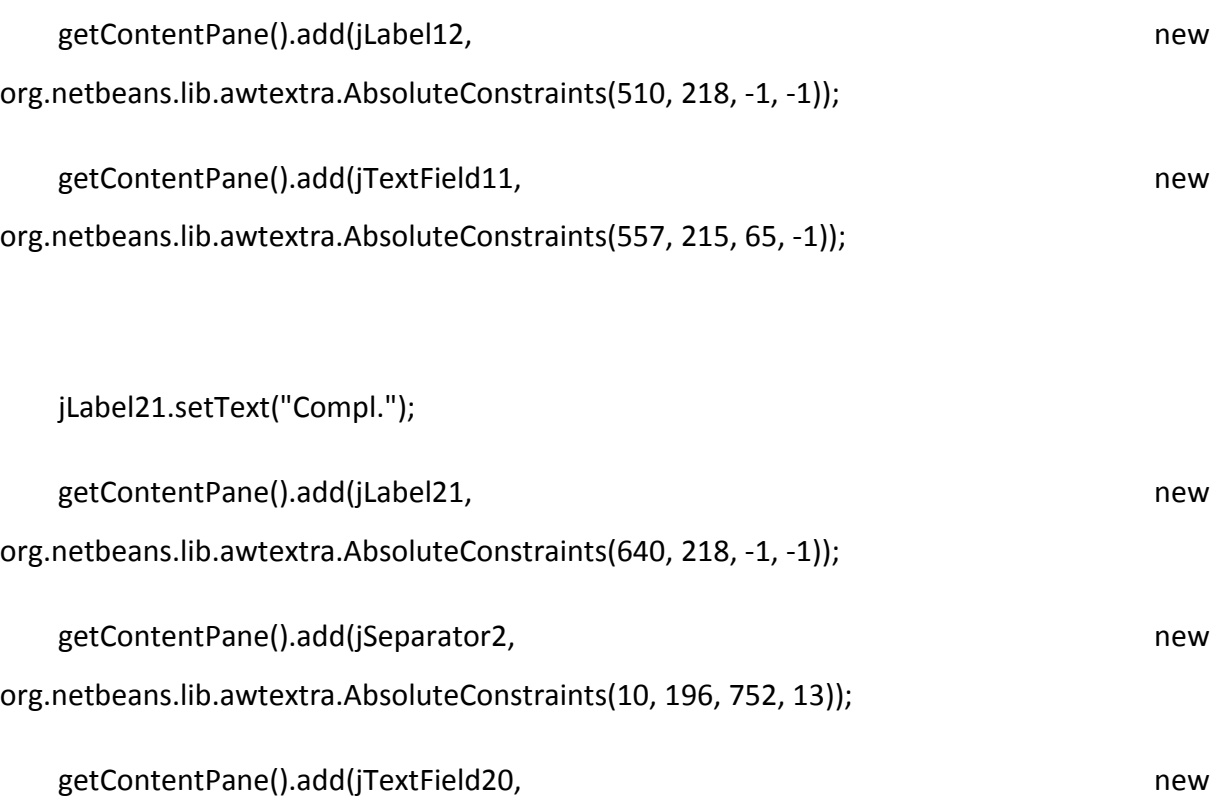

org.netbeans.lib.awtextra.AbsoluteConstraints(642, 305, 111, -1));

jLabel22.setText("Pesquisar por:");

 getContentPane().add(jLabel22, new org.netbeans.lib.awtextra.AbsoluteConstraints(20, 20, -1, 30));

getContentPane().add(jTextField17, new org.netbeans.lib.awtextra.AbsoluteConstraints(167, 26, 138, -1));

jLabel23.setText("Carterinha");

getContentPane().add(jLabel23, new state of the state of the state of the state of the state of the state of the state of the state of the state of the state of the state of the state of the state of the state of the state

org.netbeans.lib.awtextra.AbsoluteConstraints(106, 28, -1, -1));

```
getContentPane().add(jSeparator3, new new new new
org.netbeans.lib.awtextra.AbsoluteConstraints(20, 60, 752, 13)); 
     jButton3.setText("Pesquisar"); 
     jButton3.addActionListener(new java.awt.event.ActionListener() { 
        public void actionPerformed(java.awt.event.ActionEvent evt) { 
           jButton3ActionPerformed(evt); 
        } 
      }); 
     getContentPane().add(jButton3, new particle and the members of the members of the members of the members of the members of the members of the members of the members of the members of the members of the members of the membe
org.netbeans.lib.awtextra.AbsoluteConstraints(323, 25, -1, -1)); 
      getContentPane().add(jTextField4, new 
org.netbeans.lib.awtextra.AbsoluteConstraints(320, 170, 45, -1)); 
     jLabel8.setMaximumSize(new java.awt.Dimension(152, 212)); 
     jLabel8.setMinimumSize(new java.awt.Dimension(152, 212)); 
      getContentPane().add(jLabel8, new org.netbeans.lib.awtextra.AbsoluteConstraints(40, 
250, 152, 212)); 
     jLabel17.setText("Foto"); 
     getContentPane().add(jLabel17, new particle is a set of the member of the member of the member of the member of the member of the member of the member of the member of the member of the member of the member of the member o
org.netbeans.lib.awtextra.AbsoluteConstraints(260, 360, -1, -1)); 
     getContentPane().add(jTextField8, new metal and the state of the state of the state of the state of the state o
```
org.netbeans.lib.awtextra.AbsoluteConstraints(290, 360, 280, -1));

107

pack();

}// </editor-fold>

private void jTextField2ActionPerformed(java.awt.event.ActionEvent evt) {

// TODO add your handling code here:

}

private void jButton1ActionPerformed(java.awt.event.ActionEvent evt) {

this.setVisible(false);

new Menu\_Principal().setVisible(true);

}

private void jTextField1ActionPerformed(java.awt.event.ActionEvent evt) {

// TODO add your handling code here:

}

private void timer1OnTime(java.awt.event.ActionEvent evt) {

mostra\_data.le\_hora();
jLabel4.setText("Hora: "+mostra\_data.hora);

### }

 private void jButton2ActionPerformed(java.awt.event.ActionEvent evt) { BD  $bd = new BD()$ ;

String Codigo\_paciente = jTextField1.getText();

String Nome = jTextField2.getText();

String Convenio = jTextField3.getText();

String Data\_cad = jTextField5.getText();

String Data\_nasc = jTextField15.getText();

String Responsavel = jTextField6.getText();

String Rg = jTextField7.getText();

String Sexo = jTextField4.getText();

String Empresa = jTextField9.getText();

String Endereco = jTextField10.getText();

String Numero = jTextField11.getText();

String Compl = jTextField12.getText();

String Bairro = jTextField13.getText();

String Cidade = jTextField14.getText();

String Cep = jTextField16.getText();

String Tel\_res = jTextField18.getText();

String Tel\_com = jTextField20.getText();

//String Foto = jTextField8.getText();

String Carteirinha\_con = jTextField17.getText();

```
 if (bd.getconexao()) {
```
try {

String atu = "update paciente set Codigo\_paciente=?, Nome=?, Convenio=?, "

+ "Dt\_cadastro=?, Dt\_nasc=?, Responsavel=?, Rg=?, Sexo=?, "

+ "Empresa=?, Endereco=?, Numero=?, Compl=?, Bairro=?, Cidade=?, "

+ "CEP=?, Tel\_res=?, Tel\_com=? where Carteirinha like '%"+Carteirinha\_con+"%' ";

PreparedStatement stm = bd.con.prepareStatement(atu);

stm.setString(1, Codigo\_paciente); // codigo

stm.setString(2, Nome); // nome

stm.setString(3, (Convenio)); // convenio

stm.setString(4, (Data\_cad)); // Dt. Cadastro

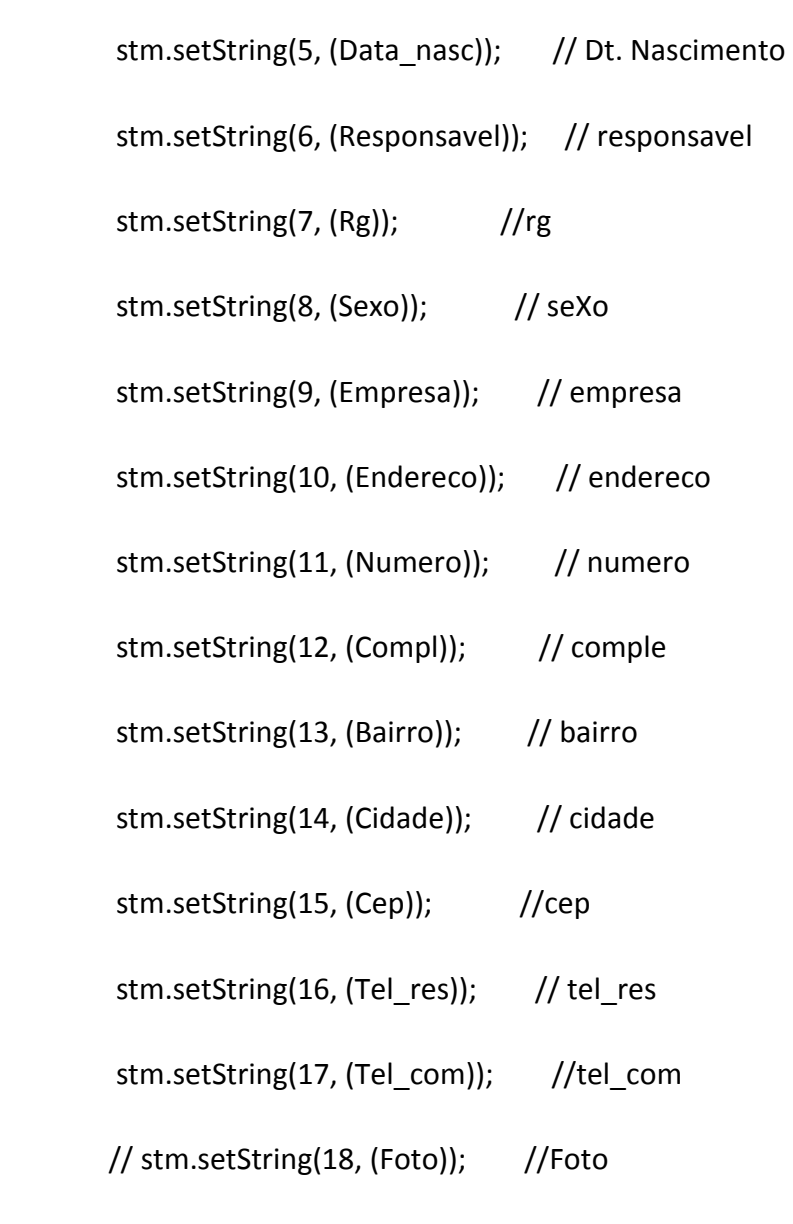

// stm.setString(18, (Carteirinha\_con)); //Carteirinha\_Consulta

 int yes = JOptionPane.showConfirmDialog(null, "Deseja alterar os dados do paciente?", "D2RS", JOptionPane.YES\_OPTION);

if (yes == JOptionPane.YES\_OPTION) {

stm.executeUpdate();

JOptionPane.showMessageDialog(null, "Alteração efetuada com sucesso");

}}catch (SQLException erro) {

System.out.println(erro.toString());

JOptionPane.showMessageDialog(null,"Paciente não encontrado");

}

}bd.fechar();

jTextField1.setText(null);

jTextField1.setText(null);

jTextField2.setText(null);

jTextField3.setText(null);

jTextField5.setText(null);

jTextField15.setText(null);

jTextField6.setText(null);

jTextField7.setText(null);

jTextField4.setText(null);

jTextField9.setText(null);

jTextField10.setText(null);

jTextField11.setText(null);

jTextField12.setText(null);

jTextField13.setText(null);

jTextField14.setText(null);

jTextField16.setText(null);

jTextField18.setText(null);

jTextField20.setText(null);

}

private void jButton3ActionPerformed(java.awt.event.ActionEvent evt) {

BD  $bd = new BD()$ ;

String carteirinha = jTextField17.getText();

if(bd.getconexao()){

try {

String sel = "select \* from paciente where Carteirinha like '%"+carteirinha+"%'";

PreparedStatement stm = bd.con.prepareStatement(sel);

ResultSet rs = stm.executeQuery();

while(rs.next()){

String Codigo = rs.getString("Codigo\_paciente");

String Nome = rs.getString("Nome");

String Convenio = rs.getString("Convenio");

String Dt\_cad = rs.getString("Dt\_cadastro");

String Dt\_nasc = rs.getString("Dt\_nasc");

String Responsavel = rs.getString("Responsavel");

String Rg = rs.getString("Rg");

String Sexo = rs.getString("Sexo");

String Empresa = rs.getString("Empresa");

String Endereco = rs.getString("Endereco");

String Numero = rs.getString("Numero");

String Compl = rs.getString("Compl");

String Bairro = rs.getString("Bairro");

String Cidade = rs.getString("Cidade");

String Cep = rs.getString("CEP");

String Tel\_res = rs.getString("Tel\_res");

String Tel\_com = rs.getString("Tel\_com");

//String Foto = rs.getString("Foto");

jTextField1.setText(Codigo);

jTextField2.setText(Nome);

jTextField3.setText(Convenio);

jTextField5.setText(Dt\_cad);

jTextField15.setText(Dt\_nasc);

jTextField6.setText(Responsavel);

jTextField7.setText(Rg);

jTextField4.setText(Sexo);

jTextField9.setText(Empresa);

jTextField10.setText(Endereco);

jTextField11.setText(Numero);

jTextField12.setText(Compl);

jTextField13.setText(Bairro);

jTextField14.setText(Cidade);

jTextField16.setText(Cep);

jTextField18.setText(Tel\_res);

jTextField20.setText(Tel\_com);

// jTextField8.setText(Foto);

// jLabel8.setIcon(new ImageIcon(Foto));//seta no jlabel

} catch (SQLException erro){

System.out.println(erro.toString());

}

}

}else{

JOptionPane.showMessageDialog(null,"Não entrou no sistema");

}

/\*\*

\* @param args the command line arguments

\*/

 // Variables declaration - do not modify private javax.swing.JButton jButton1; private javax.swing.JButton jButton2; private javax.swing.JButton jButton3; private javax.swing.JLabel jLabel1; private javax.swing.JLabel jLabel10; private javax.swing.JLabel jLabel11; private javax.swing.JLabel jLabel12; private javax.swing.JLabel jLabel13; private javax.swing.JLabel jLabel14; private javax.swing.JLabel jLabel15; private javax.swing.JLabel jLabel16; private javax.swing.JLabel jLabel17; private javax.swing.JLabel jLabel18; private javax.swing.JLabel jLabel19; private javax.swing.JLabel jLabel2;

 private javax.swing.JLabel jLabel20; private javax.swing.JLabel jLabel21; private javax.swing.JLabel jLabel22; private javax.swing.JLabel jLabel23; private javax.swing.JLabel jLabel3; private javax.swing.JLabel jLabel4; private javax.swing.JLabel jLabel5; private javax.swing.JLabel jLabel6; private javax.swing.JLabel jLabel7; private javax.swing.JLabel jLabel8; private javax.swing.JLabel jLabel9; private javax.swing.JSeparator jSeparator2; private javax.swing.JSeparator jSeparator3; private javax.swing.JTextField jTextField1; private javax.swing.JTextField jTextField10; private javax.swing.JTextField jTextField11; private javax.swing.JTextField jTextField12; private javax.swing.JTextField jTextField13; private javax.swing.JTextField jTextField14; private javax.swing.JTextField jTextField15; private javax.swing.JTextField jTextField16; private javax.swing.JTextField jTextField17;

 private javax.swing.JTextField jTextField18; private javax.swing.JTextField jTextField19; private javax.swing.JTextField jTextField2; private javax.swing.JTextField jTextField20; private javax.swing.JTextField jTextField3; private javax.swing.JTextField jTextField4; private javax.swing.JTextField jTextField5; private javax.swing.JTextField jTextField6; private javax.swing.JTextField jTextField7; private javax.swing.JTextField jTextField8; private javax.swing.JTextField jTextField9; // End of variables declaration

}

Alterar Paciente

package layout.tcc;

import java.sql.PreparedStatement;

import java.sql.SQLException;

import javax.swing.JOptionPane;

```
public class Alterar_Usuario extends javax.swing.JFrame {
```
/\*\* Creates new form Alterar\_Usuario \*/

public Alterar\_Usuario() {

initComponents();

}

private void Limpar() {

jPasswordField2.setText(null);

jPasswordField3.setText(null);

}

@SuppressWarnings("unchecked")

// <editor-fold defaultstate="collapsed" desc="Generated Code">

private void initComponents() {

jPanel1 = new javax.swing.JPanel();

jLabel1 = new javax.swing.JLabel();

jLabel2 = new javax.swing.JLabel();

jButton1 = new javax.swing.JButton();

jButton2 = new javax.swing.JButton();

jPasswordField2 = new javax.swing.JPasswordField();

jPasswordField3 = new javax.swing.JPasswordField();

jPanel2 = new javax.swing.JPanel();

jLabel3 = new javax.swing.JLabel();

javax.swing.GroupLayout jPanel1Layout = new javax.swing.GroupLayout(jPanel1);

jPanel1.setLayout(jPanel1Layout);

jPanel1Layout.setHorizontalGroup(

jPanel1Layout.createParallelGroup(javax.swing.GroupLayout.Alignment.LEADING)

.addGap(0, 100, Short.MAX\_VALUE)

);

jPanel1Layout.setVerticalGroup(

jPanel1Layout.createParallelGroup(javax.swing.GroupLayout.Alignment.LEADING)

.addGap(0, 100, Short.MAX\_VALUE)

);

setDefaultCloseOperation(javax.swing.WindowConstants.EXIT\_ON\_CLOSE);

setMinimumSize(new java.awt.Dimension(290, 240));

setPreferredSize(new java.awt.Dimension(290, 240));

setUndecorated(true);

getContentPane().setLayout(new org.netbeans.lib.awtextra.AbsoluteLayout());

jLabel1.setText("Nova Senha");

 getContentPane().add(jLabel1, new org.netbeans.lib.awtextra.AbsoluteConstraints(60, 50, -1, 20));

jLabel2.setText("Confirmar nova senha");

 getContentPane().add(jLabel2, new org.netbeans.lib.awtextra.AbsoluteConstraints(10, 93, -1, -1));

```
 jButton1.setText("Alterar Senha");
```
jButton1.addActionListener(new java.awt.event.ActionListener() {

public void actionPerformed(java.awt.event.ActionEvent evt) {

jButton1ActionPerformed(evt);

}

});

 getContentPane().add(jButton1, new org.netbeans.lib.awtextra.AbsoluteConstraints(27, 163, -1, 43));

jButton2.setText("Voltar");

 jButton2.addActionListener(new java.awt.event.ActionListener() { public void actionPerformed(java.awt.event.ActionEvent evt) { jButton2ActionPerformed(evt); } }); getContentPane().add(jButton2, new new new new new new new new org.netbeans.lib.awtextra.AbsoluteConstraints(146, 163, 103, 43)); getContentPane().add(jPasswordField2, new particles and the members of the members of the members of the members of the members of the members of the members of the members of the members of the members of the members of t org.netbeans.lib.awtextra.AbsoluteConstraints(140, 50, 129, -1)); getContentPane().add(jPasswordField3, new new new org.netbeans.lib.awtextra.AbsoluteConstraints(140, 90, 129, -1));

 jPanel2.setBorder(javax.swing.BorderFactory.createLineBorder(new java.awt.Color(255,  $0, 51$ )));

javax.swing.GroupLayout jPanel2Layout = new javax.swing.GroupLayout(jPanel2);

jPanel2.setLayout(jPanel2Layout);

jPanel2Layout.setHorizontalGroup(

jPanel2Layout.createParallelGroup(javax.swing.GroupLayout.Alignment.LEADING)

.addGap(0, 248, Short.MAX\_VALUE)

);

jPanel2Layout.setVerticalGroup(

 jPanel2Layout.createParallelGroup(javax.swing.GroupLayout.Alignment.LEADING) .addGap(0, 78, Short.MAX\_VALUE)

);

 getContentPane().add(jPanel2, new org.netbeans.lib.awtextra.AbsoluteConstraints(10, 140, 250, 80));

jLabel3.setFont(new java.awt.Font("Tahoma", 1, 11)); // NOI18N

jLabel3.setText("Alterar senha do usuário");

 getContentPane().add(jLabel3, new org.netbeans.lib.awtextra.AbsoluteConstraints(80, 20, -1, -1));

pack();

}// </editor-fold>

private void jButton1ActionPerformed(java.awt.event.ActionEvent evt) {

BD  $bd = new BD()$ ;

String Senha = jPasswordField2.getText();

String Senha2 = jPasswordField3.getText();

if (bd.getconexao()) {

try {

String atu = "update login set Senha=? ";

PreparedStatement stm = bd.con.prepareStatement(atu);

stm.setString(1, (Senha)); // Senha

if (Senha.equals(Senha2)) {

JOptionPane.showMessageDialog(null, "Alteração efetuada com sucesso");

stm.executeUpdate();

return;

} else {

 JOptionPane.showMessageDialog(null, "As senhas não estão iguais !", "Atenção", JOptionPane.ERROR\_MESSAGE);

Limpar();

return;

}

}catch (SQLException erro) {

System.out.println(erro.toString());

}bd.fechar();

}

#### private void jButton2ActionPerformed(java.awt.event.ActionEvent evt) {

 this.setVisible(false); new Novo\_Usuario().setVisible(true);

}

private javax.swing.JButton jButton1;

// Variables declaration - do not modify

private javax.swing.JButton jButton2;

private javax.swing.JLabel jLabel1;

private javax.swing.JLabel jLabel2;

private javax.swing.JLabel jLabel3;

private javax.swing.JPanel jPanel1;

private javax.swing.JPanel jPanel2;

private javax.swing.JPasswordField jPasswordField2;

private javax.swing.JPasswordField jPasswordField3;

// End of variables declaration

# **ALTERAR USUÁRIO**

package layout.tcc;

import java.sql.PreparedStatement;

import java.sql.SQLException;

import javax.swing.JOptionPane;

public class Alterar\_Usuario extends javax.swing.JFrame {

/\*\* Creates new form Alterar\_Usuario \*/

public Alterar\_Usuario() {

initComponents();

}

private void Limpar() {

jPasswordField2.setText(null);

jPasswordField3.setText(null);

}

@SuppressWarnings("unchecked")

// <editor-fold defaultstate="collapsed" desc="Generated Code">

private void initComponents() {

jPanel1 = new javax.swing.JPanel();

jLabel1 = new javax.swing.JLabel();

jLabel2 = new javax.swing.JLabel();

jButton1 = new javax.swing.JButton();

jButton2 = new javax.swing.JButton();

jPasswordField2 = new javax.swing.JPasswordField();

jPasswordField3 = new javax.swing.JPasswordField();

jPanel2 = new javax.swing.JPanel();

jLabel3 = new javax.swing.JLabel();

javax.swing.GroupLayout jPanel1Layout = new javax.swing.GroupLayout(jPanel1);

jPanel1.setLayout(jPanel1Layout);

jPanel1Layout.setHorizontalGroup(

jPanel1Layout.createParallelGroup(javax.swing.GroupLayout.Alignment.LEADING)

.addGap(0, 100, Short.MAX\_VALUE)

);

jPanel1Layout.setVerticalGroup(

 jPanel1Layout.createParallelGroup(javax.swing.GroupLayout.Alignment.LEADING) .addGap(0, 100, Short.MAX\_VALUE)

);

setDefaultCloseOperation(javax.swing.WindowConstants.EXIT\_ON\_CLOSE);

setMinimumSize(new java.awt.Dimension(290, 240));

setPreferredSize(new java.awt.Dimension(290, 240));

setUndecorated(true);

getContentPane().setLayout(new org.netbeans.lib.awtextra.AbsoluteLayout());

jLabel1.setText("Nova Senha");

 getContentPane().add(jLabel1, new org.netbeans.lib.awtextra.AbsoluteConstraints(60, 50, -1, 20));

jLabel2.setText("Confirmar nova senha");

 getContentPane().add(jLabel2, new org.netbeans.lib.awtextra.AbsoluteConstraints(10, 93, -1, -1));

jButton1.setText("Alterar Senha");

jButton1.addActionListener(new java.awt.event.ActionListener() {

public void actionPerformed(java.awt.event.ActionEvent evt) {

jButton1ActionPerformed(evt);

}

});

 getContentPane().add(jButton1, new org.netbeans.lib.awtextra.AbsoluteConstraints(27, 163, -1, 43));

```
 jButton2.setText("Voltar");
```
jButton2.addActionListener(new java.awt.event.ActionListener() {

public void actionPerformed(java.awt.event.ActionEvent evt) {

jButton2ActionPerformed(evt);

}

});

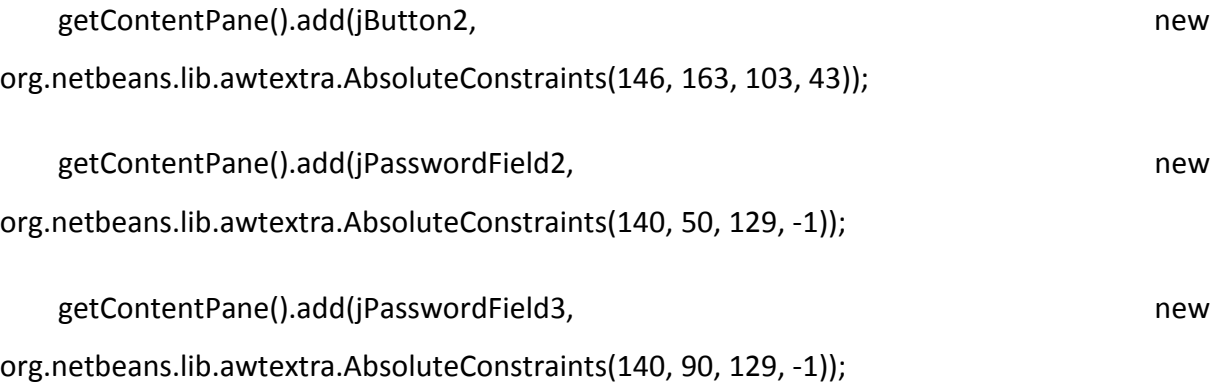

 jPanel2.setBorder(javax.swing.BorderFactory.createLineBorder(new java.awt.Color(255,  $0, 51$ ));

javax.swing.GroupLayout jPanel2Layout = new javax.swing.GroupLayout(jPanel2);

jPanel2.setLayout(jPanel2Layout);

jPanel2Layout.setHorizontalGroup(

jPanel2Layout.createParallelGroup(javax.swing.GroupLayout.Alignment.LEADING)

.addGap(0, 248, Short.MAX\_VALUE)

);

jPanel2Layout.setVerticalGroup(

jPanel2Layout.createParallelGroup(javax.swing.GroupLayout.Alignment.LEADING)

.addGap(0, 78, Short.MAX\_VALUE)

);

 getContentPane().add(jPanel2, new org.netbeans.lib.awtextra.AbsoluteConstraints(10, 140, 250, 80));

jLabel3.setFont(new java.awt.Font("Tahoma", 1, 11)); // NOI18N

jLabel3.setText("Alterar senha do usuário");

 getContentPane().add(jLabel3, new org.netbeans.lib.awtextra.AbsoluteConstraints(80, 20, -1, -1));

pack();

}// </editor-fold>

private void jButton1ActionPerformed(java.awt.event.ActionEvent evt) {

BD  $bd = new BD()$ ;

String Senha = jPasswordField2.getText();

String Senha2 = jPasswordField3.getText();

if (bd.getconexao()) {

try {

String atu = "update login set Senha=? ";

PreparedStatement stm = bd.con.prepareStatement(atu);

stm.setString(1, (Senha)); // Senha

if (Senha.equals(Senha2)) {

 JOptionPane.showMessageDialog(null, "Alteração efetuada com sucesso"); stm.executeUpdate(); return;

} else {

 JOptionPane.showMessageDialog(null, "As senhas não estão iguais !", "Atenção", JOptionPane.ERROR\_MESSAGE);

Limpar();

return;

}

}catch (SQLException erro) {

System.out.println(erro.toString());

}bd.fechar();

}

}

private void jButton2ActionPerformed(java.awt.event.ActionEvent evt) {

this.setVisible(false);

new Novo\_Usuario().setVisible(true);

}

// Variables declaration - do not modify

private javax.swing.JButton jButton1;

private javax.swing.JButton jButton2;

private javax.swing.JLabel jLabel1;

private javax.swing.JLabel jLabel2;

private javax.swing.JLabel jLabel3;

private javax.swing.JPanel jPanel1;

private javax.swing.JPanel jPanel2;

private javax.swing.JPasswordField jPasswordField2;

private javax.swing.JPasswordField jPasswordField3;

// End of variables declaration

## **BANCO DE DADOS**

package layout.tcc;

import javax.swing.\*;

import java.sql.\*;

import javax.sound.midi.SysexMessage;

public class BD {

public Connection con = null;

public final String Driver = "com.mysql.jdbc.Driver";

String Url = "jdbc:mysql://localhost:3306/Clinica";

public boolean getconexao(){

try{

Class.forName(Driver);

con = DriverManager.getConnection(Url, "root", "vertrigo");

System.out.println("Conectado !");

return true;

}catch (ClassNotFoundException erro){

System.out.println("Driver não funciona");

return false;

}catch(SQLException erro){

System.out.println("Caminho não encontrado!");

JOptionPane.showMessageDialog(null, "Caminho não encontrado!");

System.exit(0);

}return false;

}

public void fechar(){

try{

con.close();

System.out.println("Desconectou");

}catch (SQLException erro){

JOptionPane.showMessageDialog(null, erro);

 } }

}

## **CADASTRAR PACIENTE**

package layout.tcc;

import java.awt.Graphics2D;

import java.awt.geom.AffineTransform;

import java.awt.image.BufferedImage;

import java.io.File;

import java.io.IOException;

import javax.swing.\*;

import java.sql.\*;

import java.util.Date;

import java.util.InputMismatchException;

import java.util.logging.Level;

import java.util.logging.Logger;

import javax.imageio.ImageIO;

import javax.naming.LimitExceededException;

public class Cadastrar Paciente extends javax.swing.JFrame {

Datas mostra data;

```
 public Cadastrar_Paciente() {
```
initComponents();

```
 mostra_data = new Datas();
```

```
 mostra_data.le_data();
```

```
 jLabel20.setText("Data: " + mostra_data.dia + "/" + mostra_data.mes + "/" + 
mostra_data.ano);
```
timer1.start();

}

private void Limpar() {

jTextField1.setText(null);

jTextField2.setText(null);

jTextField3.setText(null);

jComboBox2.getSelectedIndex();

jTextField6.setText(null);

jTextField7.setText(null);

jTextField8.setText(null);

jTextField9.setText(null);

jTextField10.setText(null);

jTextField11.setText(null);

jTextField12.setText(null);

jTextField13.setText(null);

jTextField14.setText(null);

jComboBox1.getSelectedIndex();

jTextField16.setText(null);

jTextField18.setText(null);

jTextField20.setText(null);

jTextField4.setText(null);

jTextField15.setText(null);

}

@SuppressWarnings("unchecked")

// <editor-fold defaultstate="collapsed" desc="Generated Code">

private void initComponents() {

jTextField19 = new javax.swing.JTextField();

jLabel1 = new javax.swing.JLabel();

jLabel2 = new javax.swing.JLabel();

jTextField2 = new javax.swing.JTextField();

```
 jLabel3 = new javax.swing.JLabel();
```

```
 jTextField3 = new javax.swing.JTextField();
```
jLabel4 = new javax.swing.JLabel();

jLabel5 = new javax.swing.JLabel();

```
 jLabel6 = new javax.swing.JLabel();
```
jTextField6 = new javax.swing.JTextField();

jLabel7 = new javax.swing.JLabel();

jTextField7 = new javax.swing.JTextField();

try{

```
javax.swing.text.MaskFormatter example and cep= new
javax.swing.text.MaskFormatter("##.###.###-#");
      jTextField7 = new javax.swing.JFormattedTextField(cep); 
    } 
    catch (Exception e){
```
}

jLabel8 = new javax.swing.JLabel();

jTextField8 = new javax.swing.JTextField();

```
 jLabel9 = new javax.swing.JLabel();
```
jTextField9 = new javax.swing.JTextField();

jLabel10 = new javax.swing.JLabel();

jTextField10 = new javax.swing.JTextField();

jLabel11 = new javax.swing.JLabel();

jTextField11 = new javax.swing.JTextField();

jLabel12 = new javax.swing.JLabel();

jTextField12 = new javax.swing.JTextField();

jLabel13 = new javax.swing.JLabel();

jTextField13 = new javax.swing.JTextField();

jLabel14 = new javax.swing.JLabel();

jTextField14 = new javax.swing.JTextField();

jLabel16 = new javax.swing.JLabel();

jTextField16 = new javax.swing.JTextField();

try{

javax.swing.text.MaskFormatter cep= new javax.swing.text.MaskFormatter("#####+ ###");

```
 jTextField16 = new javax.swing.JFormattedTextField(cep); 
 } 
 catch (Exception e){ 
 } 
 jLabel17 = new javax.swing.JLabel();
```
jLabel18 = new javax.swing.JLabel();

jTextField18 = new javax.swing.JTextField();

try{

javax.swing.text.MaskFormatter cep= cep= new javax.swing.text.MaskFormatter("(##)####-####");
```
 jTextField18 = new javax.swing.JFormattedTextField(cep); 
     } 
     catch (Exception e){ 
     } 
     jLabel19 = new javax.swing.JLabel(); 
     jTextField20 = new javax.swing.JTextField(); 
     try{ 
      javax.swing.text.MaskFormatter cep= cep= new
javax.swing.text.MaskFormatter("(##)####-####"); 
       jTextField20 = new javax.swing.JFormattedTextField(cep); 
     } 
     catch (Exception e){ 
     } 
     jButton1 = new javax.swing.JButton(); 
     jLabel20 = new javax.swing.JLabel(); 
     jButton2 = new javax.swing.JButton(); 
     jButton3 = new javax.swing.JButton(); 
     jSeparator1 = new javax.swing.JSeparator();
     jComboBox1 = new javax.swing.JComboBox(); 
     jSeparator2 = new javax.swing.JSeparator();
     jLabel15 = new javax.swing.JLabel(); 
     jComboBox2 = new javax.swing.JComboBox();
```

```
 jLabel21 = new javax.swing.JLabel();
```

```
 jTextField4 = new javax.swing.JTextField();
```

```
 jButton4 = new javax.swing.JButton();
```

```
 jTextField5 = new javax.swing.JTextField();
```

```
 Date data = new Date();
```

```
 String dia = ""+data.getDate();
```

```
 String mes = ""+String.valueOf(data.getMonth()+1);
```

```
String ano = ""+(1900 + data.getYear());
```

```
 if (Integer.parseInt(mes)<=9){
```
mes = "0"+mes;

```
 }
```

```
 if (Integer.parseInt(dia)<=9){
```

```
dia = "0" + dia:
```
}

```
 jTextField5.setText(dia+"/"+mes+"/"+ano);
```

```
 jLabel23 = new javax.swing.JLabel();
```

```
 jTextField15 = new javax.swing.JTextField();
```
## try{

```
javax.swing.text.MaskFormatter cep= cep= new
javax.swing.text.MaskFormatter("##/##/####");
```
jTextField15 = new javax.swing.JFormattedTextField(cep);

```
 catch (Exception e){
```
}

```
 jButton5 = new javax.swing.JButton();
```
jTextField1 = new javax.swing.JTextField();

```
 jTextField19.setText("jTextField19");
```
setDefaultCloseOperation(javax.swing.WindowConstants.DISPOSE\_ON\_CLOSE);

setMinimumSize(new java.awt.Dimension(802, 500));

```
 setResizable(false);
```

```
 setUndecorated(true);
```
getContentPane().setLayout(new org.netbeans.lib.awtextra.AbsoluteLayout());

```
 jLabel1.setText("Código");
```
 getContentPane().add(jLabel1, new org.netbeans.lib.awtextra.AbsoluteConstraints(10,  $20, -1, -1)$ ;

jLabel1.getAccessibleContext().setAccessibleName("haushudhusuhd");

jLabel2.setText("Nome");

 getContentPane().add(jLabel2, new org.netbeans.lib.awtextra.AbsoluteConstraints(130, 20, 35, -1));

 jTextField2.addActionListener(new java.awt.event.ActionListener() { public void actionPerformed(java.awt.event.ActionEvent evt) { jTextField2ActionPerformed(evt); } }); getContentPane().add(jTextField2, new part of the state of the mew mew mew mew me org.netbeans.lib.awtextra.AbsoluteConstraints(180, 20, 310, -1));

jLabel3.setText("Convênio");

 getContentPane().add(jLabel3, new org.netbeans.lib.awtextra.AbsoluteConstraints(510,  $20, -1, -1)$ ;

getContentPane().add(jTextField3, new state of the metal of the metal of the metal of the metal of the metal o org.netbeans.lib.awtextra.AbsoluteConstraints(570, 20, 220, -1));

jLabel4.setText("Dt. Cadastro");

 getContentPane().add(jLabel4, new org.netbeans.lib.awtextra.AbsoluteConstraints(10, 64, -1, -1));

jLabel5.setText("Dt. de Nasc.");

 getContentPane().add(jLabel5, new org.netbeans.lib.awtextra.AbsoluteConstraints(203, 64, -1, -1));

jLabel6.setText("Responsável");

 getContentPane().add(jLabel6, new org.netbeans.lib.awtextra.AbsoluteConstraints(520,  $100, -1, -1)$ ;

getContentPane().add(jTextField6, new more content of the mew more content of the mew more content of the mew more content of the mew more content of the mew more content of the mew more content of the mew more content of org.netbeans.lib.awtextra.AbsoluteConstraints(600, 97, 192, -1));

jLabel7.setText("RG");

 getContentPane().add(jLabel7, new org.netbeans.lib.awtextra.AbsoluteConstraints(10, 105, -1, -1));

getContentPane().add(jTextField7, new part of the state of the mew mew mew mew me org.netbeans.lib.awtextra.AbsoluteConstraints(42, 102, 107, -1));

jLabel8.setText("Nº Carterinha");

 getContentPane().add(jLabel8, new org.netbeans.lib.awtextra.AbsoluteConstraints(504, 64, -1, -1));

getContentPane().add(jTextField8, new metal and the state of the state of the state of the state of the state o org.netbeans.lib.awtextra.AbsoluteConstraints(600, 61, 192, -1));

jLabel9.setText("Empresa");

 getContentPane().add(jLabel9, new org.netbeans.lib.awtextra.AbsoluteConstraints(261,  $100, -1, -1)$ ;

getContentPane().add(jTextField9, new new new new org.netbeans.lib.awtextra.AbsoluteConstraints(320, 97, 191, -1));

jLabel10.setText("Endereço");

 getContentPane().add(jLabel10, new org.netbeans.lib.awtextra.AbsoluteConstraints(10, 185, -1, -1));

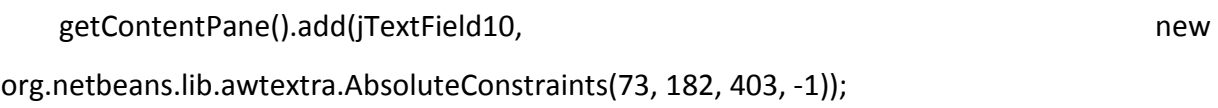

jLabel11.setText("Número");

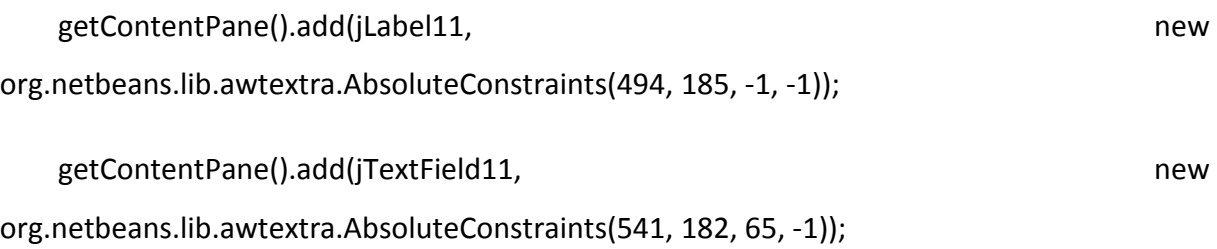

jLabel12.setText("Compl.");

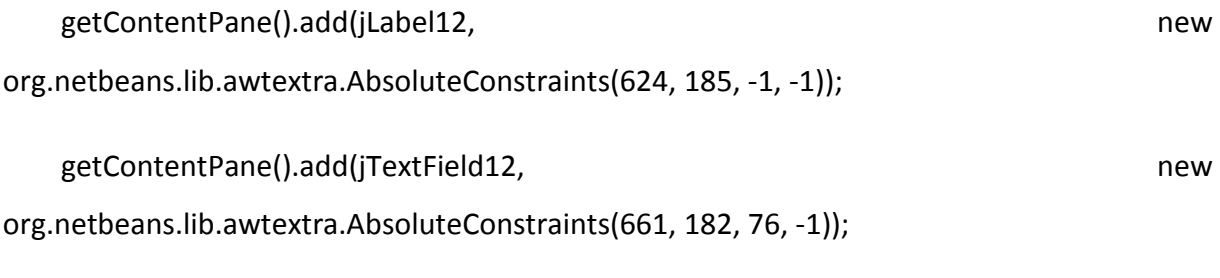

jLabel13.setText("Bairro");

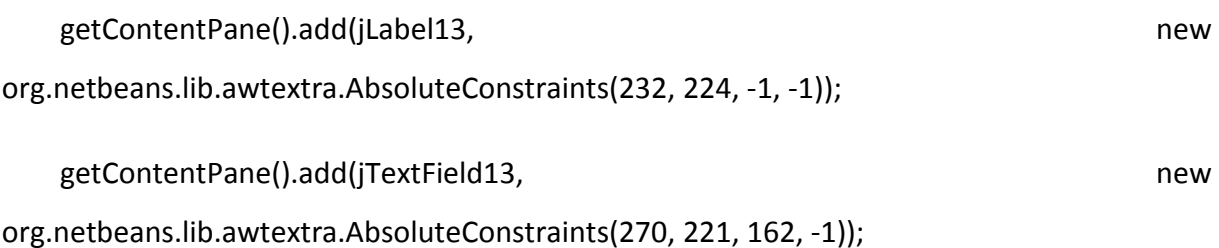

jLabel14.setText("Cidade");

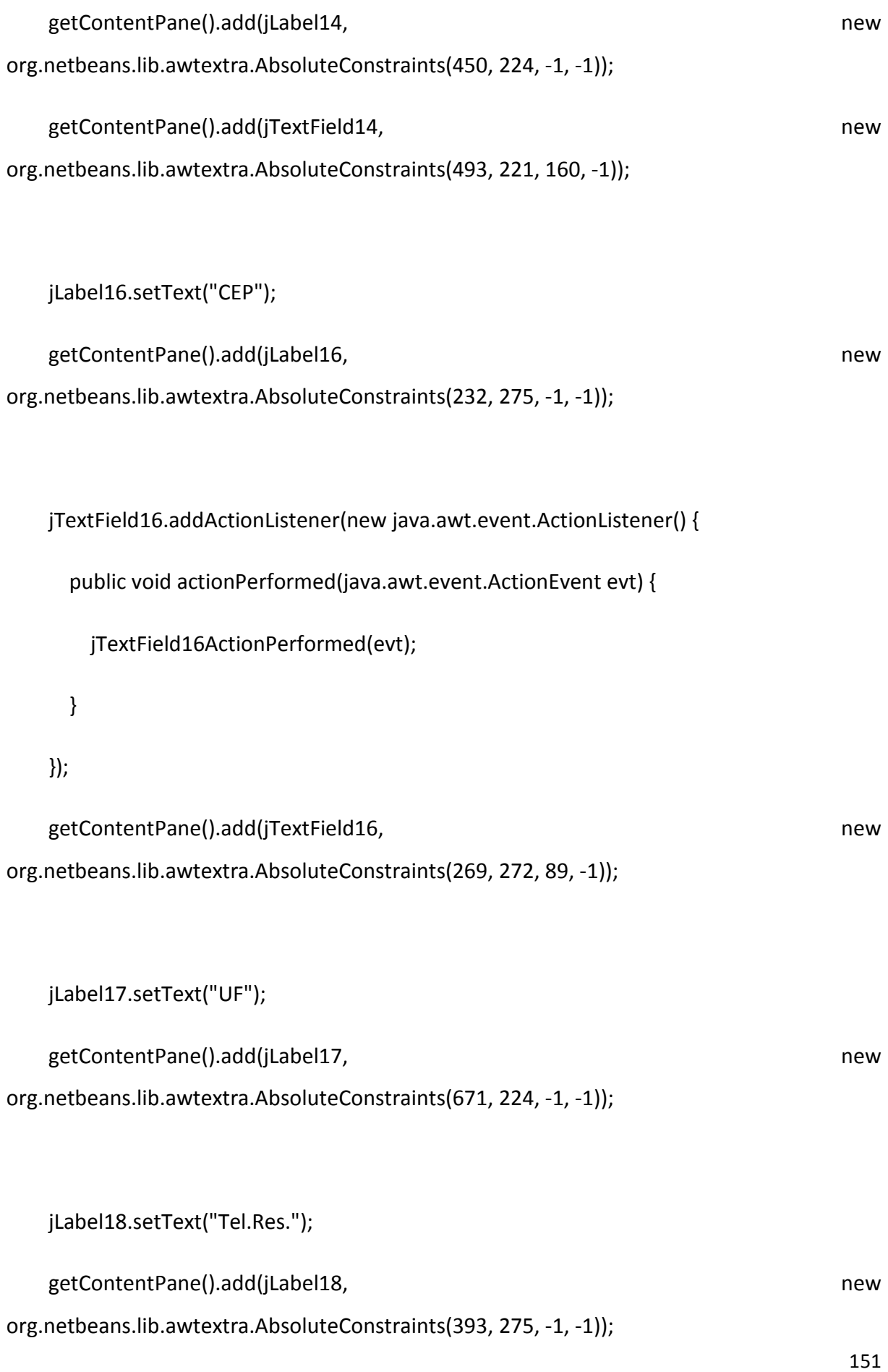

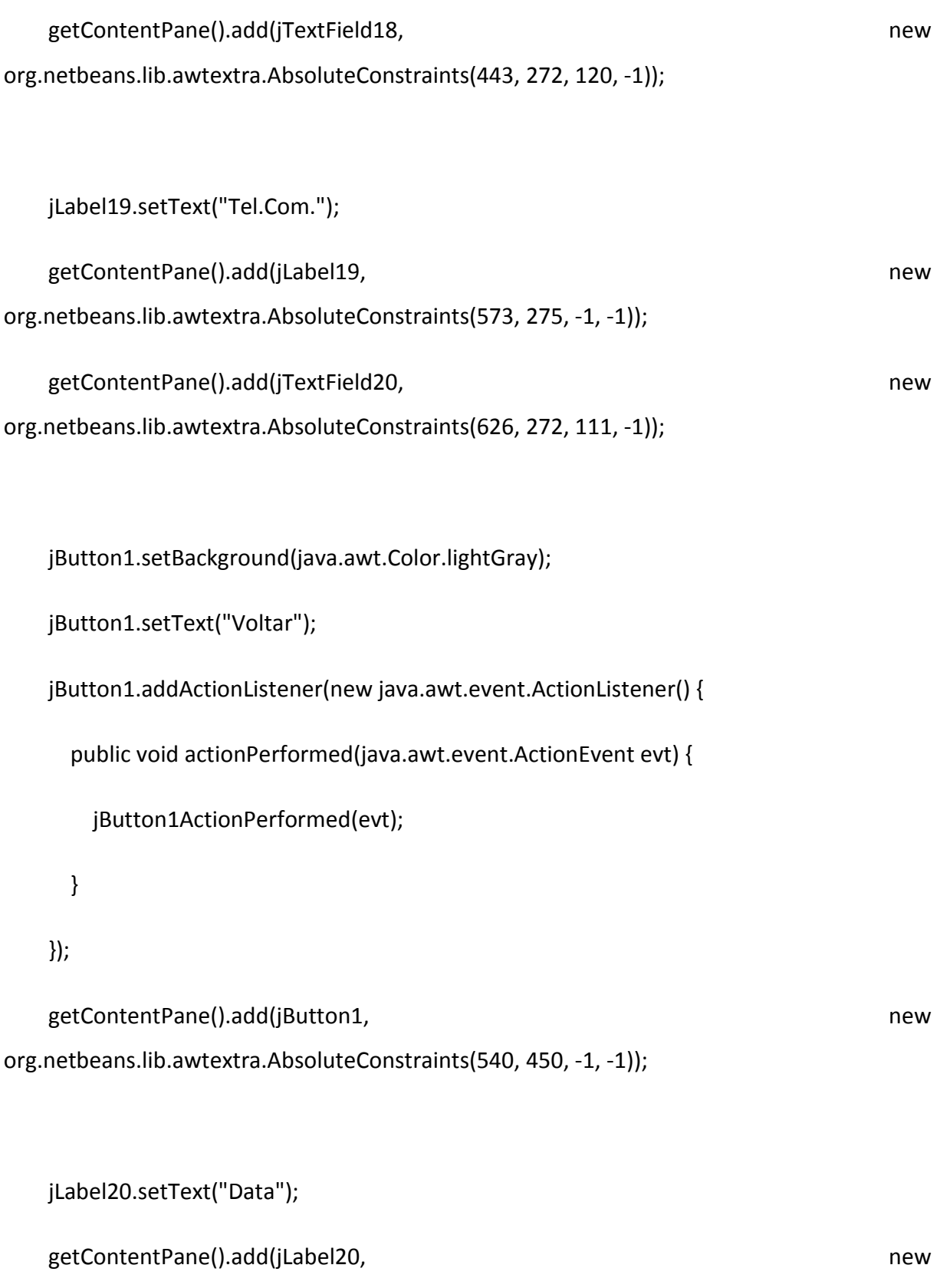

org.netbeans.lib.awtextra.AbsoluteConstraints(273, 460, -1, -1));

jButton2.setBackground(java.awt.Color.lightGray);

```
 jButton2.setText("Cadastrar");
```

```
 jButton2.addMouseListener(new java.awt.event.MouseAdapter() {
```

```
 public void mouseClicked(java.awt.event.MouseEvent evt) {
```

```
 validarcpf(evt);
```
}

```
 });
```

```
 jButton2.addActionListener(new java.awt.event.ActionListener() {
```

```
 public void actionPerformed(java.awt.event.ActionEvent evt) {
```

```
 jButton2ActionPerformed(evt);
```
}

```
 });
```

```
getContentPane().add(jButton2, new particle and particle and provide a set of the members of the members of the members of the members of the members of the members of the members of the members of the members of the membe
org.netbeans.lib.awtextra.AbsoluteConstraints(610, 450, -1, -1));
```
jButton3.setBackground(java.awt.Color.lightGray);

```
 jButton3.setText("Limpar");
```
jButton3.addActionListener(new java.awt.event.ActionListener() {

public void actionPerformed(java.awt.event.ActionEvent evt) {

jButton3ActionPerformed(evt);

}

});

getContentPane().add(jButton3, new particle and the members of the members of the members of the members of the members of the members of the members of the members of the members of the members of the members of the membe org.netbeans.lib.awtextra.AbsoluteConstraints(710, 450, -1, -1));

getContentPane().add(jSeparator1, new new new new

org.netbeans.lib.awtextra.AbsoluteConstraints(232, 310, 560, 13));

 jComboBox1.setModel(new javax.swing.DefaultComboBoxModel(new String[] { "AC", "AL", "AP", "AM", "BA", "CE", "DF", "ES", "GO", "MA", "MT", "MS", "MG", "PA", "PB", "PR", "PE", "PI", "RJ", "RN", "RS", "RO", "RR", "SC", "SP", "SE", "TO" }));

jComboBox1.addActionListener(new java.awt.event.ActionListener() {

public void actionPerformed(java.awt.event.ActionEvent evt) {

jComboBox1ActionPerformed(evt);

}

});

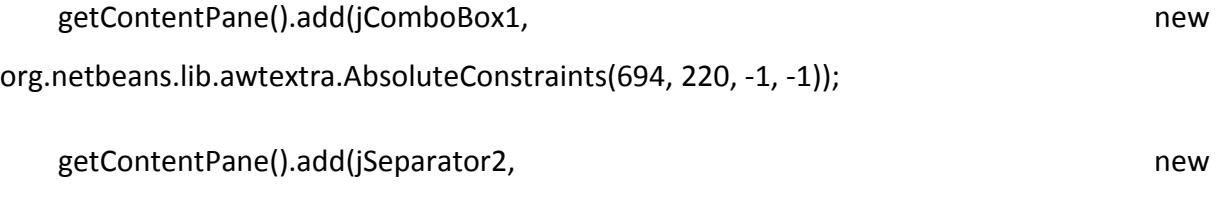

org.netbeans.lib.awtextra.AbsoluteConstraints(10, 163, 725, 13));

jLabel15.setText("Sexo");

```
getContentPane().add(jLabel15, new particle is a set of the member of the member of the member of the member of the member of the member of the member of the member of the member of the member of the member of the member o
org.netbeans.lib.awtextra.AbsoluteConstraints(167, 102, -1, -1));
```
 jComboBox2.setModel(new javax.swing.DefaultComboBoxModel(new String[] { "F", "M" }));

 jComboBox2.addActionListener(new java.awt.event.ActionListener() { public void actionPerformed(java.awt.event.ActionEvent evt) { jComboBox2ActionPerformed(evt); } }); getContentPane().add(jComboBox2, new new new new org.netbeans.lib.awtextra.AbsoluteConstraints(201, 99, -1, -1)); jLabel21.setText("Foto:"); getContentPane().add(jLabel21, new state of the state of the state of the state of the state of the state of the state of the state of the state of the state of the state of the state of the state of the state of the state org.netbeans.lib.awtextra.AbsoluteConstraints(232, 333, -1, -1)); getContentPane().add(jTextField4, new org.netbeans.lib.awtextra.AbsoluteConstraints(268, 330, 220, 30)); jButton4.setText("Carregar Foto"); jButton4.addActionListener(new java.awt.event.ActionListener() { public void actionPerformed(java.awt.event.ActionEvent evt) { jButton4ActionPerformed(evt); } }); getContentPane().add(jButton4, new new new new new org.netbeans.lib.awtextra.AbsoluteConstraints(500, 330, 110, 30));

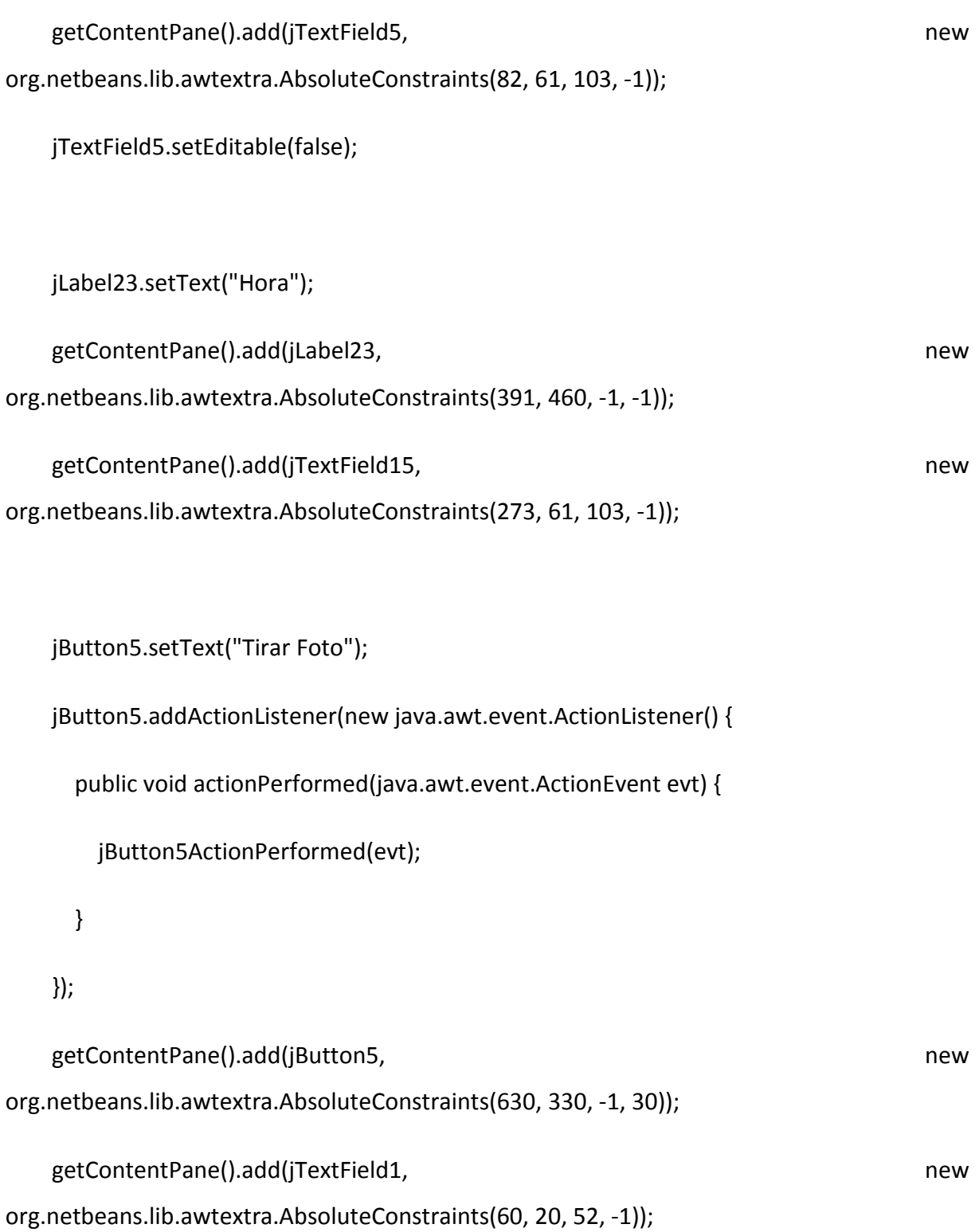

pack();

}// </editor-fold>

private void jTextField2ActionPerformed(java.awt.event.ActionEvent evt) {

// TODO add your handling code here:

}

private void jTextField16ActionPerformed(java.awt.event.ActionEvent evt) {

}

private void jButton1ActionPerformed(java.awt.event.ActionEvent evt) {

this.setVisible(false);

new Menu\_Principal().setVisible(true);

}

private void jButton2ActionPerformed(java.awt.event.ActionEvent evt) {

//cadastrando textos no mysql

BD  $bd = new BD()$ ;

String textfield1 = jTextField1.getText();

String textfield2 = jTextField2.getText();

String textfield3 = jTextField3.getText();

String textfield5 = jTextField5.getText();

String textfield15 = jTextField15.getText();

String textfield6 = jTextField6.getText();

// String datechooser2 = jDateChooser2.getDateFormatString();

int opcao\_sexo = jComboBox2.getSelectedIndex();

String sexo = null;

if (opcao\_sexo ==  $0$ ) {

 $sexo = "F";$ 

} else {

 $sexo = "M";$ 

}

String textfield7 = jTextField7.getText();

String textfield8 = jTextField8.getText();

String textfield9 = jTextField9.getText();

String textfield10 = jTextField10.getText();

String textfield11 = jTextField11.getText();

String textfield12 = jTextField12.getText();

String textfield13 = jTextField13.getText();

int opcao uf = jComboBox1.getSelectedIndex();

String uf = null;

if (opcao\_uf == 0) {

$$
uf = "AC";
$$

} else if (opcao\_uf == 1) {

$$
uf = "AL";
$$

} else if (opcao\_uf == 2) {

$$
uf = "AP";
$$

} else if (opcao\_uf == 3) {

uf = "AM";

} else if (opcao\_uf == 4) {

$$
uf = "BA";
$$

} else if (opcao\_uf == 5) {

uf = "CE";

} else if (opcao\_uf == 6) {

 $uf = "DF";$ 

} else if (opcao\_uf == 7) {

$$
uf = "ES";
$$

} else if (opcao\_uf == 8) {

$$
uf="GO";
$$

$$
} else if (opcao_u f == 9) {
$$

 $uf = "MA";$ 

} else if (opcao\_uf == 10) {

$$
uf = "MT";
$$

} else if (opcao\_uf == 11) {

$$
uf = "MS";
$$

} else if (opcao\_uf == 12) {

uf = "MG";

} else if (opcao\_uf == 13) {

$$
uf = "PA";
$$

} else if (opcao\_uf == 14) {

 $uf = "PB";$ 

} else if (opcao\_uf == 15) {

uf = "PR";

```
 } else if (opcao_uf == 16) {
```

$$
uf = "PE";
$$

} else if (opcao\_uf == 17) {

$$
uf = "PI";
$$

} else if (opcao\_uf == 18) {

 $uf = "RJ";$ 

} else if (opcao\_uf == 19) {

$$
uf = "RN";
$$

} else if (opcao\_uf == 20) {

$$
uf = "RS";
$$

} else if (opcao\_uf == 21) {

$$
uf = "RO";
$$

} else if (opcao\_uf == 22) {

 $uf = "RR";$ 

} else if (opcao\_uf == 23) {

$$
uf = "SC";
$$

} else if (opcao  $uf == 24$ ) {

$$
uf = "SP";
$$

} else if (opcao  $uf == 25$ ) {

 $uf = "SE";$ 

```
 } else if (opcao_uf == 26) {
```

$$
uf = "TO";
$$

}

 String textfield14 = jTextField14.getText(); String textfield16 = jTextField16.getText(); String textfield18 = jTextField18.getText();

```
 String textfield20 = jTextField20.getText(); 
 //String textfield4 = jTextField4.getText(); 
 /* 
 * if (!isCPF(jTextField8.getText())) { // 
 * JOptionPane.showMessageDialog(null, "Cpf inválido por favor 
 * verifique"); 
  * 
 * } 
 */ if (bd.getconexao()) { 
   try { 
      String ins = "insert into paciente values (?,?,?,?,?,?,?,?,?,?,?,?,?,?,?,?,?,?,?)"; //19 
      PreparedStatement stm = bd.con.prepareStatement(ins);
```
stm.setString(1, (textfield1)); // codigo

stm.setString(2, (textfield2)); // nome

stm.setString(3, (textfield3)); // convenio

stm.setString(4, (textfield5)); // Dt. Cadastro

stm.setString(5, (textfield15)); // Dt. Nascimento

stm.setString(6, (textfield8)); // carteirinha

stm.setString(7, (textfield6)); // responsavel

stm.setString(8, (textfield7)); //rg

stm.setString(9, (sexo));// seXo

stm.setString(10, (textfield9)); // empresa

stm.setString(11, (textfield10)); // endereco

stm.setString(12, (textfield11)); // numero

stm.setString(13, (textfield12)); // comple

stm.setString(14, (textfield13)); // bairro

stm.setString(15, (textfield14)); // cidade

stm.setString(16, (uf));// UF

stm.setString(17, (textfield16)); //cep

stm.setString(18, (textfield18)); // tel\_res

stm.setString(19, (textfield20)); //tel\_com

//stm.setString(20, ("C:/teste/"+textfield4)); //foto

 int yes = JOptionPane.showConfirmDialog(null, "Deseja cadastrar paciente?", "D2RS", JOptionPane.YES\_OPTION);

if (yes == JOptionPane.YES\_OPTION) {

stm.executeUpdate();

JOptionPane.showMessageDialog(null, "Paciente cadastrado com sucesso");

```
 Limpar();
```
}

```
 } catch (SQLException erro) {
```

```
 System.out.println(erro.toString());
```
}

} else {

System.out.println("Não entrou no sistema");

JOptionPane.showMessageDialog(null, "Não entrou no sistema");

System.exit(0);

}

bd.fechar();

}

private void jButton3ActionPerformed(java.awt.event.ActionEvent evt) {

Limpar();

private void jComboBox2ActionPerformed(java.awt.event.ActionEvent evt) {

// TODO add your handling code here:

}

}

private void jButton4ActionPerformed(java.awt.event.ActionEvent evt) {

## // PESQUISAR FOTOOOOOO

 $//$  try {

//

- // JFileChooser busca\_foto = new JFileChooser();
- // busca\_foto.setCurrentDirectory(new File("C:/Fotos"));
- // busca\_foto.setDialogTitle("Carregar imagem do paciente");
- // busca\_foto.showOpenDialog(this);
- // // String foto = "" + busca\_foto.getSelectedFile().getName();
- // // jTextField4.setText(foto);
- // // jLabel24.setIcon(new ImageIcon("/clinica/fotos/" + jTextField4.getText()));

//

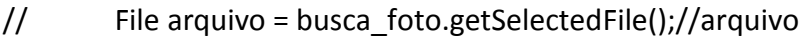

// jTextField4.setText(busca\_foto.getName(arquivo));

// BufferedImage bi = ImageIO.read(arquivo);//carrega a imagem real num buffer

// BufferedImage aux = new BufferedImage(152, 212, bi.getType());//cria um buffer auxiliar com o tamanho desejado

// Graphics2D g = aux.createGraphics();//pega a classe graphics do aux para edicao

// AffineTransform at = AffineTransform.getScaleInstance((double) 152 / bi.getWidth(), (double) 212 / bi.getHeight());//cria a transformacao

// g.drawRenderedImage(bi, at);//pinta e transforma a imagem real no auxiliar

// jLabel24.setIcon(new ImageIcon(aux));//seta no jlabel

//

// } catch (Exception erro) {

//

// JOptionPane.showMessageDialog(null, "Não foi possivel carregar a imagem.");

//

 $//$  }

}

private void timer1OnTime(java.awt.event.ActionEvent evt) {

mostra data.le hora();

jLabel23.setText("Hora: " + mostra\_data.hora);

}

private void jComboBox1ActionPerformed(java.awt.event.ActionEvent evt) {

// TODO add your handling code here:

}

private void validarcpf(java.awt.event.MouseEvent evt) {

}

private void jButton5ActionPerformed(java.awt.event.ActionEvent evt) {

 $//$  BD bd = new BD();

- // if (bd.getconexao()) {
- $\frac{1}{2}$  try {

//

//

```
// Runtime.getRuntime().exec("c:\\Arquivos de programas\\OEM\\Webcam 
1.5\\Webcam.exe"); 
// 
// } catch (IOException ex) { 
// Logger.getLogger(Cadastrar_Paciente.class.getName()).log(Level.SEVERE, null, 
ex); 
// 
// 
// }
// }
   } 
   public static boolean isCPF(String CPF) { 
     // considera-se erro CPF's formados por uma sequencia de numeros iguais 
     if (CPF.equals("00000000000") || CPF.equals("11111111111") 
         || CPF.equals("22222222222") || CPF.equals("33333333333") 
         || CPF.equals("44444444444") || CPF.equals("55555555555") 
         || CPF.equals("66666666666") || CPF.equals("77777777777") 
         || CPF.equals("88888888888") || CPF.equals("99999999999") 
         || (CPF.length() != 11)) { 
       return (false);
```
}

```
 char dig10, dig11;
```

```
 int sm, i, r, num, peso;
```
// "try" - protege o codigo para eventuais erros de conversao de tipo (int)

try {

// Calculo do 1o. Digito Verificador

 $sm = 0;$ 

peso = 10;

for  $(i = 0; i < 9; i++)$  {

// converte o i-esimo caractere do CPF em um numero:

// por exemplo, transforma o caractere '0' no inteiro 0

```
 // (48 eh a posicao de '0' na tabela ASCII)
```

```
num = (int) (CPF.charAt(i) - 48);
```

```
sm = sm + (num * peso);
```
 $peso = peso - 1;$ 

}

```
r = 11 - (sm % 11);
```

```
if ((r == 10) || (r == 11))
```

```
dig10 = '0';
```
} else {

dig10 = (char) (r + 48); // converte no respectivo caractere numerico

```
 } 
 // Calculo do 2o. Digito Verificador 
sm = 0; peso = 11; 
for (i = 0; i < 10; i++) {
   num = (int) (CPF.charAt(i) - 48); 
  sm = sm + (num * peso);peso = peso - 1; } 
r = 11 - (sm % 11);if ((r == 10) || (r == 11))dig11 = '0'; } else { 
  dig11 = (char) (r + 48); }
```
// Verifica se os digitos calculados conferem com os digitos informados.

```
 if ((dig10 == CPF.charAt(9)) && (dig11 == CPF.charAt(10))) {
```
return (true);

} else {

```
 return (false);
```

```
 } 
   } catch (InputMismatchException erro) { 
     return (false); 
   } 
 } 
 /** 
 * @param args the command line arguments 
 */ 
 // Variables declaration - do not modify 
 private javax.swing.JButton jButton1; 
 private javax.swing.JButton jButton2; 
 private javax.swing.JButton jButton3; 
 private javax.swing.JButton jButton4; 
 private javax.swing.JButton jButton5; 
 private javax.swing.JComboBox jComboBox1; 
 private javax.swing.JComboBox jComboBox2; 
 private javax.swing.JLabel jLabel1; 
 private javax.swing.JLabel jLabel10; 
 private javax.swing.JLabel jLabel11; 
 private javax.swing.JLabel jLabel12;
```
 private javax.swing.JLabel jLabel13; private javax.swing.JLabel jLabel14; private javax.swing.JLabel jLabel15; private javax.swing.JLabel jLabel16; private javax.swing.JLabel jLabel17; private javax.swing.JLabel jLabel18; private javax.swing.JLabel jLabel19; private javax.swing.JLabel jLabel2; private javax.swing.JLabel jLabel20; private javax.swing.JLabel jLabel21; private javax.swing.JLabel jLabel23; private javax.swing.JLabel jLabel3; private javax.swing.JLabel jLabel4; private javax.swing.JLabel jLabel5; private javax.swing.JLabel jLabel6; private javax.swing.JLabel jLabel7; private javax.swing.JLabel jLabel8; private javax.swing.JLabel jLabel9; private javax.swing.JSeparator jSeparator1; private javax.swing.JSeparator jSeparator2; private javax.swing.JTextField jTextField1; private javax.swing.JTextField jTextField10;

 private javax.swing.JTextField jTextField11; private javax.swing.JTextField jTextField12; private javax.swing.JTextField jTextField13; private javax.swing.JTextField jTextField14; private javax.swing.JTextField jTextField15; private javax.swing.JTextField jTextField16; private javax.swing.JTextField jTextField18; private javax.swing.JTextField jTextField19; private javax.swing.JTextField jTextField2; private javax.swing.JTextField jTextField20; private javax.swing.JTextField jTextField3; private javax.swing.JTextField jTextField4; private javax.swing.JTextField jTextField5; private javax.swing.JTextField jTextField6; private javax.swing.JTextField jTextField7; private javax.swing.JTextField jTextField8; private javax.swing.JTextField jTextField9; // End of variables declaration

}

## **DATAS**

package layout.tcc;

import java.text.\*;

import java.util.Date;

import javax.swing.\*;

import java.util.Timer;

import java.util.TimerTask;

import javax.swing.JFrame;

import javax.swing.JProgressBar;

public class Datas {

String dia, mes, ano, hora;

SimpleDateFormat hora\_format = new SimpleDateFormat("HH:mm:ss");

```
public void le_hora(){
```

```
Date horaAtual = new Date();
```
hora = hora\_format.format(horaAtual);

}

```
public void le_data(){
```
Date data = new Date();

dia = ""+data.getDate();

mes = ""+String.valueOf(data.getMonth()+1);

```
ano = ""+(1900 + data.getYear());
```

```
if (Integer.parseInt(mes)<=9){ 
   mes = "0"+mes; 
      } 
if (Integer.parseInt(dia)<=9){ 
   dia = "0"+dia;
```
}

}

}

## **EXCLUIR USUÁRIO**

/\*

\* To change this template, choose Tools | Templates

\* and open the template in the editor.

\*/

package layout.tcc;

import java.sql.PreparedStatement;

import java.sql.ResultSet;

import java.sql.SQLException;

import javax.swing.JOptionPane;

import javax.swing.JTextField;

/\*\*

\*

```
 * @author Aluno
```
\*/

public class Excluir usuario extends javax.swing.JFrame {

/\*\*

\* Creates new form Excluir\_usuario

\*/

```
 public Excluir_usuario() {
```
initComponents();

}

```
 /**
```
\* This method is called from within the constructor to initialize the form.

\* WARNING: Do NOT modify this code. The content of this method is always

\* regenerated by the Form Editor.

\*/

@SuppressWarnings("unchecked")

// <editor-fold defaultstate="collapsed" desc="Generated Code">

private void initComponents() {

jPasswordField2 = new javax.swing.JPasswordField();

jLabel1 = new javax.swing.JLabel();

jTextField1 = new javax.swing.JTextField();

jLabel2 = new javax.swing.JLabel();

jPasswordField1 = new javax.swing.JPasswordField();

jLabel3 = new javax.swing.JLabel();

jButton1 = new javax.swing.JButton();

jButton2 = new javax.swing.JButton();

jPanel1 = new javax.swing.JPanel();

jLabel4 = new javax.swing.JLabel();

setDefaultCloseOperation(javax.swing.WindowConstants.EXIT\_ON\_CLOSE);

setMinimumSize(new java.awt.Dimension(330, 250));

setPreferredSize(new java.awt.Dimension(330, 250));

setUndecorated(true);

getContentPane().setLayout(new org.netbeans.lib.awtextra.AbsoluteLayout());

getContentPane().add(jPasswordField2, new metal and the metal of the metal of the metal of the metal of the metal of the metal of the metal of the metal of the metal of the metal of the metal of the metal of the metal of t

org.netbeans.lib.awtextra.AbsoluteConstraints(120, 120, 175, -1));

jLabel1.setText("Nome");
getContentPane().add(jLabel1, new org.netbeans.lib.awtextra.AbsoluteConstraints(20, 34, -1, 30));

 getContentPane().add(jTextField1, new org.netbeans.lib.awtextra.AbsoluteConstraints(120, 40, 175, -1));

jLabel2.setText("Senha ");

 getContentPane().add(jLabel2, new org.netbeans.lib.awtextra.AbsoluteConstraints(20, 80, -1, 20));

getContentPane().add(jPasswordField1, new metal and the metal of the metal of the metal of the metal of the metal of the metal of the metal of the metal of the metal of the metal of the metal of the metal of the metal of t org.netbeans.lib.awtextra.AbsoluteConstraints(120, 80, 175, -1));

jLabel3.setText("Confirmar Senha");

 getContentPane().add(jLabel3, new org.netbeans.lib.awtextra.AbsoluteConstraints(20, 120, -1, 20));

```
 jButton1.setText("Excluir Usuário");
```
jButton1.addActionListener(new java.awt.event.ActionListener() {

public void actionPerformed(java.awt.event.ActionEvent evt) {

jButton1ActionPerformed(evt);

}

});

 getContentPane().add(jButton1, new org.netbeans.lib.awtextra.AbsoluteConstraints(36, 182, -1, 37));

jButton2.setText("Voltar");

```
 jButton2.addActionListener(new java.awt.event.ActionListener() { 
      public void actionPerformed(java.awt.event.ActionEvent evt) { 
        jButton2ActionPerformed(evt); 
      } 
    }); 
    getContentPane().add(jButton2, new new new new new
org.netbeans.lib.awtextra.AbsoluteConstraints(193, 182, 100, 37));
```
 jPanel1.setBorder(javax.swing.BorderFactory.createLineBorder(new java.awt.Color(255,  $0, 51$ )));

javax.swing.GroupLayout jPanel1Layout = new javax.swing.GroupLayout(jPanel1);

jPanel1.setLayout(jPanel1Layout);

jPanel1Layout.setHorizontalGroup(

jPanel1Layout.createParallelGroup(javax.swing.GroupLayout.Alignment.LEADING)

.addGap(0, 288, Short.MAX\_VALUE)

);

jPanel1Layout.setVerticalGroup(

jPanel1Layout.createParallelGroup(javax.swing.GroupLayout.Alignment.LEADING)

.addGap(0, 78, Short.MAX\_VALUE)

);

 getContentPane().add(jPanel1, new org.netbeans.lib.awtextra.AbsoluteConstraints(20, 160, 290, 80));

jLabel4.setFont(new java.awt.Font("Tahoma", 1, 11)); // NOI18N

jLabel4.setText("Exclusão de usuário");

 getContentPane().add(jLabel4, new org.netbeans.lib.awtextra.AbsoluteConstraints(110,  $10, -1, -1)$ ;

pack();

}// </editor-fold>

private void jButton1ActionPerformed(java.awt.event.ActionEvent evt) {

BD  $bd = new BD()$ ;

String login = jTextField1.getText();

String senha1 = jPasswordField1.getText();

String senha3 = jPasswordField2.getText();

String login2 = null, senha2 = null;

```
 if (bd.getconexao()) {
```
try {

String sel = "select \* from login where Usuario= ? and Senha= ?";

PreparedStatement stm = bd.con.prepareStatement(sel);

stm.setString(1, login);

stm.setString(2, senha1);

ResultSet rs = stm.executeQuery();

while (rs.next()) {

login2 = rs.getString("Usuario");

senha2 = rs.getString("Senha");

}

if (login.equals(login2) && !senha1.equals(senha2) && senha3.equals(senha2)) {

 JOptionPane.showMessageDialog(null, "Login ou Senha inválidos !", "Atenção", JOptionPane.ERROR\_MESSAGE);

jTextField1.setText(null);

jPasswordField1.setText(null);

jPasswordField2.setText(null);

return;

} else if (login.equals(login2) && senha1.equals(senha2) && senha3.equals(senha2))

{

 int yes = JOptionPane.showConfirmDialog(null, "Deseja excluir usuário?", "D2RS", JOptionPane.YES\_OPTION);

if (yes == JOptionPane.YES\_OPTION) {

String del = "delete from login where Usuario=? and Senha=?";

PreparedStatement stm2 = bd.con.prepareStatement(del);

stm2.setString(1, (login));

stm2.setString(2, (senha1));

stm2.executeUpdate();

JOptionPane.showMessageDialog(null, "Usuário excluído com sucesso");

jTextField1.setText(null);

jPasswordField1.setText(null);

jPasswordField2.setText(null);

jTextField1.setText(null);

return;

}

} else {

 JOptionPane.showMessageDialog(null, "Login ou Senha inválidos !", "Atenção", JOptionPane.ERROR\_MESSAGE);

}

jTextField1.setText(null);

jPasswordField1.setText(null);

jPasswordField2.setText(null);

return;

} catch (SQLException erro) {

System.out.println(erro.toString());

}

}

bd.fechar();

private void jButton2ActionPerformed(java.awt.event.ActionEvent evt) {

 this.setVisible(false); new Novo\_Usuario().setVisible(true); } // Variables declaration - do not modify private javax.swing.JButton jButton1; private javax.swing.JButton jButton2; private javax.swing.JLabel jLabel1; private javax.swing.JLabel jLabel2; private javax.swing.JLabel jLabel3; private javax.swing.JLabel jLabel4; private javax.swing.JPanel jPanel1; private javax.swing.JPasswordField jPasswordField1; private javax.swing.JPasswordField jPasswordField2; private javax.swing.JTextField jTextField1; // End of variables declaration

# **EXCLUIR MÉDICO**

package layout.tcc;

import javax.swing.\*;

import java.sql.\*;

import java.util.Date;

public class Exclusao\_Medico extends javax.swing.JFrame {

Datas mostra\_data;

public Exclusao\_Medico() {

initComponents();

mostra\_data = new Datas();

mostra data.le data();

 jLabel20.setText("Data: " + mostra\_data.dia + "/" + mostra\_data.mes + "/" + mostra data.ano);

timer1.start();

}

```
 @SuppressWarnings("unchecked")
```

```
 // <editor-fold defaultstate="collapsed" desc="Generated Code">
```

```
 private void initComponents() {
```

```
 jTextField19 = new javax.swing.JTextField();
```

```
 jLabel20 = new javax.swing.JLabel();
```

```
 jButton1 = new javax.swing.JButton();
```

```
 jButton2 = new javax.swing.JButton();
```

```
 jLabel4 = new javax.swing.JLabel();
```

```
 jTextField18 = new javax.swing.JTextField();
```
### try{

```
javax.swing.text.MaskFormatter example and cep= new
javax.swing.text.MaskFormatter("(##)####-####");
```
jTextField18 = new javax.swing.JFormattedTextField(cep);

```
 } 
 catch (Exception e){ 
 } 
 jLabel19 = new javax.swing.JLabel();
```

```
 jTextField14 = new javax.swing.JTextField();
```
jTextField10 = new javax.swing.JTextField();

jLabel12 = new javax.swing.JLabel();

jLabel18 = new javax.swing.JLabel();

jLabel11 = new javax.swing.JLabel();

jSeparator2 = new javax.swing.JSeparator();

jLabel9 = new javax.swing.JLabel();

jLabel7 = new javax.swing.JLabel();

jTextField11 = new javax.swing.JTextField();

jLabel21 = new javax.swing.JLabel();

jTextField9 = new javax.swing.JTextField();

jLabel3 = new javax.swing.JLabel();

jTextField7 = new javax.swing.JTextField();

#### try{

javax.swing.text.MaskFormatter cep= cep= new javax.swing.text.MaskFormatter("##.###.###+#");

jTextField7 = new javax.swing.JFormattedTextField(cep);

### }

catch (Exception e){

#### }

jTextField3 = new javax.swing.JTextField();

jLabel5 = new javax.swing.JLabel();

jTextField20 = new javax.swing.JTextField();

try{

```
javax.swing.text.MaskFormatter cep= cep= new
javax.swing.text.MaskFormatter("(##)####-####"); 
      jTextField20 = new javax.swing.JFormattedTextField(cep); 
     } 
     catch (Exception e){ 
     } 
    jTextField5 = new javax.swing.JTextField();
    try{ 
     javax.swing.text.MaskFormatter cep= cep= new
javax.swing.text.MaskFormatter("##/##/####"); 
      jTextField5 = new javax.swing.JFormattedTextField(cep); 
     } 
     catch (Exception e){ 
    } 
    jLabel22 = new javax.swing.JLabel(); 
    jLabel15 = new javax.swing.JLabel(); 
    jTextField17 = new javax.swing.JTextField(); 
    try{ 
     javax.swing.text.MaskFormatter cpf= cpf= new
javax.swing.text.MaskFormatter("###.###.###-##"); 
      jTextField17 = new javax.swing.JFormattedTextField(cpf);
```
}

```
 catch (Exception e){
```
}

jTextField13 = new javax.swing.JTextField();

jLabel23 = new javax.swing.JLabel();

jLabel13 = new javax.swing.JLabel();

jSeparator3 = new javax.swing.JSeparator();

jButton3 = new javax.swing.JButton();

jTextField4 = new javax.swing.JTextField();

jTextField15 = new javax.swing.JTextField();

try{

```
javax.swing.text.MaskFormatter cep= cep= new
javax.swing.text.MaskFormatter("##/##/####");
```
jTextField15 = new javax.swing.JFormattedTextField(cep);

## }

catch (Exception e){

}

jLabel10 = new javax.swing.JLabel();

jTextField12 = new javax.swing.JTextField();

jLabel16 = new javax.swing.JLabel();

jTextField16 = new javax.swing.JTextField();

try{

javax.swing.text.MaskFormatter cep= new javax.swing.text.MaskFormatter("#####+ ###");

```
 jTextField16 = new javax.swing.JFormattedTextField(cep);
```

```
 catch (Exception e){
```
}

}

```
 jLabel14 = new javax.swing.JLabel();
```
jLabel1 = new javax.swing.JLabel();

jTextField1 = new javax.swing.JTextField();

jLabel2 = new javax.swing.JLabel();

jTextField2 = new javax.swing.JTextField();

```
 jButton4 = new javax.swing.JButton();
```
jTextField19.setText("jTextField19");

setDefaultCloseOperation(javax.swing.WindowConstants.DISPOSE\_ON\_CLOSE);

setMinimumSize(new java.awt.Dimension(802, 500));

setPreferredSize(new java.awt.Dimension(802, 500));

setResizable(false);

setUndecorated(true);

jLabel20.setText("Data");

```
 jButton1.setText("Voltar");
```

```
 jButton1.addActionListener(new java.awt.event.ActionListener() { 
   public void actionPerformed(java.awt.event.ActionEvent evt) { 
     jButton1ActionPerformed(evt); 
   } 
 }); 
 jButton2.setText("Excluir"); 
 jButton2.addActionListener(new java.awt.event.ActionListener() { 
   public void actionPerformed(java.awt.event.ActionEvent evt) {
```
jButton2ActionPerformed(evt);

}

```
 });
```
jLabel4.setText("Hora");

jLabel19.setText("Celular");

jLabel12.setText("Número");

jLabel18.setText("Tel.Res.");

jLabel11.setText("Endereço");

jLabel9.setText("Setor");

jLabel7.setText("RG");

jLabel21.setText("Compl.");

jLabel3.setText("Especialização");

jLabel5.setText("Dt. Cadastro");

jLabel22.setText("Pesquisar por:");

jLabel15.setText("Sexo");

jLabel23.setText("CPF");

jLabel13.setText("Bairro");

jButton3.setText("Pesquisar");

 jButton3.addActionListener(new java.awt.event.ActionListener() { public void actionPerformed(java.awt.event.ActionEvent evt) { jButton3ActionPerformed(evt); }

});

jLabel10.setText("Dt. de Nasc.");

jLabel16.setText("CEP");

jLabel14.setText("Cidade");

jLabel1.setText("Código");

jLabel2.setText("Nome");

jButton4.setText("Limpar");

jButton4.addActionListener(new java.awt.event.ActionListener() {

public void actionPerformed(java.awt.event.ActionEvent evt) {

jButton4ActionPerformed(evt);

}

});

javax.swing.GroupLayout layout = new javax.swing.GroupLayout(getContentPane()); getContentPane().setLayout(layout);

layout.setHorizontalGroup(

layout.createParallelGroup(javax.swing.GroupLayout.Alignment.LEADING)

.addGroup(layout.createSequentialGroup()

.addGroup(layout.createParallelGroup(javax.swing.GroupLayout.Alignment.LEADING)

.addGroup(layout.createSequentialGroup()

.addGap(20, 20, 20)

.addComponent(jLabel22)

.addGap(6, 6, 6)

 .addComponent(jLabel23, javax.swing.GroupLayout.PREFERRED\_SIZE, 30, javax.swing.GroupLayout.PREFERRED\_SIZE)

.addGap(23, 23, 23)

 .addComponent(jTextField17, javax.swing.GroupLayout.PREFERRED\_SIZE, 170, javax.swing.GroupLayout.PREFERRED\_SIZE)

.addGap(12, 12, 12)

.addComponent(jButton3))

.addGroup(layout.createSequentialGroup()

.addGap(10, 10, 10)

 .addComponent(jSeparator3, javax.swing.GroupLayout.PREFERRED\_SIZE, 752, javax.swing.GroupLayout.PREFERRED SIZE))

.addGroup(layout.createSequentialGroup()

.addGap(10, 10, 10)

.addComponent(jLabel1)

.addGap(10, 10, 10)

.addComponent(jTextField1, javax.swing.GroupLayout.PREFERRED\_SIZE, 53, javax.swing.GroupLayout.PREFERRED\_SIZE)

.addGap(18, 18, 18)

 .addComponent(jLabel2, javax.swing.GroupLayout.PREFERRED\_SIZE, 35, javax.swing.GroupLayout.PREFERRED\_SIZE)

.addGap(10, 10, 10)

 .addComponent(jTextField2, javax.swing.GroupLayout.PREFERRED\_SIZE, 323, javax.swing.GroupLayout.PREFERRED\_SIZE)

.addGap(18, 18, 18)

.addComponent(jLabel3)

.addGap(18, 18, 18)

 .addComponent(jTextField3, javax.swing.GroupLayout.PREFERRED\_SIZE, 159, javax.swing.GroupLayout.PREFERRED SIZE))

.addGroup(layout.createSequentialGroup()

.addGap(10, 10, 10)

.addComponent(jLabel5)

.addGap(10, 10, 10)

 .addComponent(jTextField5, javax.swing.GroupLayout.PREFERRED\_SIZE, 103, javax.swing.GroupLayout.PREFERRED\_SIZE)

199

.addGap(18, 18, 18)

.addComponent(jLabel10)

.addGap(10, 10, 10)

 .addComponent(jTextField15, javax.swing.GroupLayout.PREFERRED\_SIZE, 124, javax.swing.GroupLayout.PREFERRED\_SIZE))

.addGroup(layout.createSequentialGroup()

.addGap(10, 10, 10)

.addComponent(jLabel7)

.addGap(18, 18, 18)

.addComponent(jTextField7, javax.swing.GroupLayout.PREFERRED\_SIZE, 107, javax.swing.GroupLayout.PREFERRED\_SIZE)

.addGap(31, 31, 31)

.addComponent(jLabel15)

.addGap(18, 18, 18)

 .addComponent(jTextField4, javax.swing.GroupLayout.PREFERRED\_SIZE, 45, javax.swing.GroupLayout.PREFERRED\_SIZE)

.addGap(18, 18, 18)

.addComponent(jLabel9)

.addPreferredGap(javax.swing.LayoutStyle.ComponentPlacement.UNRELATED)

 .addComponent(jTextField9, javax.swing.GroupLayout.PREFERRED\_SIZE, 226, javax.swing.GroupLayout.PREFERRED\_SIZE))

.addGroup(layout.createSequentialGroup()

.addGap(10, 10, 10)

 .addComponent(jSeparator2, javax.swing.GroupLayout.PREFERRED\_SIZE, 752, javax.swing.GroupLayout.PREFERRED SIZE))

.addGroup(layout.createSequentialGroup()

.addGap(26, 26, 26)

.addComponent(jLabel11)

.addGap(18, 18, 18)

 .addComponent(jTextField10, javax.swing.GroupLayout.PREFERRED\_SIZE, 403, javax.swing.GroupLayout.PREFERRED\_SIZE)

.addGap(18, 18, 18)

.addComponent(jLabel12)

.addGap(10, 10, 10)

 .addComponent(jTextField11, javax.swing.GroupLayout.PREFERRED\_SIZE, 65, javax.swing.GroupLayout.PREFERRED\_SIZE)

.addGap(18, 18, 18)

.addComponent(jLabel21)

.addGap(4, 4, 4)

 .addComponent(jTextField12, javax.swing.GroupLayout.PREFERRED\_SIZE, 76, javax.swing.GroupLayout.PREFERRED SIZE))

.addGroup(layout.createSequentialGroup()

.addGap(248, 248, 248)

.addComponent(jLabel13)

.addGap(10, 10, 10)

.addComponent(jTextField13, javax.swing.GroupLayout.PREFERRED\_SIZE, 162,

javax.swing.GroupLayout.PREFERRED\_SIZE)

.addGap(18, 18, 18)

.addComponent(jLabel14)

.addGap(10, 10, 10)

 .addComponent(jTextField14, javax.swing.GroupLayout.PREFERRED\_SIZE, 160, javax.swing.GroupLayout.PREFERRED\_SIZE))

.addGroup(layout.createSequentialGroup()

.addGap(248, 248, 248)

.addComponent(jLabel16)

.addGap(18, 18, 18)

 .addComponent(jTextField16, javax.swing.GroupLayout.PREFERRED\_SIZE, 89, javax.swing.GroupLayout.PREFERRED\_SIZE)

.addGap(35, 35, 35)

.addComponent(jLabel18)

.addGap(10, 10, 10)

 .addComponent(jTextField18, javax.swing.GroupLayout.PREFERRED\_SIZE, 120, javax.swing.GroupLayout.PREFERRED\_SIZE)

.addGap(10, 10, 10)

.addComponent(jLabel19)

.addGap(20, 20, 20)

 .addComponent(jTextField20, javax.swing.GroupLayout.PREFERRED\_SIZE, 111, javax.swing.GroupLayout.PREFERRED\_SIZE)))

.addGap(10, 10, Short.MAX\_VALUE))

.addGroup(layout.createSequentialGroup()

.addGap(26, 26, 26)

.addComponent(jLabel20)

.addGap(131, 131, 131)

.addComponent(jLabel4)

 .addPreferredGap(javax.swing.LayoutStyle.ComponentPlacement.RELATED, javax.swing.GroupLayout.DEFAULT\_SIZE, Short.MAX\_VALUE)

.addComponent(jButton1)

.addGap(9, 9, 9)

.addComponent(jButton2)

.addPreferredGap(javax.swing.LayoutStyle.ComponentPlacement.UNRELATED)

.addComponent(jButton4)

.addGap(50, 50, 50))

);

layout.setVerticalGroup(

layout.createParallelGroup(javax.swing.GroupLayout.Alignment.LEADING)

.addGroup(layout.createSequentialGroup()

.addGap(10, 10, 10)

.addGroup(layout.createParallelGroup(javax.swing.GroupLayout.Alignment.LEADING)

.addComponent(jLabel22, javax.swing.GroupLayout.PREFERRED\_SIZE, 20, javax.swing.GroupLayout.PREFERRED\_SIZE)

.addGroup(layout.createSequentialGroup()

.addGap(4, 4, 4)

.addComponent(jLabel23))

.addComponent(jTextField17, javax.swing.GroupLayout.PREFERRED\_SIZE, javax.swing.GroupLayout.DEFAULT\_SIZE, javax.swing.GroupLayout.PREFERRED\_SIZE)

.addComponent(jButton3))

.addGap(19, 19, 19)

.addComponent(jSeparator3, javax.swing.GroupLayout.PREFERRED\_SIZE, 13, javax.swing.GroupLayout.PREFERRED\_SIZE)

.addGroup(layout.createParallelGroup(javax.swing.GroupLayout.Alignment.LEADING)

.addGroup(layout.createSequentialGroup()

.addGap(21, 21, 21)

.addComponent(jLabel1))

.addGroup(layout.createSequentialGroup()

.addGap(18, 18, 18)

.addComponent(jTextField1, javax.swing.GroupLayout.PREFERRED\_SIZE, javax.swing.GroupLayout.DEFAULT\_SIZE, javax.swing.GroupLayout.PREFERRED\_SIZE))

.addGroup(layout.createSequentialGroup()

.addGap(21, 21, 21)

.addComponent(jLabel2))

.addGroup(layout.createSequentialGroup()

.addGap(18, 18, 18)

.addComponent(jTextField2, javax.swing.GroupLayout.PREFERRED\_SIZE, javax.swing.GroupLayout.DEFAULT\_SIZE, javax.swing.GroupLayout.PREFERRED\_SIZE))

.addGroup(layout.createSequentialGroup()

.addGap(18, 18, 18)

.addGroup(layout.createParallelGroup(javax.swing.GroupLayout.Alignment.BASELINE)

.addComponent(jLabel3)

.addComponent(jTextField3, javax.swing.GroupLayout.PREFERRED\_SIZE, javax.swing.GroupLayout.DEFAULT\_SIZE, javax.swing.GroupLayout.PREFERRED\_SIZE))))

.addGap(14, 14, 14)

.addGroup(layout.createParallelGroup(javax.swing.GroupLayout.Alignment.LEADING)

.addComponent(jTextField5, javax.swing.GroupLayout.PREFERRED\_SIZE, javax.swing.GroupLayout.DEFAULT\_SIZE, javax.swing.GroupLayout.PREFERRED\_SIZE)

.addComponent(jTextField15, javax.swing.GroupLayout.PREFERRED\_SIZE, javax.swing.GroupLayout.DEFAULT\_SIZE, javax.swing.GroupLayout.PREFERRED\_SIZE)

.addGroup(layout.createSequentialGroup()

.addGap(3, 3, 3)

.addGroup(layout.createParallelGroup(javax.swing.GroupLayout.Alignment.LEADING)

.addComponent(jLabel5)

.addComponent(jLabel10))))

.addGap(23, 23, 23)

.addGroup(layout.createParallelGroup(javax.swing.GroupLayout.Alignment.BASELINE)

.addComponent(jLabel9)

.addComponent(jTextField9, javax.swing.GroupLayout.PREFERRED\_SIZE, javax.swing.GroupLayout.DEFAULT\_SIZE, javax.swing.GroupLayout.PREFERRED\_SIZE)

.addComponent(jTextField4, javax.swing.GroupLayout.PREFERRED\_SIZE, javax.swing.GroupLayout.DEFAULT\_SIZE, javax.swing.GroupLayout.PREFERRED\_SIZE)

.addComponent(jLabel15)

.addComponent(jTextField7, javax.swing.GroupLayout.PREFERRED\_SIZE, javax.swing.GroupLayout.DEFAULT\_SIZE, javax.swing.GroupLayout.PREFERRED\_SIZE)

.addComponent(jLabel7))

.addGap(25, 25, 25)

.addComponent(jSeparator2, javax.swing.GroupLayout.PREFERRED\_SIZE, 13, javax.swing.GroupLayout.PREFERRED\_SIZE)

.addGap(6, 6, 6)

.addGroup(layout.createParallelGroup(javax.swing.GroupLayout.Alignment.LEADING)

.addComponent(jTextField10, javax.swing.GroupLayout.PREFERRED\_SIZE, javax.swing.GroupLayout.DEFAULT\_SIZE, javax.swing.GroupLayout.PREFERRED\_SIZE)

.addComponent(jTextField11, javax.swing.GroupLayout.PREFERRED\_SIZE, javax.swing.GroupLayout.DEFAULT\_SIZE, javax.swing.GroupLayout.PREFERRED\_SIZE)

.addComponent(iTextField12, javax.swing.GroupLayout.PREFERRED\_SIZE, javax.swing.GroupLayout.DEFAULT\_SIZE, javax.swing.GroupLayout.PREFERRED\_SIZE)

.addGroup(layout.createSequentialGroup()

.addGap(3, 3, 3)

206

.addGroup(layout.createParallelGroup(javax.swing.GroupLayout.Alignment.LEADING)

.addComponent(jLabel11)

.addComponent(jLabel12)

.addComponent(jLabel21))))

.addGap(19, 19, 19)

.addGroup(layout.createParallelGroup(javax.swing.GroupLayout.Alignment.LEADING)

.addComponent(jTextField13, javax.swing.GroupLayout.PREFERRED\_SIZE, javax.swing.GroupLayout.DEFAULT\_SIZE, javax.swing.GroupLayout.PREFERRED\_SIZE)

.addComponent(jTextField14, javax.swing.GroupLayout.PREFERRED\_SIZE,

javax.swing.GroupLayout.DEFAULT\_SIZE, javax.swing.GroupLayout.PREFERRED\_SIZE)

.addGroup(layout.createSequentialGroup()

.addGap(3, 3, 3)

.addGroup(layout.createParallelGroup(javax.swing.GroupLayout.Alignment.LEADING)

.addComponent(jLabel13)

.addComponent(jLabel14))))

.addGap(31, 31, 31)

.addGroup(layout.createParallelGroup(javax.swing.GroupLayout.Alignment.LEADING) .addComponent(jTextField16, javax.swing.GroupLayout.PREFERRED\_SIZE, javax.swing.GroupLayout.DEFAULT\_SIZE, javax.swing.GroupLayout.PREFERRED\_SIZE)

.addComponent(jTextField18, javax.swing.GroupLayout.PREFERRED\_SIZE, javax.swing.GroupLayout.DEFAULT\_SIZE, javax.swing.GroupLayout.PREFERRED\_SIZE)

.addComponent(jTextField20, javax.swing.GroupLayout.PREFERRED\_SIZE, javax.swing.GroupLayout.DEFAULT\_SIZE, javax.swing.GroupLayout.PREFERRED\_SIZE)

.addGroup(layout.createSequentialGroup()

.addGap(3, 3, 3)

.addGroup(layout.createParallelGroup(javax.swing.GroupLayout.Alignment.LEADING)

.addComponent(jLabel16)

.addComponent(jLabel18)

.addComponent(jLabel19))))

.addGap(58, 58, 58)

.addGroup(layout.createParallelGroup(javax.swing.GroupLayout.Alignment.TRAILING)

.addGroup(layout.createParallelGroup(javax.swing.GroupLayout.Alignment.LEADING)

.addComponent(jLabel20)

.addComponent(jLabel4))

.addGroup(layout.createParallelGroup(javax.swing.GroupLayout.Alignment.LEADING)

.addComponent(jButton1)

.addGroup(layout.createParallelGroup(javax.swing.GroupLayout.Alignment.BASELINE)

.addComponent(jButton2)

#### .addComponent(jButton4))))

.addGap(2, 2, 2))

);

pack();

}// </editor-fold>

private void jButton1ActionPerformed(java.awt.event.ActionEvent evt) {

this.setVisible(false);

new Menu\_Principal().setVisible(true);

}

private void timer1OnTime(java.awt.event.ActionEvent evt) {

mostra\_data.le\_hora();

jLabel4.setText("Hora: " + mostra\_data.hora);

private void jButton3ActionPerformed(java.awt.event.ActionEvent evt) {

BD  $bd = new BD()$ ;

```
 String cpf = jTextField17.getText();
```
if (bd.getconexao()) {

try {

String sel = "select \* from medico where CPF like '%" + cpf + "%'";

PreparedStatement stm = bd.con.prepareStatement(sel);

ResultSet rs = stm.executeQuery();

while (rs.next()) {

String CRM = rs.getString("CRM");

String Nome = rs.getString("Nome");

String Especializacao = rs.getString("Especializacao");

String Dt\_adm = rs.getString("Dt\_admissao");

String Dt\_nasc = rs.getString("Dt\_nasc");

String Setor = rs.getString("Setor");

String Rg = rs.getString("Rg");

```
 String Sexo = rs.getString("Sexo");
```

```
 String Endereco = rs.getString("Endereco");
```
String Numero = rs.getString("Numero");

```
 String Compl = rs.getString("Compl");
```
String Bairro = rs.getString("Bairro");

String Cidade = rs.getString("Cidade");

String Cep = rs.getString("CEP");

```
String Tel_res = rs.getString("Tel_res");
```

```
String Tel_cel = rs.getString("Celular");
```
/\*

\* System.out.println("CODIGO = "+Codigo+"\n Nome =

\* "+Nome+"\n Convenio = "+Convenio+"\n Data cad = "+

\* Dt\_cad+"\nData nasc = "+Dt\_nasc+"\nResponsavel =

- \* "+Responsavel+"\nRg = "+Rg+"\nCpf = "+Cpf+ "\nSexo =
- \* "+Sexo+"\nEmpresa = "+Empresa+"\nEndereco =
- \* "+Endereco+"\nNumero = "+Numero+"\nCompl = "+
- \* Compl+"\nBairro = "+Bairro+"\nCEP = "+Cep+"\nTel
- \* res"+Tel\_res+"\nTel com"+ Tel\_com);

## \*/

jTextField1.setText(CRM);

jTextField2.setText(Nome);

jTextField3.setText(Especializacao);

jTextField5.setText(Dt\_adm);

jTextField15.setText(Dt\_nasc);

jTextField9.setText(Setor);

jTextField7.setText(Rg);

jTextField4.setText(Sexo);

jTextField10.setText(Endereco);

jTextField11.setText(Numero);

jTextField12.setText(Compl);

jTextField13.setText(Bairro);

jTextField14.setText(Cidade);

jTextField16.setText(Cep);

jTextField18.setText(Tel\_res);

jTextField20.setText(Tel\_cel);

}

if (!rs.first()) {

 JOptionPane.showMessageDialog(null, "CPF não consta no banco de dados", "Erro", JOptionPane.ERROR\_MESSAGE);

}

```
 } catch (SQLException erro) {
```
System.out.println(erro.toString());

System.out.println("Médico não encontrado");

}

} else {

JOptionPane.showMessageDialog(null,"Não entrou no sistema");

System.exit(0);

}

}

private void jButton2ActionPerformed(java.awt.event.ActionEvent evt) {

BD  $bd = new BD()$ ;

```
String CPF_medico = jTextField17.getText();
```
if (bd.getconexao()) {

try {

String del = "delete from medico where CPF=?";

PreparedStatement stm = bd.con.prepareStatement(del);

stm.setString(1, (CPF\_medico));

 int yes = JOptionPane.showConfirmDialog(null, "Deseja Excluir todos os dados do Médico?", "D2RS", JOptionPane.YES\_OPTION);

if (yes == JOptionPane.YES\_OPTION) {

```
 stm.executeUpdate();
```
JOptionPane.showMessageDialog(null, "Exclusão efetuada com sucesso");

```
 }} catch (SQLException erro) {
```
System.out.println(erro.toString());

```
 }
```

```
 }
```
bd.fechar();

jTextField1.setText(null);

jTextField1.setText(null);

jTextField2.setText(null);

jTextField3.setText(null);

jTextField5.setText(null);

jTextField15.setText(null);

jTextField7.setText(null);

jTextField4.setText(null);

jTextField9.setText(null);

jTextField10.setText(null);

jTextField11.setText(null);

jTextField12.setText(null);

jTextField13.setText(null);

jTextField14.setText(null);

jTextField16.setText(null);

jTextField18.setText(null);

jTextField20.setText(null);

}

private void jButton4ActionPerformed(java.awt.event.ActionEvent evt) {

jTextField1.setText(null);

jTextField1.setText(null);

jTextField2.setText(null);

jTextField3.setText(null);

jTextField5.setText(null);

jTextField15.setText(null);

jTextField7.setText(null);

jTextField4.setText(null);

jTextField9.setText(null);

jTextField10.setText(null);

jTextField11.setText(null);

jTextField12.setText(null);

jTextField13.setText(null);

jTextField14.setText(null);

jTextField16.setText(null);

jTextField18.setText(null);

jTextField20.setText(null);

 } /\*\* \* @param args the command line arguments \*/

// Variables declaration - do not modify
private javax.swing.JButton jButton1; private javax.swing.JButton jButton2; private javax.swing.JButton jButton3; private javax.swing.JButton jButton4; private javax.swing.JLabel jLabel1; private javax.swing.JLabel jLabel10; private javax.swing.JLabel jLabel11; private javax.swing.JLabel jLabel12; private javax.swing.JLabel jLabel13; private javax.swing.JLabel jLabel14; private javax.swing.JLabel jLabel15; private javax.swing.JLabel jLabel16; private javax.swing.JLabel jLabel18; private javax.swing.JLabel jLabel19; private javax.swing.JLabel jLabel2; private javax.swing.JLabel jLabel20; private javax.swing.JLabel jLabel21; private javax.swing.JLabel jLabel22; private javax.swing.JLabel jLabel23; private javax.swing.JLabel jLabel3; private javax.swing.JLabel jLabel4; private javax.swing.JLabel jLabel5;

private javax.swing.JLabel jLabel7; private javax.swing.JLabel jLabel9; private javax.swing.JSeparator jSeparator2; private javax.swing.JSeparator jSeparator3; private javax.swing.JTextField jTextField1; private javax.swing.JTextField jTextField10; private javax.swing.JTextField jTextField11; private javax.swing.JTextField jTextField12; private javax.swing.JTextField jTextField13; private javax.swing.JTextField jTextField14; private javax.swing.JTextField jTextField15; private javax.swing.JTextField jTextField16; private javax.swing.JTextField jTextField17; private javax.swing.JTextField jTextField18; private javax.swing.JTextField jTextField19; private javax.swing.JTextField jTextField2; private javax.swing.JTextField jTextField20; private javax.swing.JTextField jTextField3; private javax.swing.JTextField jTextField4; private javax.swing.JTextField jTextField5; private javax.swing.JTextField jTextField7; private javax.swing.JTextField jTextField9;

// End of variables declaration

}

# **EXCLUIR PACIENTE**

package layout.tcc;

import javax.swing.\*;

import java.sql.\*;

import java.util.Date;

public class Exclusao\_Medico extends javax.swing.JFrame {

Datas mostra\_data;

public Exclusao\_Medico() {

initComponents();

mostra\_data = new Datas();

mostra data.le data();

 jLabel20.setText("Data: " + mostra\_data.dia + "/" + mostra\_data.mes + "/" + mostra data.ano);

timer1.start();

}

```
 @SuppressWarnings("unchecked")
```

```
 // <editor-fold defaultstate="collapsed" desc="Generated Code">
```

```
 private void initComponents() {
```

```
 jTextField19 = new javax.swing.JTextField();
```

```
 jLabel20 = new javax.swing.JLabel();
```

```
 jButton1 = new javax.swing.JButton();
```

```
 jButton2 = new javax.swing.JButton();
```

```
 jLabel4 = new javax.swing.JLabel();
```

```
 jTextField18 = new javax.swing.JTextField();
```
## try{

```
javax.swing.text.MaskFormatter example and cep= new
javax.swing.text.MaskFormatter("(##)####-####");
```
jTextField18 = new javax.swing.JFormattedTextField(cep);

```
 } 
 catch (Exception e){ 
 } 
 jLabel19 = new javax.swing.JLabel();
```

```
 jTextField14 = new javax.swing.JTextField();
```
jTextField10 = new javax.swing.JTextField();

jLabel12 = new javax.swing.JLabel();

jLabel18 = new javax.swing.JLabel();

jLabel11 = new javax.swing.JLabel();

jSeparator2 = new javax.swing.JSeparator();

jLabel9 = new javax.swing.JLabel();

jLabel7 = new javax.swing.JLabel();

jTextField11 = new javax.swing.JTextField();

jLabel21 = new javax.swing.JLabel();

jTextField9 = new javax.swing.JTextField();

jLabel3 = new javax.swing.JLabel();

jTextField7 = new javax.swing.JTextField();

#### try{

javax.swing.text.MaskFormatter cep= cep= new javax.swing.text.MaskFormatter("##.###.####-#");

jTextField7 = new javax.swing.JFormattedTextField(cep);

### }

catch (Exception e){

#### }

jTextField3 = new javax.swing.JTextField();

jLabel5 = new javax.swing.JLabel();

jTextField20 = new javax.swing.JTextField();

try{

```
javax.swing.text.MaskFormatter cep= cep= new
javax.swing.text.MaskFormatter("(##)####-####"); 
      jTextField20 = new javax.swing.JFormattedTextField(cep); 
     } 
     catch (Exception e){ 
     } 
    jTextField5 = new javax.swing.JTextField();
    try{ 
     javax.swing.text.MaskFormatter cep= cep= new
javax.swing.text.MaskFormatter("##/##/####"); 
      jTextField5 = new javax.swing.JFormattedTextField(cep); 
     } 
     catch (Exception e){ 
    } 
    jLabel22 = new javax.swing.JLabel(); 
    jLabel15 = new javax.swing.JLabel(); 
    jTextField17 = new javax.swing.JTextField(); 
    try{ 
     javax.swing.text.MaskFormatter cpf= cpf= new
javax.swing.text.MaskFormatter("###.###.###-##"); 
      jTextField17 = new javax.swing.JFormattedTextField(cpf);
```
}

```
 catch (Exception e){
```
}

jTextField13 = new javax.swing.JTextField();

jLabel23 = new javax.swing.JLabel();

jLabel13 = new javax.swing.JLabel();

jSeparator3 = new javax.swing.JSeparator();

jButton3 = new javax.swing.JButton();

jTextField4 = new javax.swing.JTextField();

jTextField15 = new javax.swing.JTextField();

try{

javax.swing.text.MaskFormatter cep= cep= new javax.swing.text.MaskFormatter("##/##/####");

jTextField15 = new javax.swing.JFormattedTextField(cep);

# }

catch (Exception e){

}

jLabel10 = new javax.swing.JLabel();

jTextField12 = new javax.swing.JTextField();

jLabel16 = new javax.swing.JLabel();

jTextField16 = new javax.swing.JTextField();

try{

javax.swing.text.MaskFormatter cep= new javax.swing.text.MaskFormatter("#####+ ###");

```
 jTextField16 = new javax.swing.JFormattedTextField(cep);
```

```
 catch (Exception e){
```
}

}

```
 jLabel14 = new javax.swing.JLabel();
```
jLabel1 = new javax.swing.JLabel();

jTextField1 = new javax.swing.JTextField();

jLabel2 = new javax.swing.JLabel();

jTextField2 = new javax.swing.JTextField();

```
 jButton4 = new javax.swing.JButton();
```
jTextField19.setText("jTextField19");

setDefaultCloseOperation(javax.swing.WindowConstants.DISPOSE\_ON\_CLOSE);

setMinimumSize(new java.awt.Dimension(802, 500));

setPreferredSize(new java.awt.Dimension(802, 500));

setResizable(false);

setUndecorated(true);

jLabel20.setText("Data");

```
 jButton1.setText("Voltar");
```

```
 jButton1.addActionListener(new java.awt.event.ActionListener() { 
   public void actionPerformed(java.awt.event.ActionEvent evt) { 
     jButton1ActionPerformed(evt); 
   } 
 }); 
 jButton2.setText("Excluir"); 
 jButton2.addActionListener(new java.awt.event.ActionListener() { 
   public void actionPerformed(java.awt.event.ActionEvent evt) {
```
jButton2ActionPerformed(evt);

}

```
 });
```
jLabel4.setText("Hora");

jLabel19.setText("Celular");

jLabel12.setText("Número");

jLabel18.setText("Tel.Res.");

jLabel11.setText("Endereço");

jLabel9.setText("Setor");

jLabel7.setText("RG");

jLabel21.setText("Compl.");

jLabel3.setText("Especialização");

jLabel5.setText("Dt. Cadastro");

jLabel22.setText("Pesquisar por:");

jLabel15.setText("Sexo");

jLabel23.setText("CPF");

jLabel13.setText("Bairro");

jButton3.setText("Pesquisar");

 jButton3.addActionListener(new java.awt.event.ActionListener() { public void actionPerformed(java.awt.event.ActionEvent evt) { jButton3ActionPerformed(evt); }

});

jLabel10.setText("Dt. de Nasc.");

jLabel16.setText("CEP");

jLabel14.setText("Cidade");

jLabel1.setText("Código");

jLabel2.setText("Nome");

jButton4.setText("Limpar");

jButton4.addActionListener(new java.awt.event.ActionListener() {

public void actionPerformed(java.awt.event.ActionEvent evt) {

jButton4ActionPerformed(evt);

}

});

javax.swing.GroupLayout layout = new javax.swing.GroupLayout(getContentPane()); getContentPane().setLayout(layout);

layout.setHorizontalGroup(

layout.createParallelGroup(javax.swing.GroupLayout.Alignment.LEADING)

.addGroup(layout.createSequentialGroup()

.addGroup(layout.createParallelGroup(javax.swing.GroupLayout.Alignment.LEADING)

.addGroup(layout.createSequentialGroup()

.addGap(20, 20, 20)

.addComponent(jLabel22)

.addGap(6, 6, 6)

 .addComponent(jLabel23, javax.swing.GroupLayout.PREFERRED\_SIZE, 30, javax.swing.GroupLayout.PREFERRED\_SIZE)

.addGap(23, 23, 23)

 .addComponent(jTextField17, javax.swing.GroupLayout.PREFERRED\_SIZE, 170, javax.swing.GroupLayout.PREFERRED\_SIZE)

.addGap(12, 12, 12)

.addComponent(jButton3))

.addGroup(layout.createSequentialGroup()

.addGap(10, 10, 10)

 .addComponent(jSeparator3, javax.swing.GroupLayout.PREFERRED\_SIZE, 752, javax.swing.GroupLayout.PREFERRED SIZE))

.addGroup(layout.createSequentialGroup()

.addGap(10, 10, 10)

.addComponent(jLabel1)

.addGap(10, 10, 10)

.addComponent(jTextField1, javax.swing.GroupLayout.PREFERRED\_SIZE, 53, javax.swing.GroupLayout.PREFERRED\_SIZE)

.addGap(18, 18, 18)

 .addComponent(jLabel2, javax.swing.GroupLayout.PREFERRED\_SIZE, 35, javax.swing.GroupLayout.PREFERRED\_SIZE)

.addGap(10, 10, 10)

 .addComponent(jTextField2, javax.swing.GroupLayout.PREFERRED\_SIZE, 323, javax.swing.GroupLayout.PREFERRED\_SIZE)

.addGap(18, 18, 18)

.addComponent(jLabel3)

.addGap(18, 18, 18)

 .addComponent(jTextField3, javax.swing.GroupLayout.PREFERRED\_SIZE, 159, javax.swing.GroupLayout.PREFERRED SIZE))

.addGroup(layout.createSequentialGroup()

.addGap(10, 10, 10)

.addComponent(jLabel5)

.addGap(10, 10, 10)

 .addComponent(jTextField5, javax.swing.GroupLayout.PREFERRED\_SIZE, 103, javax.swing.GroupLayout.PREFERRED\_SIZE)

230

.addGap(18, 18, 18)

.addComponent(jLabel10)

.addGap(10, 10, 10)

 .addComponent(jTextField15, javax.swing.GroupLayout.PREFERRED\_SIZE, 124, javax.swing.GroupLayout.PREFERRED\_SIZE))

.addGroup(layout.createSequentialGroup()

.addGap(10, 10, 10)

.addComponent(jLabel7)

.addGap(18, 18, 18)

.addComponent(jTextField7, javax.swing.GroupLayout.PREFERRED\_SIZE, 107, javax.swing.GroupLayout.PREFERRED\_SIZE)

.addGap(31, 31, 31)

.addComponent(jLabel15)

.addGap(18, 18, 18)

 .addComponent(jTextField4, javax.swing.GroupLayout.PREFERRED\_SIZE, 45, javax.swing.GroupLayout.PREFERRED\_SIZE)

.addGap(18, 18, 18)

.addComponent(jLabel9)

.addPreferredGap(javax.swing.LayoutStyle.ComponentPlacement.UNRELATED)

 .addComponent(jTextField9, javax.swing.GroupLayout.PREFERRED\_SIZE, 226, javax.swing.GroupLayout.PREFERRED\_SIZE))

.addGroup(layout.createSequentialGroup()

.addGap(10, 10, 10)

 .addComponent(jSeparator2, javax.swing.GroupLayout.PREFERRED\_SIZE, 752, javax.swing.GroupLayout.PREFERRED SIZE))

.addGroup(layout.createSequentialGroup()

.addGap(26, 26, 26)

.addComponent(jLabel11)

.addGap(18, 18, 18)

 .addComponent(jTextField10, javax.swing.GroupLayout.PREFERRED\_SIZE, 403, javax.swing.GroupLayout.PREFERRED\_SIZE)

.addGap(18, 18, 18)

.addComponent(jLabel12)

.addGap(10, 10, 10)

 .addComponent(jTextField11, javax.swing.GroupLayout.PREFERRED\_SIZE, 65, javax.swing.GroupLayout.PREFERRED\_SIZE)

.addGap(18, 18, 18)

.addComponent(jLabel21)

.addGap(4, 4, 4)

 .addComponent(jTextField12, javax.swing.GroupLayout.PREFERRED\_SIZE, 76, javax.swing.GroupLayout.PREFERRED SIZE))

.addGroup(layout.createSequentialGroup()

.addGap(248, 248, 248)

.addComponent(jLabel13)

.addGap(10, 10, 10)

.addComponent(jTextField13, javax.swing.GroupLayout.PREFERRED\_SIZE, 162,

javax.swing.GroupLayout.PREFERRED\_SIZE)

.addGap(18, 18, 18)

.addComponent(jLabel14)

.addGap(10, 10, 10)

 .addComponent(jTextField14, javax.swing.GroupLayout.PREFERRED\_SIZE, 160, javax.swing.GroupLayout.PREFERRED\_SIZE))

.addGroup(layout.createSequentialGroup()

.addGap(248, 248, 248)

.addComponent(jLabel16)

.addGap(18, 18, 18)

 .addComponent(jTextField16, javax.swing.GroupLayout.PREFERRED\_SIZE, 89, javax.swing.GroupLayout.PREFERRED\_SIZE)

.addGap(35, 35, 35)

.addComponent(jLabel18)

.addGap(10, 10, 10)

 .addComponent(jTextField18, javax.swing.GroupLayout.PREFERRED\_SIZE, 120, javax.swing.GroupLayout.PREFERRED\_SIZE)

.addGap(10, 10, 10)

.addComponent(jLabel19)

.addGap(20, 20, 20)

 .addComponent(jTextField20, javax.swing.GroupLayout.PREFERRED\_SIZE, 111, javax.swing.GroupLayout.PREFERRED SIZE)))

.addGap(10, 10, Short.MAX\_VALUE))

.addGroup(layout.createSequentialGroup()

.addGap(26, 26, 26)

.addComponent(jLabel20)

.addGap(131, 131, 131)

.addComponent(jLabel4)

 .addPreferredGap(javax.swing.LayoutStyle.ComponentPlacement.RELATED, javax.swing.GroupLayout.DEFAULT\_SIZE, Short.MAX\_VALUE)

.addComponent(jButton1)

.addGap(9, 9, 9)

.addComponent(jButton2)

.addPreferredGap(javax.swing.LayoutStyle.ComponentPlacement.UNRELATED)

.addComponent(jButton4)

.addGap(50, 50, 50))

);

layout.setVerticalGroup(

layout.createParallelGroup(javax.swing.GroupLayout.Alignment.LEADING)

.addGroup(layout.createSequentialGroup()

.addGap(10, 10, 10)

.addGroup(layout.createParallelGroup(javax.swing.GroupLayout.Alignment.LEADING)

.addComponent(jLabel22, javax.swing.GroupLayout.PREFERRED\_SIZE, 20, javax.swing.GroupLayout.PREFERRED\_SIZE)

.addGroup(layout.createSequentialGroup()

.addGap(4, 4, 4)

.addComponent(jLabel23))

.addComponent(jTextField17, javax.swing.GroupLayout.PREFERRED\_SIZE, javax.swing.GroupLayout.DEFAULT\_SIZE, javax.swing.GroupLayout.PREFERRED\_SIZE)

.addComponent(jButton3))

.addGap(19, 19, 19)

.addComponent(jSeparator3, javax.swing.GroupLayout.PREFERRED\_SIZE, 13, javax.swing.GroupLayout.PREFERRED\_SIZE)

.addGroup(layout.createParallelGroup(javax.swing.GroupLayout.Alignment.LEADING)

.addGroup(layout.createSequentialGroup()

.addGap(21, 21, 21)

.addComponent(jLabel1))

.addGroup(layout.createSequentialGroup()

.addGap(18, 18, 18)

.addComponent(jTextField1, javax.swing.GroupLayout.PREFERRED\_SIZE, javax.swing.GroupLayout.DEFAULT\_SIZE, javax.swing.GroupLayout.PREFERRED\_SIZE))

.addGroup(layout.createSequentialGroup()

.addGap(21, 21, 21)

.addComponent(jLabel2))

.addGroup(layout.createSequentialGroup()

.addGap(18, 18, 18)

.addComponent(jTextField2, javax.swing.GroupLayout.PREFERRED\_SIZE, javax.swing.GroupLayout.DEFAULT\_SIZE, javax.swing.GroupLayout.PREFERRED\_SIZE))

.addGroup(layout.createSequentialGroup()

.addGap(18, 18, 18)

.addGroup(layout.createParallelGroup(javax.swing.GroupLayout.Alignment.BASELINE)

.addComponent(jLabel3)

.addComponent(jTextField3, javax.swing.GroupLayout.PREFERRED\_SIZE, javax.swing.GroupLayout.DEFAULT\_SIZE, javax.swing.GroupLayout.PREFERRED\_SIZE))))

.addGap(14, 14, 14)

.addGroup(layout.createParallelGroup(javax.swing.GroupLayout.Alignment.LEADING)

.addComponent(jTextField5, javax.swing.GroupLayout.PREFERRED\_SIZE, javax.swing.GroupLayout.DEFAULT\_SIZE, javax.swing.GroupLayout.PREFERRED\_SIZE)

.addComponent(jTextField15, javax.swing.GroupLayout.PREFERRED\_SIZE, javax.swing.GroupLayout.DEFAULT\_SIZE, javax.swing.GroupLayout.PREFERRED\_SIZE)

.addGroup(layout.createSequentialGroup()

.addGap(3, 3, 3)

.addGroup(layout.createParallelGroup(javax.swing.GroupLayout.Alignment.LEADING)

.addComponent(jLabel5)

.addComponent(jLabel10))))

.addGap(23, 23, 23)

.addGroup(layout.createParallelGroup(javax.swing.GroupLayout.Alignment.BASELINE)

.addComponent(jLabel9)

.addComponent(jTextField9, javax.swing.GroupLayout.PREFERRED\_SIZE, javax.swing.GroupLayout.DEFAULT\_SIZE, javax.swing.GroupLayout.PREFERRED\_SIZE)

.addComponent(jTextField4, javax.swing.GroupLayout.PREFERRED\_SIZE, javax.swing.GroupLayout.DEFAULT\_SIZE, javax.swing.GroupLayout.PREFERRED\_SIZE)

.addComponent(jLabel15)

.addComponent(jTextField7, javax.swing.GroupLayout.PREFERRED\_SIZE, javax.swing.GroupLayout.DEFAULT\_SIZE, javax.swing.GroupLayout.PREFERRED\_SIZE)

.addComponent(jLabel7))

.addGap(25, 25, 25)

.addComponent(jSeparator2, javax.swing.GroupLayout.PREFERRED\_SIZE, 13, javax.swing.GroupLayout.PREFERRED\_SIZE)

.addGap(6, 6, 6)

.addGroup(layout.createParallelGroup(javax.swing.GroupLayout.Alignment.LEADING)

.addComponent(jTextField10, javax.swing.GroupLayout.PREFERRED\_SIZE, javax.swing.GroupLayout.DEFAULT\_SIZE, javax.swing.GroupLayout.PREFERRED\_SIZE)

.addComponent(jTextField11, javax.swing.GroupLayout.PREFERRED\_SIZE, javax.swing.GroupLayout.DEFAULT\_SIZE, javax.swing.GroupLayout.PREFERRED\_SIZE)

.addComponent(iTextField12, javax.swing.GroupLayout.PREFERRED\_SIZE, javax.swing.GroupLayout.DEFAULT\_SIZE, javax.swing.GroupLayout.PREFERRED\_SIZE)

.addGroup(layout.createSequentialGroup()

.addGap(3, 3, 3)

237

.addGroup(layout.createParallelGroup(javax.swing.GroupLayout.Alignment.LEADING)

.addComponent(jLabel11)

.addComponent(jLabel12)

.addComponent(jLabel21))))

.addGap(19, 19, 19)

.addGroup(layout.createParallelGroup(javax.swing.GroupLayout.Alignment.LEADING)

.addComponent(jTextField13, javax.swing.GroupLayout.PREFERRED\_SIZE, javax.swing.GroupLayout.DEFAULT\_SIZE, javax.swing.GroupLayout.PREFERRED\_SIZE)

.addComponent(jTextField14, javax.swing.GroupLayout.PREFERRED\_SIZE,

javax.swing.GroupLayout.DEFAULT\_SIZE, javax.swing.GroupLayout.PREFERRED\_SIZE)

.addGroup(layout.createSequentialGroup()

.addGap(3, 3, 3)

.addGroup(layout.createParallelGroup(javax.swing.GroupLayout.Alignment.LEADING)

.addComponent(jLabel13)

.addComponent(jLabel14))))

.addGap(31, 31, 31)

.addGroup(layout.createParallelGroup(javax.swing.GroupLayout.Alignment.LEADING) .addComponent(jTextField16, javax.swing.GroupLayout.PREFERRED\_SIZE, javax.swing.GroupLayout.DEFAULT\_SIZE, javax.swing.GroupLayout.PREFERRED\_SIZE)

.addComponent(jTextField18, javax.swing.GroupLayout.PREFERRED\_SIZE, javax.swing.GroupLayout.DEFAULT\_SIZE, javax.swing.GroupLayout.PREFERRED\_SIZE)

.addComponent(jTextField20, javax.swing.GroupLayout.PREFERRED\_SIZE, javax.swing.GroupLayout.DEFAULT\_SIZE, javax.swing.GroupLayout.PREFERRED\_SIZE)

.addGroup(layout.createSequentialGroup()

.addGap(3, 3, 3)

.addGroup(layout.createParallelGroup(javax.swing.GroupLayout.Alignment.LEADING)

.addComponent(jLabel16)

.addComponent(jLabel18)

.addComponent(jLabel19))))

.addGap(58, 58, 58)

.addGroup(layout.createParallelGroup(javax.swing.GroupLayout.Alignment.TRAILING)

.addGroup(layout.createParallelGroup(javax.swing.GroupLayout.Alignment.LEADING)

.addComponent(jLabel20)

.addComponent(jLabel4))

.addGroup(layout.createParallelGroup(javax.swing.GroupLayout.Alignment.LEADING)

.addComponent(jButton1)

.addGroup(layout.createParallelGroup(javax.swing.GroupLayout.Alignment.BASELINE)

.addComponent(jButton2)

#### .addComponent(jButton4))))

.addGap(2, 2, 2))

);

pack();

}// </editor-fold>

private void jButton1ActionPerformed(java.awt.event.ActionEvent evt) {

this.setVisible(false);

new Menu\_Principal().setVisible(true);

}

private void timer1OnTime(java.awt.event.ActionEvent evt) {

mostra\_data.le\_hora();

jLabel4.setText("Hora: " + mostra\_data.hora);

private void jButton3ActionPerformed(java.awt.event.ActionEvent evt) {

BD  $bd = new BD()$ ;

```
 String cpf = jTextField17.getText();
```
if (bd.getconexao()) {

try {

String sel = "select \* from medico where CPF like '%" + cpf + "%'";

PreparedStatement stm = bd.con.prepareStatement(sel);

ResultSet rs = stm.executeQuery();

while (rs.next()) {

String CRM = rs.getString("CRM");

String Nome = rs.getString("Nome");

String Especializacao = rs.getString("Especializacao");

String Dt\_adm = rs.getString("Dt\_admissao");

String Dt\_nasc = rs.getString("Dt\_nasc");

String Setor = rs.getString("Setor");

String Rg = rs.getString("Rg");

```
 String Sexo = rs.getString("Sexo");
```

```
 String Endereco = rs.getString("Endereco");
```
String Numero = rs.getString("Numero");

```
 String Compl = rs.getString("Compl");
```
String Bairro = rs.getString("Bairro");

String Cidade = rs.getString("Cidade");

String Cep = rs.getString("CEP");

```
String Tel_res = rs.getString("Tel_res");
```

```
String Tel_cel = rs.getString("Celular");
```
/\*

\* System.out.println("CODIGO = "+Codigo+"\n Nome =

\* "+Nome+"\n Convenio = "+Convenio+"\n Data cad = "+

\* Dt\_cad+"\nData nasc = "+Dt\_nasc+"\nResponsavel =

- \* "+Responsavel+"\nRg = "+Rg+"\nCpf = "+Cpf+ "\nSexo =
- \* "+Sexo+"\nEmpresa = "+Empresa+"\nEndereco =
- \* "+Endereco+"\nNumero = "+Numero+"\nCompl = "+
- \* Compl+"\nBairro = "+Bairro+"\nCEP = "+Cep+"\nTel
- \* res"+Tel\_res+"\nTel com"+ Tel\_com);

# \*/

jTextField1.setText(CRM);

jTextField2.setText(Nome);

jTextField3.setText(Especializacao);

jTextField5.setText(Dt\_adm);

jTextField15.setText(Dt\_nasc);

jTextField9.setText(Setor);

jTextField7.setText(Rg);

jTextField4.setText(Sexo);

jTextField10.setText(Endereco);

jTextField11.setText(Numero);

jTextField12.setText(Compl);

jTextField13.setText(Bairro);

jTextField14.setText(Cidade);

jTextField16.setText(Cep);

jTextField18.setText(Tel\_res);

jTextField20.setText(Tel\_cel);

}

if (!rs.first()) {

 JOptionPane.showMessageDialog(null, "CPF não consta no banco de dados", "Erro", JOptionPane.ERROR\_MESSAGE);

}

```
 } catch (SQLException erro) {
```
System.out.println(erro.toString());

System.out.println("Médico não encontrado");

}

} else {

JOptionPane.showMessageDialog(null,"Não entrou no sistema");

System.exit(0);

}

}

private void jButton2ActionPerformed(java.awt.event.ActionEvent evt) {

BD  $bd = new BD()$ ;

```
String CPF_medico = jTextField17.getText();
```
if (bd.getconexao()) {

String del = "delete from medico where CPF=?";

PreparedStatement stm = bd.con.prepareStatement(del);

stm.setString(1, (CPF\_medico));

 int yes = JOptionPane.showConfirmDialog(null, "Deseja Excluir todos os dados do Médico?", "D2RS", JOptionPane.YES\_OPTION);

if (yes == JOptionPane.YES\_OPTION) {

```
 stm.executeUpdate();
```
JOptionPane.showMessageDialog(null, "Exclusão efetuada com sucesso");

```
 }} catch (SQLException erro) {
```
System.out.println(erro.toString());

```
 }
```

```
 }
```
bd.fechar();

jTextField1.setText(null);

jTextField1.setText(null);

jTextField2.setText(null);

jTextField3.setText(null);

jTextField5.setText(null);

jTextField15.setText(null);

jTextField7.setText(null);

jTextField4.setText(null);

jTextField9.setText(null);

jTextField10.setText(null);

jTextField11.setText(null);

jTextField12.setText(null);

jTextField13.setText(null);

jTextField14.setText(null);

jTextField16.setText(null);

jTextField18.setText(null);

jTextField20.setText(null);

}

private void jButton4ActionPerformed(java.awt.event.ActionEvent evt) {

jTextField1.setText(null);

jTextField1.setText(null);

jTextField2.setText(null);

jTextField3.setText(null);

jTextField5.setText(null);

jTextField15.setText(null);

jTextField7.setText(null);

jTextField4.setText(null);

jTextField9.setText(null);

jTextField10.setText(null);

jTextField11.setText(null);

jTextField12.setText(null);

jTextField13.setText(null);

jTextField14.setText(null);

jTextField16.setText(null);

jTextField18.setText(null);

jTextField20.setText(null);

 } /\*\* \* @param args the command line arguments \*/

// Variables declaration - do not modify

 private javax.swing.JButton jButton1; private javax.swing.JButton jButton2; private javax.swing.JButton jButton3; private javax.swing.JButton jButton4; private javax.swing.JLabel jLabel1; private javax.swing.JLabel jLabel10; private javax.swing.JLabel jLabel11; private javax.swing.JLabel jLabel12; private javax.swing.JLabel jLabel13; private javax.swing.JLabel jLabel14; private javax.swing.JLabel jLabel15; private javax.swing.JLabel jLabel16; private javax.swing.JLabel jLabel18; private javax.swing.JLabel jLabel19; private javax.swing.JLabel jLabel2; private javax.swing.JLabel jLabel20; private javax.swing.JLabel jLabel21; private javax.swing.JLabel jLabel22; private javax.swing.JLabel jLabel23; private javax.swing.JLabel jLabel3; private javax.swing.JLabel jLabel4; private javax.swing.JLabel jLabel5;

private javax.swing.JLabel jLabel7; private javax.swing.JLabel jLabel9; private javax.swing.JSeparator jSeparator2; private javax.swing.JSeparator jSeparator3; private javax.swing.JTextField jTextField1; private javax.swing.JTextField jTextField10; private javax.swing.JTextField jTextField11; private javax.swing.JTextField jTextField12; private javax.swing.JTextField jTextField13; private javax.swing.JTextField jTextField14; private javax.swing.JTextField jTextField15; private javax.swing.JTextField jTextField16; private javax.swing.JTextField jTextField17; private javax.swing.JTextField jTextField18; private javax.swing.JTextField jTextField19; private javax.swing.JTextField jTextField2; private javax.swing.JTextField jTextField20; private javax.swing.JTextField jTextField3; private javax.swing.JTextField jTextField4; private javax.swing.JTextField jTextField5; private javax.swing.JTextField jTextField7; private javax.swing.JTextField jTextField9;

// End of variables declaration

}

# **INCLUSÃO DE MÉDICO**

/\*

- \* To change this template, choose Tools | Templates
- \* and open the template in the editor.

\*/

package layout.tcc;

import java.io.File;

import javax.swing.\*;

import java.util.Date;

import java.sql.PreparedStatement;

import java.sql.SQLException;

/\*\*

\*

\* @author Rafael

\*/

public class Inclusao\_Medico extends javax.swing.JFrame {

Datas mostra\_data;

\* Creates new form Cadastrar

\*/

```
 public Inclusao_Medico() {
```

```
 initComponents();
```

```
mostra_data = new Datas();
```

```
 mostra_data.le_data();
```

```
 jLabel20.setText("Data: " + mostra_data.dia + "/" + mostra_data.mes + "/" + 
mostra_data.ano);
```

```
 timer1.start();
```

```
 }
```

```
 public void Limpar() {
```

```
 jTextField1.setText(null);
```

```
 jTextField2.setText(null);
```
jTextField3.setText(null);

jTextField4.setText(null);

jTextField5.setText(null);

jComboBox2.getSelectedIndex();

jTextField7.setText(null);

jTextField8.setText(null);

jTextField9.setText(null);
jTextField10.setText(null);

jTextField11.setText(null);

jTextField12.setText(null);

jTextField13.setText(null);

jTextField14.setText(null);

jComboBox1.getSelectedIndex();

jTextField16.setText(null);

 jTextField18.setText(null); jTextField19.setText(null); jTextField20.setText(null);

}

/\*\*

\* This method is called from within the constructor to initialize the form.

\* WARNING: Do NOT modify this code. The content of this method is always

\* regenerated by the Form Editor.

\*/

@SuppressWarnings("unchecked")

// <editor-fold defaultstate="collapsed" desc="Generated Code">

private void initComponents() {

jTextField19 = new javax.swing.JTextField();

timer1 = new org.netbeans.examples.lib.timerbean.Timer();

```
 jLabel1 = new javax.swing.JLabel();
```
 $jTextField1 = new javax.swing.JTextField();$ 

jLabel2 = new javax.swing.JLabel();

```
 jTextField2 = new javax.swing.JTextField();
```
try{

```
javax.swing.text.MaskFormatter nome= new
javax.swing.text.MaskFormatter("***********************************************************
*");
```
jTextField2 = new javax.swing.JFormattedTextField(nome);

```
 catch (Exception e){
```
}

}

```
 jLabel3 = new javax.swing.JLabel();
```

```
 jTextField3 = new javax.swing.JTextField();
```
## try{

```
javax.swing.text.MaskFormatter especializacao= new
javax.swing.text.MaskFormatter("******************************");
```
jTextField3 = new javax.swing.JFormattedTextField(especializacao);

```
 } 
 catch (Exception e){
```
## }

jLabel4 = new javax.swing.JLabel();

```
 jTextField4 = new javax.swing.JTextField();
     Date data = new Date();
     String dia = ""+data.getDate(); 
      String mes = ""+String.valueOf(data.getMonth()+1); 
     String ano = '''+(1900 + data.getYear));
      if (Integer.parseInt(mes)<=9){ 
       mes = "0" + mes; } 
      if (Integer.parseInt(dia)<=9){ 
       dia = "0" + dia; } 
     jTextField4.setText(dia+"/"+mes+"/"+ano); 
     jLabel5 = new javax.swing.JLabel(); 
     jTextField5 = new javax.swing.JTextField();
     jLabel7 = new javax.swing.JLabel(); 
     jTextField7 = new javax.swing.JTextField();
     try{ 
       javax.swing.text.MaskFormatter cep= cep= new
javax.swing.text.MaskFormatter("##.###.###+#");
        jTextField7 = new javax.swing.JFormattedTextField(cep); 
     } 
     catch (Exception e){ 
     }
```

```
 jLabel8 = new javax.swing.JLabel(); 
     jTextField8 = new javax.swing.JTextField();
     try{ 
       javax.swing.text.MaskFormatter cpf= cpf= new
javax.swing.text.MaskFormatter("###.###.###-##"); 
        jTextField8 = new javax.swing.JFormattedTextField(cpf); 
     } 
     catch (Exception e){ 
     } 
     jLabel9 = new javax.swing.JLabel(); 
     jTextField9 = new javax.swing.JTextField();
```
## try{

```
javax.swing.text.MaskFormatter setor= new
javax.swing.text.MaskFormatter("******************************"); 
        jTextField9 = new javax.swing.JFormattedTextField(setor); 
     } 
     catch (Exception e){ 
     } 
     jLabel10 = new javax.swing.JLabel(); 
     jTextField10 = new javax.swing.JTextField();
```

```
javax.swing.text.MaskFormatter endereco= new
javax.swing.text.MaskFormatter("***********************************************************
*"); 
       jTextField10 = new javax.swing.JFormattedTextField(endereco);
```

```
 catch (Exception e){
```
}

}

```
jlLabel11 = new javax.swing.JLabel();
```

```
jTextField11 = new javax.swing.JTextField();
```

```
 jLabel12 = new javax.swing.JLabel();
```

```
jTextField12 = new javax.swing.JTextField();
```

```
iLabel13 = new javax.swing.JLabel();
```

```
 jTextField13 = new javax.swing.JTextField();
```

```
 try{
```

```
javax.swing.text.MaskFormatter bairro= hew
javax.swing.text.MaskFormatter("******************************");
```
jTextField13 = new javax.swing.JFormattedTextField(bairro);

```
 } 
 catch (Exception e){ 
 }
```

```
iLabel14 = new javax.swing.JLabel();
```

```
 jTextField14 = new javax.swing.JTextField();
```

```
 try{
```

```
javax.swing.text.MaskFormatter cidade= new
javax.swing.text.MaskFormatter("******************************"); 
       jTextField14 = new javax.swing.JFormattedTextField(cidade); 
     } 
     catch (Exception e){ 
     } 
     jLabel16 = new javax.swing.JLabel(); 
    jTextField16 = new javax.swing.JTextField(); try{ 
       iavax.swing.text.MaskFormatter cep= cep= new
javax.swing.text.MaskFormatter("#####+###");
        jTextField16 = new javax.swing.JFormattedTextField(cep); 
     } 
     catch (Exception e){ 
     } 
     jLabel17 = new javax.swing.JLabel(); 
     jLabel18 = new javax.swing.JLabel(); 
    jTextField18 = new javax.swing.JTextField(); try{ 
      javax.swing.text.MaskFormatter cep= cep= new
javax.swing.text.MaskFormatter("(##)####-####"); 
       jTextField18 = new javax.swing.JFormattedTextField(cep);
```

```
 catch (Exception e){ 
     } 
    iLabel19 = new javax.swing.JLabel();
     jTextField20 = new javax.swing.JTextField(); 
     try{ 
       javax.swing.text.MaskFormatter cep= cep= new
javax.swing.text.MaskFormatter("(##)####-####"); 
        jTextField20 = new javax.swing.JFormattedTextField(cep); 
     } 
     catch (Exception e){ 
     } 
     jLabel20 = new javax.swing.JLabel(); 
    jButton1 = new javax.swing.JButton();
     jButton3 = new javax.swing.JButton(); 
    jSeparator1 = new javax.swing.JSeparator();
     jSeparator2 = new javax.swing.JSeparator();
     jComboBox1 = new javax.swing.JComboBox(); 
     jLabel6 = new javax.swing.JLabel(); 
     jComboBox2 = new javax.swing.JComboBox(); 
    iLabel15 = new javax.swing.JLabel();
    jButton4 = new javax.swing.JButton(); jTextField19.setText("jTextField19");
```

```
 timer1.addTimerListener(new 
org.netbeans.examples.lib.timerbean.TimerListener() { 
        public void onTime(java.awt.event.ActionEvent evt) { 
           timer1OnTime(evt); 
        } 
      });
```

```
setDefaultCloseOperation(javax.swing.WindowConstants.DISPOSE_ON_CLOSE);
```

```
 setMaximumSize(new java.awt.Dimension(750, 450));
```
setMinimumSize(new java.awt.Dimension(750, 450));

setPreferredSize(new java.awt.Dimension(750, 450));

setUndecorated(true);

getContentPane().setLayout(new org.netbeans.lib.awtextra.AbsoluteLayout());

jLabel1.setText("CRM");

getContentPane().add(jLabel1, new part of the state of the state of the state of the state of the state of the state of the state of the state of the state of the state of the state of the state of the state of the state o org.netbeans.lib.awtextra.AbsoluteConstraints(10, 32, 30, -1));

jLabel1.getAccessibleContext().setAccessibleName("haushudhusuhd");

getContentPane().add(jTextField1, new org.netbeans.lib.awtextra.AbsoluteConstraints(44, 29, 53, -1));

```
 jLabel2.setText("Nome");
```
getContentPane().add(jLabel2, new part of the state of the state of the state of the state of the state of the state of the state of the state of the state of the state of the state of the state of the state of the state o

```
org.netbeans.lib.awtextra.AbsoluteConstraints(112, 29, 35, -1));
```
jTextField2.addActionListener(new java.awt.event.ActionListener() {

public void actionPerformed(java.awt.event.ActionEvent evt) {

jTextField2ActionPerformed(evt);

}

});

getContentPane().add(jTextField2, new org.netbeans.lib.awtextra.AbsoluteConstraints(157, 26, 310, -1));

jLabel3.setText("Especialização");

getContentPane().add(jLabel3, new state of the state of the state of the state of the state of the state of the state of the state of the state of the state of the state of the state of the state of the state of the state org.netbeans.lib.awtextra.AbsoluteConstraints(478, 29, 90, -1));

jTextField3.addActionListener(new java.awt.event.ActionListener() {

public void actionPerformed(java.awt.event.ActionEvent evt) {

jTextField3ActionPerformed(evt);

```
 }
```
});

getContentPane().add(jTextField3, new org.netbeans.lib.awtextra.AbsoluteConstraints(579, 26, 120, -1));

jLabel4.setText("Dt. Admissão");

getContentPane().add(jLabel4, new new new new new new

```
org.netbeans.lib.awtextra.AbsoluteConstraints(10, 72, 86, -1));
```
jTextField4.addActionListener(new java.awt.event.ActionListener() {

public void actionPerformed(java.awt.event.ActionEvent evt) {

jTextField4ActionPerformed(evt);

}

});

getContentPane().add(jTextField4, new org.netbeans.lib.awtextra.AbsoluteConstraints(114, 69, 100, -1));

jTextField4.setEditable(false);

jLabel5.setText("Dt. de Nasc.");

getContentPane().add(jLabel5, new part of the state of the state of the state of the state of the state of the state of the state of the state of the state of the state of the state of the state of the state of the state o org.netbeans.lib.awtextra.AbsoluteConstraints(232, 72, -1, -1));

```
 try{
```
javax.swing.text.MaskFormatter cep= cep= new javax.swing.text.MaskFormatter("##/##/####"); jTextField5 = new javax.swing.JFormattedTextField(cep); } catch (Exception e){ }

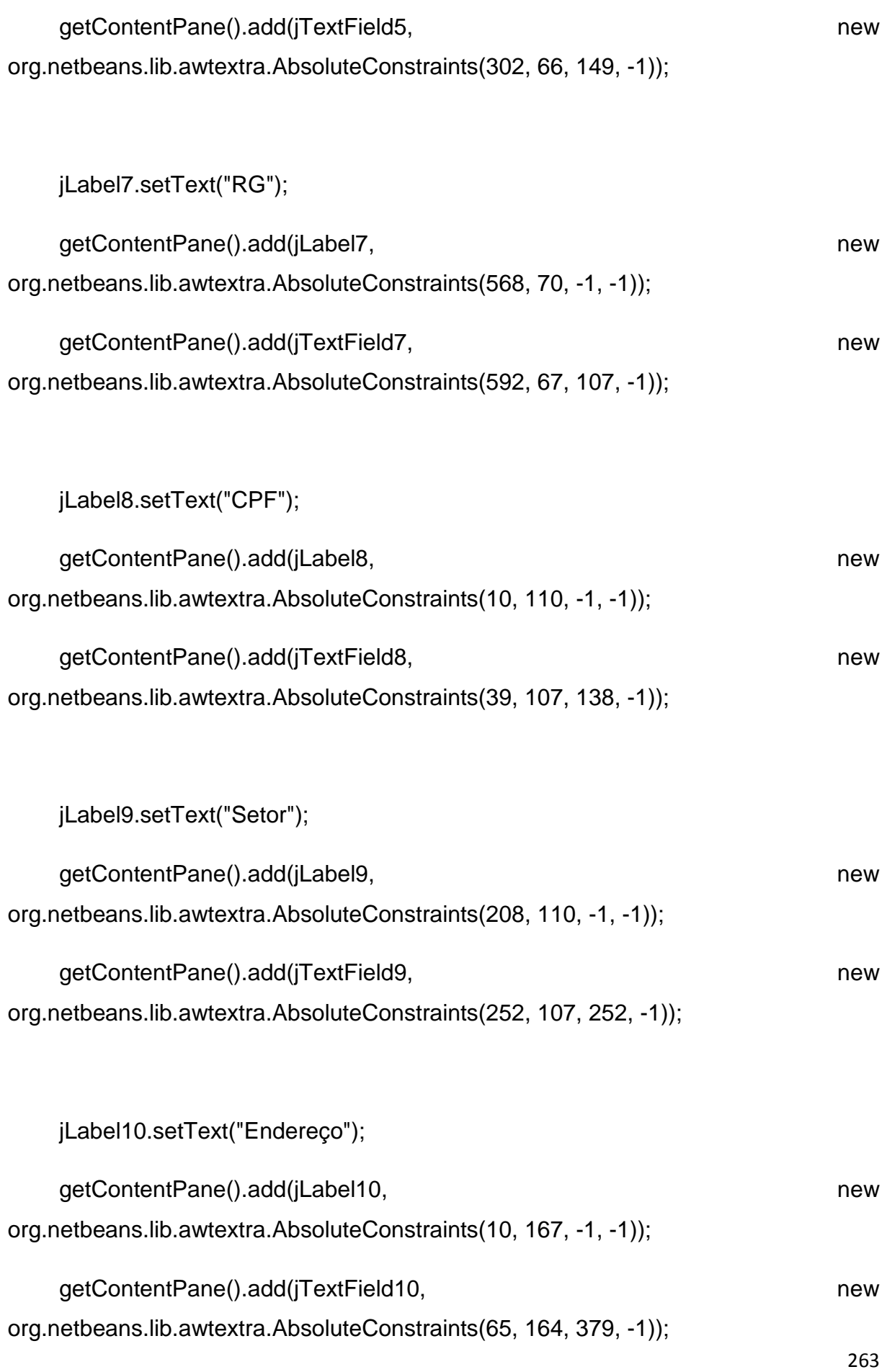

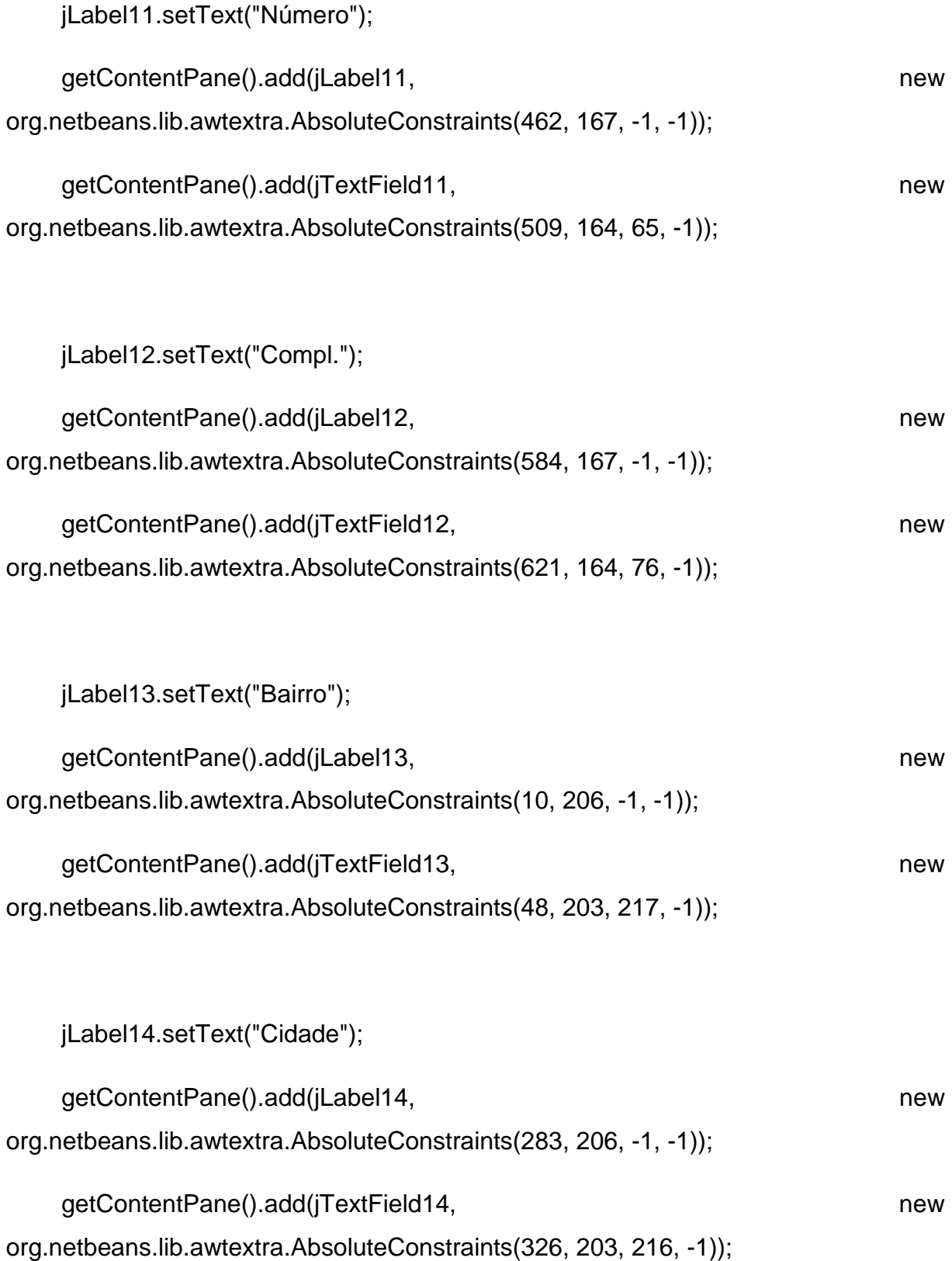

jLabel16.setText("CEP");

getContentPane().add(jLabel16, new metal and the set of the set of the set of the set of the set of the set of the set of the set of the set of the set of the set of the set of the set of the set of the set of the set of t org.netbeans.lib.awtextra.AbsoluteConstraints(165, 245, -1, -1));

 jTextField16.addActionListener(new java.awt.event.ActionListener() { public void actionPerformed(java.awt.event.ActionEvent evt) { jTextField16ActionPerformed(evt); } });

getContentPane().add(jTextField16, new new new org.netbeans.lib.awtextra.AbsoluteConstraints(194, 242, 89, -1));

jLabel17.setText("UF");

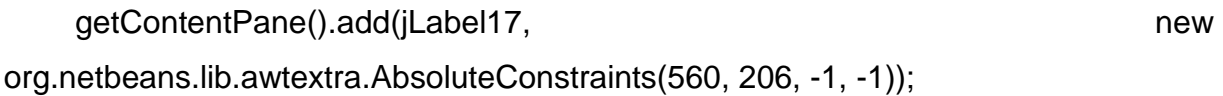

jLabel18.setText("Tel.Res.");

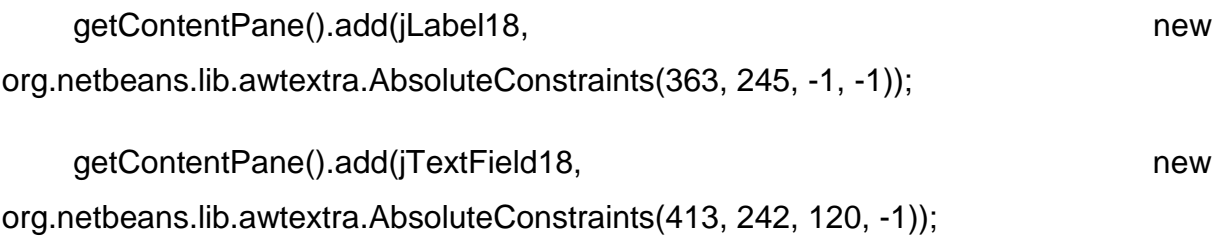

jLabel19.setText("Celular");

getContentPane().add(jLabel19, new part of the state of the state of the state of the state of the state of the state of the state of the state of the state of the state of the state of the state of the state of the state org.netbeans.lib.awtextra.AbsoluteConstraints(543, 245, -1, -1));

getContentPane().add(jTextField20, new org.netbeans.lib.awtextra.AbsoluteConstraints(586, 242, 111, -1));

jLabel20.setText("Data");

getContentPane().add(jLabel20, new new new new new org.netbeans.lib.awtextra.AbsoluteConstraints(180, 400, -1, -1));

jButton1.setText("Voltar");

jButton1.addActionListener(new java.awt.event.ActionListener() {

public void actionPerformed(java.awt.event.ActionEvent evt) {

jButton1ActionPerformed(evt);

}

});

getContentPane().add(jButton1, new new new new new org.netbeans.lib.awtextra.AbsoluteConstraints(470, 390, -1, -1));

jButton3.setText("Limpar");

jButton3.addActionListener(new java.awt.event.ActionListener() {

public void actionPerformed(java.awt.event.ActionEvent evt) {

jButton3ActionPerformed(evt);

}

});

getContentPane().add(jButton3, new part of the state of the state of the state of the state of the state of the state of the state of the state of the state of the state of the state of the state of the state of the state org.netbeans.lib.awtextra.AbsoluteConstraints(630, 390, -1, -1));

getContentPane().add(jSeparator1, new new new new org.netbeans.lib.awtextra.AbsoluteConstraints(155, 268, 542, 13)); getContentPane().add(jSeparator2, new new new new org.netbeans.lib.awtextra.AbsoluteConstraints(10, 145, 688, 13)); jComboBox1.setModel(new javax.swing.DefaultComboBoxModel(new String[] { "AC", "AL", "AP", "AM", "BA", "CE", "DF", "ES", "GO", "MA", "MT", "MS", "MG", "PA", "PB", "PR", "PE", "PI", "RJ", "RN", "RS", "RO", "RR", "SC", "SP", "SE", "TO" })); jComboBox1.addActionListener(new java.awt.event.ActionListener() { public void actionPerformed(java.awt.event.ActionEvent evt) { jComboBox1ActionPerformed(evt); } }); getContentPane().add(jComboBox1, new org.netbeans.lib.awtextra.AbsoluteConstraints(591, 202, -1, -1)); jLabel6.setText("Sexo"); getContentPane().add(jLabel6, new org.netbeans.lib.awtextra.AbsoluteConstraints(469, 69, -1, -1)); jComboBox2.setModel(new javax.swing.DefaultComboBoxModel(new String[] { "F", "M" })); getContentPane().add(jComboBox2, new org.netbeans.lib.awtextra.AbsoluteConstraints(503, 66, 50, -1));

```
 jLabel15.setText("Hora");
```
getContentPane().add(jLabel15, new part of the state of the state of the state of the state of the state of the state of the state of the state of the state of the state of the state of the state of the state of the state

org.netbeans.lib.awtextra.AbsoluteConstraints(330, 400, -1, -1));

```
 jButton4.setText("Cadastrar");
```
jButton4.addActionListener(new java.awt.event.ActionListener() {

public void actionPerformed(java.awt.event.ActionEvent evt) {

jButton4ActionPerformed(evt);

}

});

getContentPane().add(jButton4, new new new new org.netbeans.lib.awtextra.AbsoluteConstraints(540, 390, -1, -1));

pack();

```
 }// </editor-fold>
```
private void jTextField2ActionPerformed(java.awt.event.ActionEvent evt) {

// TODO add your handling code here:

}

private void jTextField16ActionPerformed(java.awt.event.ActionEvent evt) {

// TODO add your handling code here:

}

private void jButton1ActionPerformed(java.awt.event.ActionEvent evt) {

```
 this.setVisible(false); 
 new Menu_Principal().setVisible(true);
```

```
 }
```

```
 private void jButton3ActionPerformed(java.awt.event.ActionEvent evt) { 
   Limpar();
```

```
 }
```

```
 private void timer1OnTime(java.awt.event.ActionEvent evt) { 
   mostra_data.le_hora(); 
   jLabel15.setText("Hora: " + mostra_data.hora);
```

```
 }
```

```
 private void jButton4ActionPerformed(java.awt.event.ActionEvent evt) { 
//cadastrando textos no mysql
```

```
BD bd = new BD();
```
String textfield1 = jTextField1.getText();

String textfield2 = jTextField2.getText();

String textfield3 = jTextField3.getText();

String textfield4 = jTextField4.getText();

String textfield5 = jTextField5.getText();

int opcao\_sexo = jComboBox2.getSelectedIndex();

```
 String sexo = null; 
if (opcao_sexo == 0) {
```
 $sexo = "F":$ 

```
 } else { 
  sexo = "M"; } 
 String textfield7 = jTextField7.getText(); 
 String textfield8 = jTextField8.getText(); 
 String textfield9 = jTextField9.getText();
```
String textfield10 = jTextField10.getText();

String textfield11 = jTextField11.getText();

String textfield12 = jTextField12.getText();

String textfield13 = jTextField13.getText();

String textfield14 = jTextField14.getText();

int opcao\_uf = jComboBox1.getSelectedIndex();

String  $uf = null$ ;

if (opcao\_uf ==  $0$ ) {

 $uf = "AC";$ 

} else if (opcao\_uf == 1) {

$$
uf = "AL";
$$

 $\}$  else if (opcao\_uf == 2) {

 $uf = "AP";$ 

} else if (opcao\_uf == 3) {

 $uf = "AM";$ 

} else if (opcao\_uf == 4) {

$$
uf = "BA";
$$

$$
e = if (opcao_u = 5) \{
$$

$$
uf = "CE";
$$

$$
e = if (opcao_uf == 6) {\n\n if = "DF";
$$

$$
\} else if (opcao_u f == 7) \{
$$

$$
uf = "ES";
$$

 } else if (opcao\_uf == 8) {  $uf = "GO";$ 

} else if (opcao\_uf == 9) {

$$
uf = "MA";
$$

$$
\} else if (opcao_uf == 10) \{
$$

$$
uf = "MT";
$$

} else if (opcao\_uf == 11) {

$$
uf="MS";
$$

$$
e = if (opcao_u = = 12) \{
$$

$$
uf = "MG";
$$

$$
\} else if (opcao_u f == 13) \{
$$

$$
uf = "PA";
$$

$$
e = if (opcao_u = = 14) \{
$$

$$
uf = "PB";
$$

$$
e = if (opcao_u = = 15) {\n\nuf = "PR";
$$

```
 } else if (opcao_uf == 16) { 
  uf = "PE";
```

```
 } else if (opcao_uf == 17) { 
  uf = "PI";
```

```
 } else if (opcao_uf == 18) {
```

$$
uf = "RJ";
$$

 } else if (opcao\_uf == 19) {  $uf = "RN";$ 

$$
e = if (opcao_u = 20) {\n\nuf = "RS";
$$

```
 } else if (opcao_uf == 21) { 
  uf = "RO";
```

```
 } else if (opcao_uf == 22) { 
  uf = "RR";
```

```
 } else if (opcao_uf == 23) { 
  uf = "SC";
```

```
 } else if (opcao_uf == 24) { 
  uf = "SP";
```
 } else if (opcao\_uf == 25) {  $uf = "SE";$ 

```
 } else if (opcao_uf == 26) { 
  uf = "TO"; }
```

```
 String textfield16 = jTextField16.getText();
```

```
 String textfield18 = jTextField18.getText();
```

```
 String textfield20 = jTextField20.getText();
```

```
 if (bd.getconexao()) {
```
try {

 String ins = "insert into medico values (?,?,?,?,?,?,?,?,?,?,?,?,?,?,?,?,?,?)"; //18

PreparedStatement stm = bd.con.prepareStatement(ins);

stm.setString(1, (textfield1)); // crm

stm.setString(2, (textfield2)); // nome

stm.setString(3, (textfield3)); // especializacao

stm.setString(4, (textfield4)); // Dt. Admissao

stm.setString(5, (textfield5)); // Dt. Nascimento

stm.setString(6, (sexo));// seXo

stm.setString(7, (textfield7)); //rg

stm.setString(8, (textfield8)); // cpf

stm.setString(9, (textfield9)); // setor

stm.setString(10, (textfield10)); // endereco

stm.setString(11, (textfield11)); // numero

stm.setString(12, (textfield12)); // comple

stm.setString(13, (textfield13)); // bairro

 stm.setString(14, (textfield14)); // cidade stm.setString(15, (uf));// UF stm.setString(16, (textfield16)); //cep stm.setString(17, (textfield18)); // tel\_res

stm.setString(18, (textfield20)); //celular

 int yes = JOptionPane.showConfirmDialog(null, "Deseja cadastrar Médico?", "D2RS", JOptionPane.YES\_OPTION);

if (yes == JOptionPane.YES\_OPTION) {

stm.executeUpdate();

 JOptionPane.showMessageDialog(null, "Cadastro do Médico efetuado com sucesso");

Limpar();

}

} catch (SQLException erro) {

System.out.println(erro.toString());

}

} else {

System.out.println("Não entrou no sistema");

JOptionPane.showMessageDialog(null, "Não entrou no sistema");

```
 System.exit(0);
```

```
 bd.fechar();
```
}

```
 }
```
private void jComboBox1ActionPerformed(java.awt.event.ActionEvent evt) {

// TODO add your handling code here:

```
 }
```
private void jTextField3ActionPerformed(java.awt.event.ActionEvent evt) {

// TODO add your handling code here:

```
 }
```
private void jTextField4ActionPerformed(java.awt.event.ActionEvent evt) {

// TODO add your handling code here:

```
 }
```
/\*\*

\* @param args the command line arguments

\*/

 // Variables declaration - do not modify private javax.swing.JButton jButton1; private javax.swing.JButton jButton3; private javax.swing.JButton jButton4; private javax.swing.JComboBox jComboBox1; private javax.swing.JComboBox jComboBox2; private javax.swing.JLabel jLabel1; private javax.swing.JLabel jLabel10; private javax.swing.JLabel jLabel11; private javax.swing.JLabel jLabel12; private javax.swing.JLabel jLabel13; private javax.swing.JLabel jLabel14; private javax.swing.JLabel jLabel15; private javax.swing.JLabel jLabel16; private javax.swing.JLabel jLabel17; private javax.swing.JLabel jLabel18; private javax.swing.JLabel jLabel19; private javax.swing.JLabel jLabel2; private javax.swing.JLabel jLabel20; private javax.swing.JLabel jLabel3; private javax.swing.JLabel jLabel4; private javax.swing.JLabel jLabel5;

private javax.swing.JLabel jLabel6; private javax.swing.JLabel jLabel7; private javax.swing.JLabel jLabel8; private javax.swing.JLabel jLabel9; private javax.swing.JSeparator jSeparator1; private javax.swing.JSeparator jSeparator2; private javax.swing.JTextField jTextField1; private javax.swing.JTextField jTextField10; private javax.swing.JTextField jTextField11; private javax.swing.JTextField jTextField12; private javax.swing.JTextField jTextField13; private javax.swing.JTextField jTextField14; private javax.swing.JTextField jTextField16; private javax.swing.JTextField jTextField18; private javax.swing.JTextField jTextField19; private javax.swing.JTextField jTextField2; private javax.swing.JTextField jTextField20; private javax.swing.JTextField jTextField3; private javax.swing.JTextField jTextField4; private javax.swing.JTextField jTextField5; private javax.swing.JTextField jTextField7; private javax.swing.JTextField jTextField8; private javax.swing.JTextField jTextField9;

private org.netbeans.examples.lib.timerbean.Timer timer1;

// End of variables declaration

}

## **LOGIN DE ACESSO**

/\*

\* To change this template, choose Tools | Templates

\* and open the template in the editor.

\*/

package layout.tcc;

import java.sql.PreparedStatement;

import java.sql.ResultSet;

import java.sql.SQLException;

import javax.swing.JOptionPane;

/\*\*

```
 *
```

```
 * @author Rafael
```
\*/

public class Login\_de\_Acesso extends javax.swing.JFrame {

/\*\*

\* Creates new form Login\_de\_Acesso

\*/

public Login\_de\_Acesso() {

initComponents();

}

private void Limpar() {

jTextField1.setText(null);

jPasswordField2.setText(null);

}

/\*\*

\* This method is called from within the constructor to initialize the form.

\* WARNING: Do NOT modify this code. The content of this method is always

\* regenerated by the Form Editor.

\*/

```
 @SuppressWarnings("unchecked")
```
// <editor-fold defaultstate="collapsed" desc="Generated Code">

```
 private void initComponents() {
```
jPasswordField1 = new javax.swing.JPasswordField();

jPanel1 = new javax.swing.JPanel();

jLabel1 = new javax.swing.JLabel();

 $jButton1 = new javax.swing.JButton();$ 

jButton2 = new javax.swing.JButton();

jLabel2 = new javax.swing.JLabel();

jTextField1 = new javax.swing.JTextField();

jPasswordField2 = new javax.swing.JPasswordField();

jButton3 = new javax.swing.JButton();

jPanel2 = new javax.swing.JPanel();

jLabel3 = new javax.swing.JLabel();

jPasswordField1.setText("jPasswordField1");

javax.swing.GroupLayout jPanel1Layout = new javax.swing.GroupLayout(jPanel1);

jPanel1.setLayout(jPanel1Layout);

jPanel1Layout.setHorizontalGroup(

jPanel1Layout.createParallelGroup(javax.swing.GroupLayout.Alignment.LEADING)

.addGap(0, 100, Short.MAX\_VALUE)

);

jPanel1Layout.setVerticalGroup(

jPanel1Layout.createParallelGroup(javax.swing.GroupLayout.Alignment.LEADING)

.addGap(0, 100, Short.MAX\_VALUE)

);

setDefaultCloseOperation(javax.swing.WindowConstants.DISPOSE\_ON\_CLOSE);

setMinimumSize(new java.awt.Dimension(455, 235));

setUndecorated(true);

getContentPane().setLayout(new org.netbeans.lib.awtextra.AbsoluteLayout());

jLabel1.setText("Login:");

getContentPane().add(jLabel1, new part of the state of the state of the state of the state of the state of the state of the state of the state of the state of the state of the state of the state of the state of the state o org.netbeans.lib.awtextra.AbsoluteConstraints(63, 40, 42, -1));

```
 jButton1.setText("Entrar");
```
jButton1.addActionListener(new java.awt.event.ActionListener() {

public void actionPerformed(java.awt.event.ActionEvent evt) {

jButton1ActionPerformed(evt);

```
 }
```
});

jButton1.addKeyListener(new java.awt.event.KeyAdapter() {

public void keyPressed(java.awt.event.KeyEvent evt) {

enter(evt);

}

});

qetContentPane().add(jButton1, new proposed and proposed and proposed and proposed and proposed and proposed and proposed and proposed and proposed and proposed and proposed and proposed and proposed and proposed and propo

org.netbeans.lib.awtextra.AbsoluteConstraints(115, 135, 89, -1));

jButton2.setText("Sair");

 jButton2.addActionListener(new java.awt.event.ActionListener() { public void actionPerformed(java.awt.event.ActionEvent evt) { jButton2ActionPerformed(evt); } }); getContentPane().add(jButton2, new new new new org.netbeans.lib.awtextra.AbsoluteConstraints(243, 135, 88, -1)); jLabel2.setText("Senha:"); qetContentPane().add(iLabel2, new part of the state of the state of the state of the state of the state of the state of the state of the state of the state of the state of the state of the state of the state of the state o org.netbeans.lib.awtextra.AbsoluteConstraints(63, 80, -1, -1)); getContentPane().add(jTextField1, new org.netbeans.lib.awtextra.AbsoluteConstraints(115, 37, 216, -1)); qetContentPane().add(jPasswordField2, new org.netbeans.lib.awtextra.AbsoluteConstraints(115, 77, 216, -1));

jButton3.setText("Novo Usuário");

jButton3.addActionListener(new java.awt.event.ActionListener() {

public void actionPerformed(java.awt.event.ActionEvent evt) {

jButton3ActionPerformed(evt);

}

});

getContentPane().add(jButton3, new org.netbeans.lib.awtextra.AbsoluteConstraints(155, 187, 137, -1));

 jPanel2.setBorder(javax.swing.BorderFactory.createLineBorder(new java.awt.Color(255, 0, 0)));

javax.swing.GroupLayout jPanel2Layout = new javax.swing.GroupLayout(jPanel2);

jPanel2.setLayout(jPanel2Layout);

jPanel2Layout.setHorizontalGroup(

jPanel2Layout.createParallelGroup(javax.swing.GroupLayout.Alignment.LEADING)

.addGap(0, 248, Short.MAX\_VALUE)

);

jPanel2Layout.setVerticalGroup(

jPanel2Layout.createParallelGroup(javax.swing.GroupLayout.Alignment.LEADING)

.addGap(0, 108, Short.MAX\_VALUE)

);

qetContentPane().add(jPanel2, new part of the state of the state of the state of the state of the state of the state of the state of the state of the state of the state of the state of the state of the state of the state o org.netbeans.lib.awtextra.AbsoluteConstraints(100, 120, 250, 110));

jLabel3.setFont(new java.awt.Font("Tahoma", 1, 12)); // NOI18N

jLabel3.setText("Digite seu login e senha");

getContentPane().add(jLabel3, new part of the state of the state of the state of the state of the state of the state of the state of the state of the state of the state of the state of the state of the state of the state o org.netbeans.lib.awtextra.AbsoluteConstraints(150, 10, -1, -1));

pack();

}// </editor-fold>

private void jButton2ActionPerformed(java.awt.event.ActionEvent evt) {

 int yes = JOptionPane.showConfirmDialog(null, "Deseja sair do sistema ?", "D2RS", JOptionPane.YES\_OPTION);

if (yes == JOptionPane.YES\_OPTION) {

System.exit(0);

}

}

private void jButton1ActionPerformed(java.awt.event.ActionEvent evt) {

String login = jTextField1.getText();

String senha = jPasswordField2.getText();

BD  $bd = new BD()$ ;

if (bd.getconexao()) {

try {

String sel = "select  $*$  from login where Usuario = ?";

PreparedStatement stm = bd.con.prepareStatement(sel);

stm.setString(1, login);

ResultSet rs = stm.executeQuery();

 //\*\*\*\*\*\*\*\*\*\*\*\*\*\*\*\*ERRO AO DIGITAR SENHA DIFERENTE DO BANCO DE DADOS

while (rs.next()) {

String codigo = rs.getString("Usuario");

String senha2 = rs.getString("Senha");
/\* System.out.println(codigo + "" + senha2);\*/ //mostra o resultado na saida

if (!login.equals(codigo) || !senha.equals(senha2)) {

 JOptionPane.showMessageDialog(null, "Senha Incorreta ! Digite novamente !", "Atenção", JOptionPane.ERROR\_MESSAGE);

Limpar();

}

 //\*\*\*\*\*\*\*\*\*\*\*\*\*\*\*\*BATIMENTO COM O BANCO DE DADOS ( LOGIN E USUARIO CORRETOS)

 if (jTextField1.getText().equals(codigo) && jPasswordField2.getText().equals(senha2)) {

new Menu\_Principal().setVisible(true);

this.setVisible(false);

}

}

if (!rs.first()) {

 JOptionPane.showMessageDialog(null, "Login ou Senha inválido", "Erro", JOptionPane.ERROR\_MESSAGE);

Limpar();

}

}

}

} catch (SQLException erro) {

System.out.println(erro.toString());

```
 bd.fechar(); 
 } 
 private void jButton3ActionPerformed(java.awt.event.ActionEvent evt) { 
   this.setVisible(false); 
   new Senha_ADM_Novo_Usuario().setVisible(true); 
 } 
 private void enter(java.awt.event.KeyEvent evt) { 
   // TODO add your handling code here: 
 } 
 /** 
 * @param args the command line arguments 
 */ 
 public static void main(String args[]) { 
   /* 
    * Set the Nimbus look and feel 
    */
```
 //<editor-fold defaultstate="collapsed" desc=" Look and feel setting code (optional) ">

/\*

\* If Nimbus (introduced in Java SE 6) is not available, stay with the

\* default look and feel. For details see

\* http://download.oracle.com/javase/tutorial/uiswing/lookandfeel/plaf.html

\*/

try {

for (javax.swing.UIManager.LookAndFeelInfo info : javax.swing.UIManager.getInstalledLookAndFeels()) {

if ("Nimbus".equals(info.getName())) {

javax.swing.UIManager.setLookAndFeel(info.getClassName());

break;

 } }

} catch (ClassNotFoundException ex) {

java.util.logging.Logger.getLogger(Login\_de\_Acesso.class.getName()).log(java.util.lo gging.Level.SEVERE, null, ex);

} catch (InstantiationException ex) {

java.util.logging.Logger.getLogger(Login\_de\_Acesso.class.getName()).log(java.util.lo gging.Level.SEVERE, null, ex);

} catch (IllegalAccessException ex) {

java.util.logging.Logger.getLogger(Login\_de\_Acesso.class.getName()).log(java.util.lo gging.Level.SEVERE, null, ex);

} catch (javax.swing.UnsupportedLookAndFeelException ex) {

java.util.logging.Logger.getLogger(Login\_de\_Acesso.class.getName()).log(java.util.lo gging.Level.SEVERE, null, ex);

```
 } 
   //</editor-fold> 
   /* 
    * Create and display the form 
    */ 
   java.awt.EventQueue.invokeLater(new Runnable() { 
      public void run() { 
         new Login_de_Acesso().setVisible(true); 
      } 
   }); 
 } 
 // Variables declaration - do not modify 
 private javax.swing.JButton jButton1; 
 private javax.swing.JButton jButton2; 
 private javax.swing.JButton jButton3;
```
private javax.swing.JLabel jLabel1;

private javax.swing.JLabel jLabel2;

private javax.swing.JLabel jLabel3;

private javax.swing.JPanel jPanel1;

private javax.swing.JPanel jPanel2;

private javax.swing.JPasswordField jPasswordField1;

private javax.swing.JPasswordField jPasswordField2;

private javax.swing.JTextField jTextField1;

// End of variables declaration

}

# **MENU PRINCIPAL**

/\*

- \* To change this template, choose Tools | Templates
- \* and open the template in the editor.

\*/

package layout.tcc;

import javax.swing.JOptionPane;

/\*\*

\*

```
 * @author Rafael
```
\*/

public class Menu\_Principal extends javax.swing.JFrame {

Datas mostra\_data;

/\*\*

\* Creates new form Menu\_Principal

\*/

public Menu\_Principal() {

```
 initComponents();
```

```
mostra_data = new Datas();
```

```
 mostra_data.le_data();
```

```
 jLabel1.setText("Data:
```

```
"+mostra_data.dia+"/"+mostra_data.mes+"/"+mostra_data.ano);
```

```
 timer1.start();
```
}

```
 /**
```
\* This method is called from within the constructor to initialize the form.

\* WARNING: Do NOT modify this code. The content of this method is always

\* regenerated by the Form Editor.

```
 */
```

```
 @SuppressWarnings("unchecked")
```
// <editor-fold defaultstate="collapsed" desc="Generated Code">

```
 private void initComponents() {
```
buttonGroup1 = new javax.swing.ButtonGroup();

buttonGroup2 = new javax.swing.ButtonGroup();

buttonGroup3 = new javax.swing.ButtonGroup();

timer1 = new org.netbeans.examples.lib.timerbean.Timer();

jLabel3 = new javax.swing.JLabel();

jLabel2 = new javax.swing.JLabel();

jButton6 = new javax.swing.JButton();

 $i$ Label1 = new javax.swing.JLabel();

 $jPanel1 = new javax.swing.JPanel();$ 

 $jButton1 = new javax.swing.JButton();$ 

jButton3 = new javax.swing.JButton();

jButton5 = new javax.swing.JButton();

jLabel5 = new javax.swing.JLabel();

jPanel2 = new javax.swing.JPanel();

jButton2 = new javax.swing.JButton();

 $jButton4 = new javax.swing.JButton();$ 

jButton7 = new javax.swing.JButton();

jLabel6 = new javax.swing.JLabel();

jButton8 = new javax.swing.JButton();

jLabel4 = new javax.swing.JLabel();

jLabel7 = new javax.swing.JLabel();

jLabel8 = new javax.swing.JLabel();

jLabel9 = new javax.swing.JLabel();

jLabel10 = new javax.swing.JLabel();

 timer1.addTimerListener(new org.netbeans.examples.lib.timerbean.TimerListener() {

```
 public void onTime(java.awt.event.ActionEvent evt) { 
      timer1OnTime(evt); 
   } 
 });
```

```
 jLabel3.setText("jLabel3");
```
setDefaultCloseOperation(javax.swing.WindowConstants.DISPOSE\_ON\_CLOSE);

```
 setMinimumSize(new java.awt.Dimension(574, 500));
```
setResizable(false);

setUndecorated(true);

getContentPane().setLayout(new org.netbeans.lib.awtextra.AbsoluteLayout());

jLabel2.setText("Hora");

getContentPane().add(jLabel2, new part of the state of the state of the state of the state of the state of the state of the state of the state of the state of the state of the state of the state of the state of the state o

org.netbeans.lib.awtextra.AbsoluteConstraints(450, 410, -1, -1));

jButton6.setText("Logoff");

jButton6.addActionListener(new java.awt.event.ActionListener() {

public void actionPerformed(java.awt.event.ActionEvent evt) {

jButton6ActionPerformed(evt);

}

});

 getContentPane().add(jButton6, new org.netbeans.lib.awtextra.AbsoluteConstraints(251, 368, -1, -1));

jLabel1.setText("Data");

getContentPane().add(jLabel1, new part of the state of the state of the state of the state of the state of the state of the state of the state of the state of the state of the state of the state of the state of the state o org.netbeans.lib.awtextra.AbsoluteConstraints(60, 410, -1, -1));

 jPanel1.setBorder(javax.swing.BorderFactory.createLineBorder(new java.awt.Color(204, 0, 0)));

jButton1.setText("Cadastrar Paciente");

jButton1.addActionListener(new java.awt.event.ActionListener() {

public void actionPerformed(java.awt.event.ActionEvent evt) {

jButton1ActionPerformed(evt);

}

});

jButton3.setText("Alterar Paciente");

jButton3.setMaximumSize(new java.awt.Dimension(93, 23));

jButton3.setMinimumSize(new java.awt.Dimension(93, 23));

jButton3.setPreferredSize(new java.awt.Dimension(93, 23));

jButton3.addActionListener(new java.awt.event.ActionListener() {

public void actionPerformed(java.awt.event.ActionEvent evt) {

```
 jButton3ActionPerformed(evt);
```

```
 }
```
});

```
 jButton5.setText("Excluir Paciente");
```

```
 jButton5.setMaximumSize(new java.awt.Dimension(93, 23)); 
 jButton5.setMinimumSize(new java.awt.Dimension(93, 23)); 
 jButton5.setPreferredSize(new java.awt.Dimension(93, 23)); 
 jButton5.addActionListener(new java.awt.event.ActionListener() { 
   public void actionPerformed(java.awt.event.ActionEvent evt) { 
      jButton5ActionPerformed(evt); 
   } 
 });
```

```
 jLabel5.setFont(new java.awt.Font("Tahoma", 1, 11)); // NOI18N 
 jLabel5.setText("Paciente");
```

```
javax.swing.GroupLayout jPanel1Layout = new
javax.swing.GroupLayout(jPanel1); 
    jPanel1.setLayout(jPanel1Layout);
```
jPanel1Layout.setHorizontalGroup(

jPanel1Layout.createParallelGroup(javax.swing.GroupLayout.Alignment.LEADING)

.addGroup(jPanel1Layout.createSequentialGroup()

.addGroup(jPanel1Layout.createParallelGroup(javax.swing.GroupLayout.Alignment.L EADING)

.addGroup(jPanel1Layout.createSequentialGroup()

.addGap(51, 51, 51)

.addGroup(jPanel1Layout.createParallelGroup(javax.swing.GroupLayout.Alignment.L EADING, false)

.addComponent(jButton5,

javax.swing.GroupLayout.DEFAULT\_SIZE,

javax.swing.GroupLayout.DEFAULT\_SIZE, Short.MAX\_VALUE)

.addComponent(jButton3,

javax.swing.GroupLayout.DEFAULT\_SIZE,

javax.swing.GroupLayout.DEFAULT\_SIZE, Short.MAX\_VALUE)

.addComponent(jButton1,

javax.swing.GroupLayout.DEFAULT\_SIZE, 139, Short.MAX\_VALUE)))

.addGroup(jPanel1Layout.createSequentialGroup()

.addGap(95, 95, 95)

.addComponent(jLabel5)))

.addContainerGap(47, Short.MAX\_VALUE))

);

jPanel1Layout.setVerticalGroup(

jPanel1Layout.createParallelGroup(javax.swing.GroupLayout.Alignment.LEADING)

.addGroup(jPanel1Layout.createSequentialGroup()

.addContainerGap()

.addComponent(jLabel5)

.addGap(17, 17, 17)

 .addComponent(jButton1, javax.swing.GroupLayout.PREFERRED\_SIZE, 53, javax.swing.GroupLayout.PREFERRED\_SIZE)

.addGap(18, 18, 18)

 .addComponent(jButton3, javax.swing.GroupLayout.PREFERRED\_SIZE, 51, javax.swing.GroupLayout.PREFERRED\_SIZE)

.addGap(18, 18, 18)

 .addComponent(jButton5, javax.swing.GroupLayout.PREFERRED\_SIZE, 50, javax.swing.GroupLayout.PREFERRED\_SIZE)

.addContainerGap(46, Short.MAX\_VALUE))

);

qetContentPane().add(jPanel1, new part of the state of the state of the state of the state of the state of the state of the state of the state of the state of the state of the state of the state of the state of the state o org.netbeans.lib.awtextra.AbsoluteConstraints(31, 70, -1, 280));

 jPanel2.setBorder(javax.swing.BorderFactory.createLineBorder(new java.awt.Color(204, 0, 0)));

jButton2.setText("Incluir Médico");

jButton2.setMaximumSize(new java.awt.Dimension(93, 23));

jButton2.setMinimumSize(new java.awt.Dimension(93, 23));

jButton2.setPreferredSize(new java.awt.Dimension(93, 23));

```
 jButton2.addActionListener(new java.awt.event.ActionListener() { 
   public void actionPerformed(java.awt.event.ActionEvent evt) { 
      jButton2ActionPerformed(evt); 
   } 
 });
```

```
 jButton4.setText("Alterar Médico");
```
 jButton4.addActionListener(new java.awt.event.ActionListener() { public void actionPerformed(java.awt.event.ActionEvent evt) { jButton4ActionPerformed(evt);

});

}

```
 jButton7.setText("Agendamento");
```

```
 jButton7.addActionListener(new java.awt.event.ActionListener() { 
   public void actionPerformed(java.awt.event.ActionEvent evt) { 
     jButton7ActionPerformed(evt); 
   }
```

```
 });
```
 jLabel6.setFont(new java.awt.Font("Tahoma", 1, 11)); // NOI18N jLabel6.setText("Médico");

jButton8.setText("Excluir Médico");

 jButton8.addActionListener(new java.awt.event.ActionListener() { public void actionPerformed(java.awt.event.ActionEvent evt) { jButton8ActionPerformed(evt); } });

javax.swing.GroupLayout jPanel2Layout = new javax.swing.GroupLayout(jPanel2);

jPanel2.setLayout(jPanel2Layout);

jPanel2Layout.setHorizontalGroup(

jPanel2Layout.createParallelGroup(javax.swing.GroupLayout.Alignment.LEADING)

.addGroup(jPanel2Layout.createSequentialGroup()

.addGroup(jPanel2Layout.createParallelGroup(javax.swing.GroupLayout.Alignment.L EADING)

.addGroup(jPanel2Layout.createSequentialGroup()

.addGap(104, 104, 104)

.addComponent(jLabel6))

.addGroup(jPanel2Layout.createSequentialGroup()

.addGap(52, 52, 52)

.addGroup(jPanel2Layout.createParallelGroup(javax.swing.GroupLayout.Alignment.T RAILING, false)

.addComponent(jButton4,

javax.swing.GroupLayout.DEFAULT\_SIZE, 141, Short.MAX\_VALUE)

.addComponent(jButton7,

javax.swing.GroupLayout.DEFAULT\_SIZE,

javax.swing.GroupLayout.DEFAULT\_SIZE, Short.MAX\_VALUE)

.addComponent(jButton2,

javax.swing.GroupLayout.DEFAULT\_SIZE,

javax.swing.GroupLayout.DEFAULT\_SIZE, Short.MAX\_VALUE)

.addComponent(jButton8,

javax.swing.GroupLayout.DEFAULT\_SIZE,

javax.swing.GroupLayout.DEFAULT\_SIZE, Short.MAX\_VALUE))))

.addContainerGap(48, Short.MAX\_VALUE))

);

jPanel2Layout.setVerticalGroup(

jPanel2Layout.createParallelGroup(javax.swing.GroupLayout.Alignment.LEADING)

.addGroup(jPanel2Layout.createSequentialGroup()

.addGap(10, 10, 10)

.addComponent(jLabel6)

.addGap(18, 18, 18)

 .addComponent(jButton2, javax.swing.GroupLayout.PREFERRED\_SIZE, 31, javax.swing.GroupLayout.PREFERRED\_SIZE)

.addGap(18, 18, 18)

 .addComponent(jButton4, javax.swing.GroupLayout.PREFERRED\_SIZE, 33, javax.swing.GroupLayout.PREFERRED\_SIZE)

.addGap(18, 18, 18)

 .addComponent(jButton8, javax.swing.GroupLayout.DEFAULT\_SIZE, 37, Short.MAX\_VALUE)

.addGap(18, 18, 18)

 .addComponent(jButton7, javax.swing.GroupLayout.PREFERRED\_SIZE, 34, javax.swing.GroupLayout.PREFERRED\_SIZE)

.addGap(47, 47, 47))

);

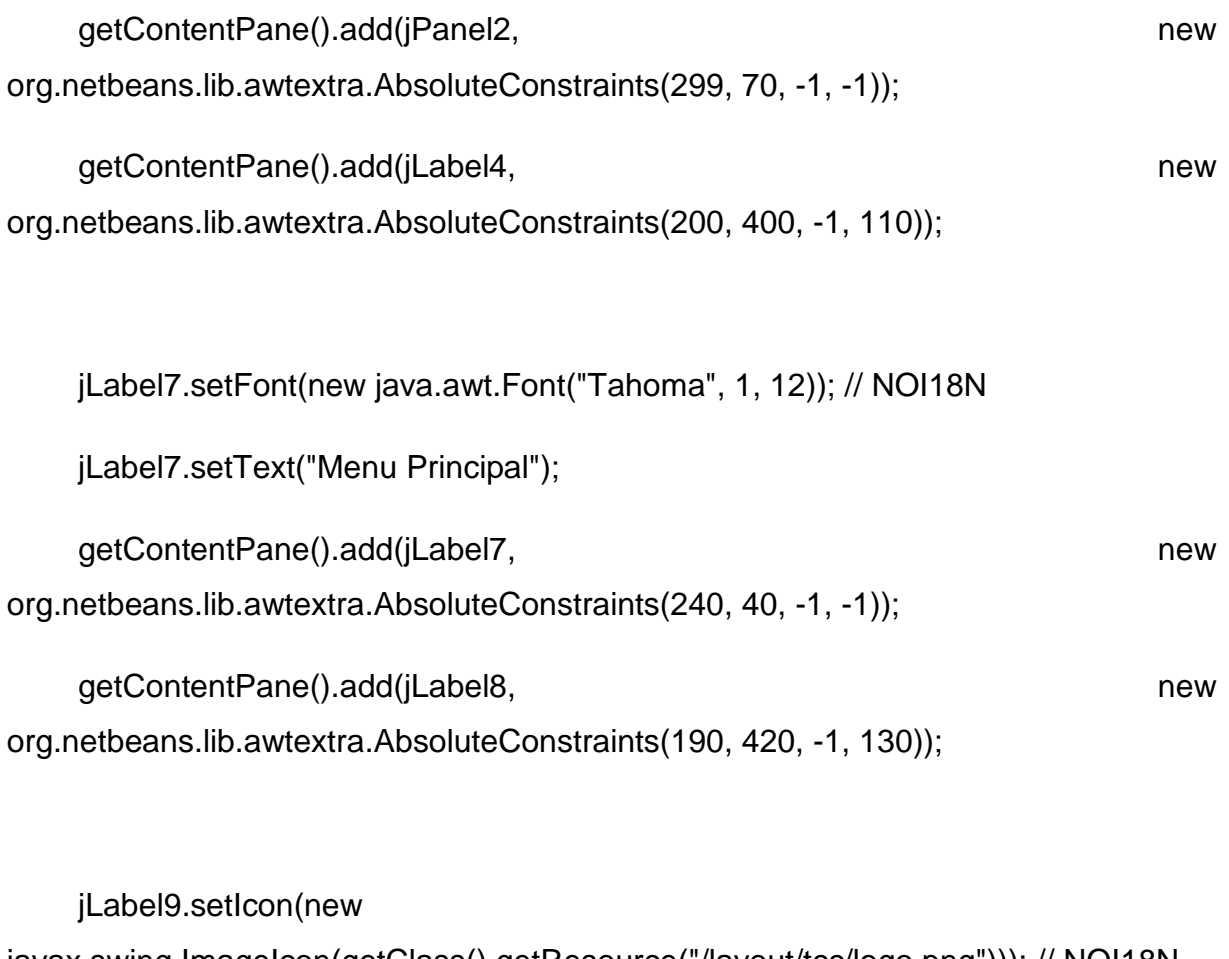

javax.swing.ImageIcon(getClass().getResource("/layout/tcc/logo.png"))); // NOI18N getContentPane().add(jLabel9, new part of the state of the state of the state of the state of the state of the state of the state of the state of the state of the state of the state of the state of the state of the state o org.netbeans.lib.awtextra.AbsoluteConstraints(200, 410, 200, 130));

jLabel10.setFont(new java.awt.Font("Tahoma", 1, 11)); // NOI18N

jLabel10.setText("Bem vindo ao sistema de cadastramento da clínica SANA");

getContentPane().add(jLabel10, new new new new new

org.netbeans.lib.awtextra.AbsoluteConstraints(130, 10, -1, -1));

pack();

}// </editor-fold>

private void jButton6ActionPerformed(java.awt.event.ActionEvent evt) {

 int yes = JOptionPane.showConfirmDialog(null, "Deseja fazer logoff ?", "D2RS", JOptionPane.YES\_OPTION);

if (yes == JOptionPane.YES\_OPTION) {

this.setVisible(false);

new Login\_de\_Acesso().setVisible(true);

 } }

private void jButton1ActionPerformed(java.awt.event.ActionEvent evt) {

```
 this.setVisible(false);
```

```
 new Cadastrar_Paciente().setVisible(true);
```

```
 private void jButton2ActionPerformed(java.awt.event.ActionEvent evt) {
```

```
 this.setVisible(false);
```

```
 new Senha_ADM_Inclusao_Medico().setVisible(true);
```

```
 }
```
}

```
 private void jButton3ActionPerformed(java.awt.event.ActionEvent evt) {
```

```
 this.setVisible(false);
```

```
 new Alterar_Paciente().setVisible(true);
```
}

private void jButton5ActionPerformed(java.awt.event.ActionEvent evt) {

```
 this.setVisible(false);
```

```
 new Exclusao_Paciente().setVisible(true);
```

```
 }
```

```
 private void jButton7ActionPerformed(java.awt.event.ActionEvent evt) {
```

```
 this.setVisible(false);
```
new Senha\_ADM\_Agendamento().setVisible(true);

}

private void timer1OnTime(java.awt.event.ActionEvent evt) {

```
 mostra_data.le_hora();
```
jLabel2.setText("Hora: "+mostra\_data.hora);

}

private void jButton4ActionPerformed(java.awt.event.ActionEvent evt) {

this.setVisible(false);

new Senha\_ADM\_Alterar\_Medico().setVisible(true);

 private void jButton8ActionPerformed(java.awt.event.ActionEvent evt) { this.setVisible(false);

new Senha\_ADM\_Exluir\_Medico().setVisible(true);

#### /\*\*

}

 \* @param args the command line arguments \*/

 // Variables declaration - do not modify private javax.swing.ButtonGroup buttonGroup1; private javax.swing.ButtonGroup buttonGroup2; private javax.swing.ButtonGroup buttonGroup3; private javax.swing.JButton jButton1; private javax.swing.JButton jButton2; private javax.swing.JButton jButton3; private javax.swing.JButton jButton4; private javax.swing.JButton jButton5; private javax.swing.JButton jButton6; private javax.swing.JButton jButton7;

}

 private javax.swing.JButton jButton8; private javax.swing.JLabel jLabel1; private javax.swing.JLabel jLabel10; private javax.swing.JLabel jLabel2; private javax.swing.JLabel jLabel3; private javax.swing.JLabel jLabel4; private javax.swing.JLabel jLabel5; private javax.swing.JLabel jLabel6; private javax.swing.JLabel jLabel7; private javax.swing.JLabel jLabel8; private javax.swing.JLabel jLabel9; private javax.swing.JPanel jPanel1; private javax.swing.JPanel jPanel2; private org.netbeans.examples.lib.timerbean.Timer timer1; // End of variables declaration

}

# **NOVO USUARIO**

/\*

\* To change this template, choose Tools | Templates

\* and open the template in the editor.

\*/

package layout.tcc;

import java.sql.PreparedStatement;

import java.sql.ResultSet;

import java.sql.SQLException;

import javax.swing.JOptionPane;

/\*\*

```
 *
```

```
 * @author Aluno
```
\*/

public class Novo\_Usuario extends javax.swing.JFrame {

/\*\*

\* Creates new form Novo\_Usuario

\*/

public Novo\_Usuario() {

initComponents();

}

```
 private void Limpar() {
```

```
 jTextField1.setText(null); 
 jPasswordField1.setText(null);
```

```
 jPasswordField2.setText(null);
```
## }

### /\*\*

\* This method is called from within the constructor to initialize the form.

\* WARNING: Do NOT modify this code. The content of this method is always

\* regenerated by the Form Editor.

### \*/

```
 @SuppressWarnings("unchecked")
```
// <editor-fold defaultstate="collapsed" desc="Generated Code">

```
 private void initComponents() {
```
 $i$ Label1 = new javax.swing.JLabel();

jLabel2 = new javax.swing.JLabel();

jLabel3 = new javax.swing.JLabel();

jTextField1 = new javax.swing.JTextField();

jPasswordField1 = new javax.swing.JPasswordField();

jPasswordField2 = new javax.swing.JPasswordField();

 $i$ Panel1 = new javax.swing.JPanel();

 $jButton4 = new javax.swing.JButton();$ 

jButton2 = new javax.swing.JButton();

jButton3 = new javax.swing.JButton();

 $jButton1 = new javax.swing.JButton();$ 

jLabel4 = new javax.swing.JLabel();

setDefaultCloseOperation(javax.swing.WindowConstants.EXIT\_ON\_CLOSE);

setMinimumSize(new java.awt.Dimension(350, 310));

setPreferredSize(new java.awt.Dimension(350, 310));

setResizable(false);

setUndecorated(true);

getContentPane().setLayout(new org.netbeans.lib.awtextra.AbsoluteLayout());

jLabel1.setText("Nome");

qetContentPane().add(jLabel1, new part of the state of the state of the state of the state of the state of the state of the state of the state of the state of the state of the state of the state of the state of the state o org.netbeans.lib.awtextra.AbsoluteConstraints(10, 40, -1, -1));

jLabel2.setText("Senha ");

getContentPane().add(jLabel2, new part of the state of the state of the state of the state of the state of the state of the state of the state of the state of the state of the state of the state of the state of the state o org.netbeans.lib.awtextra.AbsoluteConstraints(10, 80, -1, -1));

jLabel3.setText("Confirmar Senha");

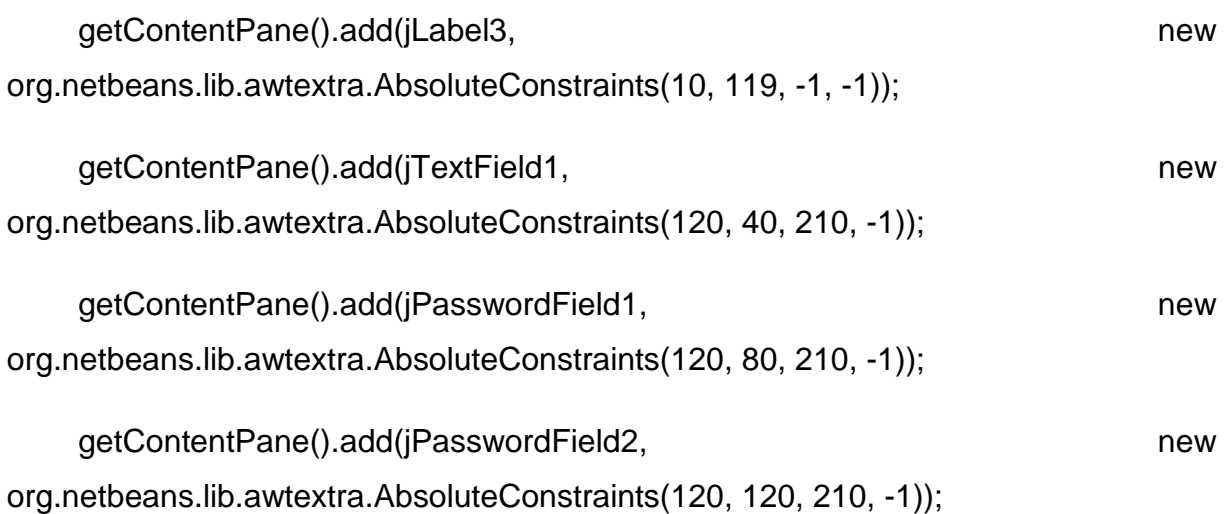

 jPanel1.setBorder(javax.swing.BorderFactory.createLineBorder(new java.awt.Color(255, 0, 51)));

jPanel1.setLayout(new org.netbeans.lib.awtextra.AbsoluteLayout());

jButton4.setText("Excluir Usúario");

jButton4.addActionListener(new java.awt.event.ActionListener() {

public void actionPerformed(java.awt.event.ActionEvent evt) {

jButton4ActionPerformed(evt);

}

});

 jPanel1.add(jButton4, new org.netbeans.lib.awtextra.AbsoluteConstraints(160, 80, 140, 43));

jButton2.setText("Voltar");

jButton2.addActionListener(new java.awt.event.ActionListener() {

 public void actionPerformed(java.awt.event.ActionEvent evt) { jButton2ActionPerformed(evt); } });

 jPanel1.add(jButton2, new org.netbeans.lib.awtextra.AbsoluteConstraints(161, 20, 140, 43));

jButton3.setText("Mudar Senha");

jButton3.addActionListener(new java.awt.event.ActionListener() {

public void actionPerformed(java.awt.event.ActionEvent evt) {

jButton3ActionPerformed(evt);

}

});

 jPanel1.add(jButton3, new org.netbeans.lib.awtextra.AbsoluteConstraints(10, 80, 140, 43));

jButton1.setText("Cadastrar Usuario");

jButton1.addActionListener(new java.awt.event.ActionListener() {

public void actionPerformed(java.awt.event.ActionEvent evt) {

jButton1ActionPerformed(evt);

}

});

 jPanel1.add(jButton1, new org.netbeans.lib.awtextra.AbsoluteConstraints(10, 20, 140, 43));

getContentPane().add(jPanel1, new part of the state of the state of the state of the state of the state of the state of the state of the state of the state of the state of the state of the state of the state of the state o

org.netbeans.lib.awtextra.AbsoluteConstraints(10, 160, 320, 140));

jLabel4.setFont(new java.awt.Font("Tahoma", 1, 11)); // NOI18N

jLabel4.setText("Novo Usuário");

getContentPane().add(jLabel4, new part of the state of the state of the state of the state of the state of the state of the state of the state of the state of the state of the state of the state of the state of the state o org.netbeans.lib.awtextra.AbsoluteConstraints(130, 10, -1, -1));

pack();

}// </editor-fold>

private void jButton1ActionPerformed(java.awt.event.ActionEvent evt) {

BD  $bd = new BD()$ ;

String Nome = jTextField1.getText();

String Senha = jPasswordField1.getText();

if (bd.getconexao()) {

try {

String sel = "select \* from login where Usuario = ?";

PreparedStatement stm = bd.con.prepareStatement(sel);

stm.setString(1, Nome);

ResultSet rs = stm.executeQuery();

while (rs.next()) {

String verifica\_usuario = rs.getString("Usuario");

if (jTextField1.getText().equals(verifica\_usuario)) {

 JOptionPane.showMessageDialog(null, "Usuário ja existe !", "Atenção", JOptionPane.ERROR\_MESSAGE);

Limpar();

return;

}

}

} catch (SQLException erro) {

System.out.println(erro.toString());

}

if (bd.getconexao()) {

try {

String ins = "insert into Login values (?,?)";

PreparedStatement stm = bd.con.prepareStatement(ins);

stm.setString(1, (Nome));

stm.setString(2, (Senha));

if (Senha.equals("")) {

 JOptionPane.showMessageDialog(null, "Digite uma Senha!", "Atenção", JOptionPane.ERROR\_MESSAGE);

return;

}

if (Senha.equals(jPasswordField2.getText())) {

 int yes = JOptionPane.showConfirmDialog(null, "Deseja cadastrar usuario ?", "D2RS", JOptionPane.YES\_OPTION);

if (yes == JOptionPane.YES\_OPTION) {

 JOptionPane.showMessageDialog(null, "Usuário cadastrado com sucesso");

stm.executeUpdate();

bd.fechar();

Limpar();

return;

 } } else {

 JOptionPane.showMessageDialog(null, "As senhas não estão iguais !", "Atenção", JOptionPane.ERROR\_MESSAGE);

jPasswordField1.setText(null);

jPasswordField2.setText(null);

return;

```
 } 
 } catch (SQLException erro) { 
    System.out.println(erro.toString()); 
 }
```

```
 } else {
```
System.out.println("Não entrou no sistema");

```
 }
```
bd.fechar();

```
 } 
 }
```
private void jButton2ActionPerformed(java.awt.event.ActionEvent evt) {

```
 this.setVisible(false);
```

```
 new Login_de_Acesso().setVisible(true);
```
}

private void jButton3ActionPerformed(java.awt.event.ActionEvent evt) {

BD  $bd = new BD()$ ;

String Nome = jTextField1.getText();

String Senha = jPasswordField1.getText();

String Senha2 = jPasswordField2.getText();

```
 if (bd.getconexao()) {
```
try {

```
 String sel = "select * from login where Usuario = ? and Senha= ?";
```
PreparedStatement stm = bd.con.prepareStatement(sel);

stm.setString(1, Nome);

stm.setString(2, Senha);

```
 ResultSet rs = stm.executeQuery();
```
while (rs.next()) {

String verifica\_usuario = rs.getString("Usuario");

String verifica\_senha = rs.getString("Senha");

 if (((Nome.equals(verifica\_usuario)) && (Senha.equals(verifica\_senha))) && (Senha2.equals(verifica\_senha)));

```
 {
```
 // JOptionPane.showMessageDialog(null, "Usuário ja existe !", "Atenção", JOptionPane.ERROR\_MESSAGE);

this.setVisible(false);

new Alterar\_Usuario().setVisible(true);

 } }

if  $(!rs.first())$  {

 JOptionPane.showMessageDialog(null, "Login ou Senha inválido", "Erro", JOptionPane.ERROR\_MESSAGE);

Limpar();

```
 } 
      } catch (SQLException erro) { 
         System.out.println(erro.toString()); 
      } 
   } 
 } 
 private void jButton4ActionPerformed(java.awt.event.ActionEvent evt) { 
   new Excluir_usuario().setVisible(true); 
   this.setVisible(false); 
 } 
 // Variables declaration - do not modify 
 private javax.swing.JButton jButton1; 
 private javax.swing.JButton jButton2; 
 private javax.swing.JButton jButton3; 
 private javax.swing.JButton jButton4;
```
private javax.swing.JLabel jLabel1;
private javax.swing.JLabel jLabel2;

private javax.swing.JLabel jLabel3;

private javax.swing.JLabel jLabel4;

private javax.swing.JPanel jPanel1;

private javax.swing.JPasswordField jPasswordField1;

private javax.swing.JPasswordField jPasswordField2;

private javax.swing.JTextField jTextField1;

// End of variables declaration

}

#### **SENHA ADM AGENDAMENTOS**

/\*

- \* To change this template, choose Tools | Templates
- \* and open the template in the editor.

\*/

package layout.tcc;

import java.sql.PreparedStatement;

import java.sql.ResultSet;

import java.sql.SQLException;

import javax.swing.JOptionPane;

public class Senha\_ADM\_Agendamento extends javax.swing.JFrame {

/\*\*

\* Creates new form Senha\_ADM\_Novo\_Usuario

\*/

public Senha\_ADM\_Agendamento() {

initComponents();

}

```
 private void Limpar() {
```
jPasswordField1.setText(null);

}

@SuppressWarnings("unchecked")

// <editor-fold defaultstate="collapsed" desc="Generated Code">

```
 private void initComponents() {
```
 $i$ Panel1 = new javax.swing.JPanel();

 $jl$ Label1 = new javax.swing.JLabel();

 $jButton1 = new javax.swing.JButton();$ 

 $jl$ Label2 = new javax.swing.JLabel();

jPasswordField1 = new javax.swing.JPasswordField();

jButton2 = new javax.swing.JButton();

setDefaultCloseOperation(javax.swing.WindowConstants.EXIT\_ON\_CLOSE);

setMinimumSize(new java.awt.Dimension(288, 134));

setUndecorated(true);

getContentPane().setLayout(new org.netbeans.lib.awtextra.AbsoluteLayout());

 jPanel1.setBorder(javax.swing.BorderFactory.createLineBorder(new java.awt.Color(204, 0, 0)));

```
 jLabel1.setText("Senha ADM");
```

```
 jButton1.setText("Entrar");
```
 jButton1.addActionListener(new java.awt.event.ActionListener() { public void actionPerformed(java.awt.event.ActionEvent evt) { jButton1ActionPerformed(evt); }

```
 });
```
 jLabel2.setFont(new java.awt.Font("Tahoma", 1, 11)); // NOI18N jLabel2.setText("Modo Administrador");

```
 jButton2.setText("Voltar");
```
jButton2.addActionListener(new java.awt.event.ActionListener() {

public void actionPerformed(java.awt.event.ActionEvent evt) {

```
 jButton2ActionPerformed(evt);
```

```
 }
```
});

javax.swing.GroupLayout jPanel1Layout = new javax.swing.GroupLayout(jPanel1);

jPanel1.setLayout(jPanel1Layout);

jPanel1Layout.setHorizontalGroup(

jPanel1Layout.createParallelGroup(javax.swing.GroupLayout.Alignment.LEADING)

.addGroup(jPanel1Layout.createSequentialGroup()

.addContainerGap()

.addGroup(jPanel1Layout.createParallelGroup(javax.swing.GroupLayout.Alignment.L EADING)

.addGroup(jPanel1Layout.createSequentialGroup()

.addComponent(jLabel1)

.addPreferredGap(javax.swing.LayoutStyle.ComponentPlacement.RELATED)

.addComponent(jPasswordField1))

.addGroup(jPanel1Layout.createSequentialGroup()

.addGroup(jPanel1Layout.createParallelGroup(javax.swing.GroupLayout.Alignment.L EADING, false)

.addGroup(jPanel1Layout.createSequentialGroup()

.addGap(65, 65, 65)

.addComponent(jLabel2))

.addComponent(jButton1,

javax.swing.GroupLayout.DEFAULT\_SIZE, 246, Short.MAX\_VALUE)

.addComponent(jButton2,

javax.swing.GroupLayout.DEFAULT\_SIZE,

javax.swing.GroupLayout.DEFAULT\_SIZE, Short.MAX\_VALUE))

.addGap(0, 0, Short.MAX\_VALUE)))

.addContainerGap())

);

jPanel1Layout.setVerticalGroup(

jPanel1Layout.createParallelGroup(javax.swing.GroupLayout.Alignment.LEADING)

.addGroup(jPanel1Layout.createSequentialGroup()

.addContainerGap()

.addComponent(jLabel2)

.addGap(11, 11, 11)

.addGroup(jPanel1Layout.createParallelGroup(javax.swing.GroupLayout.Alignment. BASELINE)

.addComponent(jLabel1)

.addComponent(jPasswordField1,

javax.swing.GroupLayout.PREFERRED\_SIZE,

javax.swing.GroupLayout.DEFAULT\_SIZE,

javax.swing.GroupLayout.PREFERRED\_SIZE))

.addGap(18, 18, 18)

.addComponent(jButton1)

.addPreferredGap(javax.swing.LayoutStyle.ComponentPlacement.UNRELATED)

.addComponent(jButton2)

#### .addContainerGap(19, Short.MAX\_VALUE))

);

getContentPane().add(jPanel1, new part of the state of the state of the state of the state of the state of the state of the state of the state of the state of the state of the state of the state of the state of the state o org.netbeans.lib.awtextra.AbsoluteConstraints(10, 11, -1, -1));

pack();

}// </editor-fold>

private void jButton1ActionPerformed(java.awt.event.ActionEvent evt) {

String senha = jPasswordField1.getText();

String senha2 = null;

BD  $bd = new BD()$ ;

if (bd.getconexao()) {

try {

String sel = "select \* from Adm where Senha = ?";

PreparedStatement stm = bd.con.prepareStatement(sel);

stm.setString(1, senha);

ResultSet rs = stm.executeQuery();

```
 while (rs.next()) { 
 senha2 = rs.getString("Senha");
```
}

if (!senha.equals(senha2)) {

 JOptionPane.showMessageDialog(null, "Senha Incorreta ! Digite novamente !", "Atenção", JOptionPane.ERROR\_MESSAGE);

Limpar();

} else {

this.setVisible(false);

new Agendamentos().setVisible(true);

}

} catch (SQLException erro) {

System.out.println(erro.toString());

```
 } 
}
```

```
 private void jButton2ActionPerformed(java.awt.event.ActionEvent evt) { 
  this.setVisible(false);
```

```
 new Menu_Principal().setVisible(true);
```

```
 }
```

```
 // Variables declaration - do not modify
```

```
 private javax.swing.JButton jButton1;
```

```
 private javax.swing.JButton jButton2;
```

```
 private javax.swing.JLabel jLabel1;
```

```
 private javax.swing.JLabel jLabel2;
```

```
 private javax.swing.JPanel jPanel1;
```

```
 private javax.swing.JPasswordField jPasswordField1;
```

```
 // End of variables declaration
```
}

## **SENHA ADM ALTERAR MÉDICO**

/\*

- \* To change this template, choose Tools | Templates
- \* and open the template in the editor.

\*/

package layout.tcc;

import java.sql.PreparedStatement;

import java.sql.ResultSet;

import java.sql.SQLException;

import javax.swing.JOptionPane;

/\*\*

\*

\* @author Admilson Lima

\*/

public class Senha\_ADM\_Alterar\_Medico extends javax.swing.JFrame {

/\*\*

\* Creates new form Senha\_ADM\_Novo\_Usuario

\*/

public Senha\_ADM\_Alterar\_Medico() {

initComponents();

}

```
 private void Limpar() {
```
jPasswordField1.setText(null);

}

@SuppressWarnings("unchecked")

// <editor-fold defaultstate="collapsed" desc="Generated Code">

private void initComponents() {

 $jPanel1 = new javax.swing.JPanel();$ 

jLabel1 = new javax.swing.JLabel();

 $jButton1 = new$  javax.swing.JButton();

jLabel2 = new javax.swing.JLabel();

jPasswordField1 = new javax.swing.JPasswordField();

jButton2 = new javax.swing.JButton();

setDefaultCloseOperation(javax.swing.WindowConstants.EXIT\_ON\_CLOSE);

setMinimumSize(new java.awt.Dimension(288, 134));

setUndecorated(true);

getContentPane().setLayout(new org.netbeans.lib.awtextra.AbsoluteLayout());

 jPanel1.setBorder(javax.swing.BorderFactory.createLineBorder(new java.awt.Color(204, 0, 0)));

jLabel1.setText("Senha ADM");

jButton1.setText("Entrar");

jButton1.addActionListener(new java.awt.event.ActionListener() {

public void actionPerformed(java.awt.event.ActionEvent evt) {

jButton1ActionPerformed(evt);

}

});

 jLabel2.setFont(new java.awt.Font("Tahoma", 1, 11)); // NOI18N jLabel2.setText("Modo Administrador");

```
 jButton2.setText("Voltar");
```
jButton2.addActionListener(new java.awt.event.ActionListener() {

public void actionPerformed(java.awt.event.ActionEvent evt) {

jButton2ActionPerformed(evt);

}

});

javax.swing.GroupLayout jPanel1Layout = new javax.swing.GroupLayout(jPanel1);

jPanel1.setLayout(jPanel1Layout);

jPanel1Layout.setHorizontalGroup(

jPanel1Layout.createParallelGroup(javax.swing.GroupLayout.Alignment.LEADING)

.addGroup(jPanel1Layout.createSequentialGroup()

.addContainerGap()

.addGroup(jPanel1Layout.createParallelGroup(javax.swing.GroupLayout.Alignment.L EADING)

.addGroup(jPanel1Layout.createSequentialGroup()

.addComponent(jLabel1)

.addPreferredGap(javax.swing.LayoutStyle.ComponentPlacement.RELATED)

.addComponent(jPasswordField1))

.addGroup(jPanel1Layout.createSequentialGroup()

.addGroup(jPanel1Layout.createParallelGroup(javax.swing.GroupLayout.Alignment.L EADING, false)

.addGroup(jPanel1Layout.createSequentialGroup()

.addGap(65, 65, 65)

.addComponent(jLabel2))

.addComponent(jButton1,

javax.swing.GroupLayout.DEFAULT\_SIZE, 246, Short.MAX\_VALUE)

.addComponent(jButton2,

javax.swing.GroupLayout.DEFAULT\_SIZE,

javax.swing.GroupLayout.DEFAULT\_SIZE, Short.MAX\_VALUE))

.addGap(0, 0, Short.MAX\_VALUE)))

.addContainerGap())

);

jPanel1Layout.setVerticalGroup(

jPanel1Layout.createParallelGroup(javax.swing.GroupLayout.Alignment.LEADING)

.addGroup(jPanel1Layout.createSequentialGroup()

.addContainerGap()

.addComponent(jLabel2)

.addGap(11, 11, 11)

.addGroup(jPanel1Layout.createParallelGroup(javax.swing.GroupLayout.Alignment. BASELINE)

.addComponent(jLabel1)

 .addComponent(jPasswordField1, javax.swing.GroupLayout.PREFERRED\_SIZE, javax.swing.GroupLayout.DEFAULT\_SIZE, javax.swing.GroupLayout.PREFERRED\_SIZE))

.addGap(18, 18, 18)

.addComponent(jButton1)

.addPreferredGap(javax.swing.LayoutStyle.ComponentPlacement.UNRELATED)

.addComponent(jButton2)

.addContainerGap(19, Short.MAX\_VALUE))

);

getContentPane().add(jPanel1, new part of the state of the state of the state of the state of the state of the state of the state of the state of the state of the state of the state of the state of the state of the state o org.netbeans.lib.awtextra.AbsoluteConstraints(10, 11, -1, -1));

pack();

}// </editor-fold>

private void jButton1ActionPerformed(java.awt.event.ActionEvent evt) {

String senha = jPasswordField1.getText();

String senha2 = null;

BD  $bd = new BD()$ ;

if (bd.getconexao()) {

try {

String sel = "select \* from Adm where Senha = ?";

PreparedStatement stm = bd.con.prepareStatement(sel);

```
 stm.setString(1, senha);
```

```
 ResultSet rs = stm.executeQuery();
```

```
 while (rs.next()) {
```

```
 senha2 = rs.getString("Senha");
```
}

if (!senha.equals(senha2)) {

 JOptionPane.showMessageDialog(null, "Senha Incorreta ! Digite novamente !", "Atenção", JOptionPane.ERROR\_MESSAGE);

Limpar();

} else {

this.setVisible(false);

new Alterar\_Medico().setVisible(true);

}

} catch (SQLException erro) {

System.out.println(erro.toString());

 } } }

private void jButton2ActionPerformed(java.awt.event.ActionEvent evt) {

```
 this.setVisible(false);
```
new Menu\_Principal().setVisible(true);

}

// Variables declaration - do not modify

private javax.swing.JButton jButton1;

```
 private javax.swing.JButton jButton2;
```
private javax.swing.JLabel jLabel1;

private javax.swing.JLabel jLabel2;

private javax.swing.JPanel jPanel1;

private javax.swing.JPasswordField jPasswordField1;

// End of variables declaration

## **SENHA ADM EXCLUIR MÉDICO**

/\*

- \* To change this template, choose Tools | Templates
- \* and open the template in the editor.

\*/

package layout.tcc;

import java.sql.PreparedStatement;

import java.sql.ResultSet;

import java.sql.SQLException;

import javax.swing.JOptionPane;

/\*\*

\*

\* @author Admilson Lima

\*/

public class Senha\_ADM\_Alterar\_Medico extends javax.swing.JFrame {

/\*\*

\* Creates new form Senha\_ADM\_Novo\_Usuario

\*/

public Senha\_ADM\_Alterar\_Medico() {

initComponents();

}

```
 private void Limpar() {
```
jPasswordField1.setText(null);

}

@SuppressWarnings("unchecked")

// <editor-fold defaultstate="collapsed" desc="Generated Code">

private void initComponents() {

 $jPanel1 = new javax.swing.JPanel();$ 

jLabel1 = new javax.swing.JLabel();

 $jButton1 = new$  javax.swing.JButton();

jLabel2 = new javax.swing.JLabel();

jPasswordField1 = new javax.swing.JPasswordField();

jButton2 = new javax.swing.JButton();

setDefaultCloseOperation(javax.swing.WindowConstants.EXIT\_ON\_CLOSE);

setMinimumSize(new java.awt.Dimension(288, 134));

setUndecorated(true);

getContentPane().setLayout(new org.netbeans.lib.awtextra.AbsoluteLayout());

 jPanel1.setBorder(javax.swing.BorderFactory.createLineBorder(new java.awt.Color(204, 0, 0)));

jLabel1.setText("Senha ADM");

jButton1.setText("Entrar");

jButton1.addActionListener(new java.awt.event.ActionListener() {

public void actionPerformed(java.awt.event.ActionEvent evt) {

jButton1ActionPerformed(evt);

}

});

 jLabel2.setFont(new java.awt.Font("Tahoma", 1, 11)); // NOI18N jLabel2.setText("Modo Administrador");

```
 jButton2.setText("Voltar");
```
jButton2.addActionListener(new java.awt.event.ActionListener() {

public void actionPerformed(java.awt.event.ActionEvent evt) {

jButton2ActionPerformed(evt);

}

});

javax.swing.GroupLayout jPanel1Layout = new javax.swing.GroupLayout(jPanel1);

jPanel1.setLayout(jPanel1Layout);

jPanel1Layout.setHorizontalGroup(

jPanel1Layout.createParallelGroup(javax.swing.GroupLayout.Alignment.LEADING)

.addGroup(jPanel1Layout.createSequentialGroup()

.addContainerGap()

.addGroup(jPanel1Layout.createParallelGroup(javax.swing.GroupLayout.Alignment.L EADING)

.addGroup(jPanel1Layout.createSequentialGroup()

.addComponent(jLabel1)

.addPreferredGap(javax.swing.LayoutStyle.ComponentPlacement.RELATED)

.addComponent(jPasswordField1))

.addGroup(jPanel1Layout.createSequentialGroup()

.addGroup(jPanel1Layout.createParallelGroup(javax.swing.GroupLayout.Alignment.L EADING, false)

.addGroup(jPanel1Layout.createSequentialGroup()

.addGap(65, 65, 65)

.addComponent(jLabel2))

.addComponent(jButton1,

javax.swing.GroupLayout.DEFAULT\_SIZE, 246, Short.MAX\_VALUE)

.addComponent(jButton2,

javax.swing.GroupLayout.DEFAULT\_SIZE,

javax.swing.GroupLayout.DEFAULT\_SIZE, Short.MAX\_VALUE))

.addGap(0, 0, Short.MAX\_VALUE)))

.addContainerGap())

);

jPanel1Layout.setVerticalGroup(

jPanel1Layout.createParallelGroup(javax.swing.GroupLayout.Alignment.LEADING)

.addGroup(jPanel1Layout.createSequentialGroup()

.addContainerGap()

.addComponent(jLabel2)

.addGap(11, 11, 11)

.addGroup(jPanel1Layout.createParallelGroup(javax.swing.GroupLayout.Alignment. BASELINE)

.addComponent(jLabel1)

 .addComponent(jPasswordField1, javax.swing.GroupLayout.PREFERRED\_SIZE, javax.swing.GroupLayout.DEFAULT\_SIZE, javax.swing.GroupLayout.PREFERRED\_SIZE))

.addGap(18, 18, 18)

.addComponent(jButton1)

.addPreferredGap(javax.swing.LayoutStyle.ComponentPlacement.UNRELATED)

.addComponent(jButton2)

.addContainerGap(19, Short.MAX\_VALUE))

);

getContentPane().add(jPanel1, new part of the state of the state of the state of the state of the state of the state of the state of the state of the state of the state of the state of the state of the state of the state o org.netbeans.lib.awtextra.AbsoluteConstraints(10, 11, -1, -1));

pack();

}// </editor-fold>

private void jButton1ActionPerformed(java.awt.event.ActionEvent evt) {

String senha = jPasswordField1.getText();

String senha2 = null;

BD  $bd = new BD()$ ;

if (bd.getconexao()) {

try {

String sel = "select \* from Adm where Senha = ?";

PreparedStatement stm = bd.con.prepareStatement(sel);

```
 stm.setString(1, senha);
```

```
 ResultSet rs = stm.executeQuery();
```

```
 while (rs.next()) {
```

```
 senha2 = rs.getString("Senha");
```
}

if (!senha.equals(senha2)) {

 JOptionPane.showMessageDialog(null, "Senha Incorreta ! Digite novamente !", "Atenção", JOptionPane.ERROR\_MESSAGE);

Limpar();

} else {

this.setVisible(false);

new Alterar\_Medico().setVisible(true);

}

} catch (SQLException erro) {

System.out.println(erro.toString());

 } } }

private void jButton2ActionPerformed(java.awt.event.ActionEvent evt) {

```
 this.setVisible(false);
```
new Menu\_Principal().setVisible(true);

}

// Variables declaration - do not modify

private javax.swing.JButton jButton1;

```
 private javax.swing.JButton jButton2;
```
private javax.swing.JLabel jLabel1;

private javax.swing.JLabel jLabel2;

private javax.swing.JPanel jPanel1;

private javax.swing.JPasswordField jPasswordField1;

// End of variables declaration

# **SENHA ADM INCLUSÃO MÉDICO**

/\*

\* To change this template, choose Tools | Templates

\* and open the template in the editor.

\*/

package layout.tcc;

import java.sql.PreparedStatement;

import java.sql.ResultSet;

import java.sql.SQLException;

import javax.swing.JOptionPane;

/\*\*

\*

\*/

public class Senha\_ADM\_Inclusao\_Medico extends javax.swing.JFrame {

/\*\*

\* Creates new form Senha\_ADM\_Novo\_Usuario

\*/

public Senha\_ADM\_Inclusao\_Medico() {

initComponents();

}

```
 private void Limpar() {
```

```
 jPasswordField1.setText(null);
```

```
 }
```
@SuppressWarnings("unchecked")

// <editor-fold defaultstate="collapsed" desc="Generated Code">

private void initComponents() {

jPanel1 = new javax.swing.JPanel();

jLabel1 = new javax.swing.JLabel();

 $jButton1 = new javax.swing.JButton();$ 

jLabel2 = new javax.swing.JLabel();

jPasswordField1 = new javax.swing.JPasswordField();

jButton2 = new javax.swing.JButton();

setDefaultCloseOperation(javax.swing.WindowConstants.EXIT\_ON\_CLOSE);

setMinimumSize(new java.awt.Dimension(288, 134));

setUndecorated(true);

getContentPane().setLayout(new org.netbeans.lib.awtextra.AbsoluteLayout());

 jPanel1.setBorder(javax.swing.BorderFactory.createLineBorder(new java.awt.Color(204, 0, 0)));

```
 jLabel1.setText("Senha ADM");
```

```
 jButton1.setText("Entrar");
```
 jButton1.addActionListener(new java.awt.event.ActionListener() { public void actionPerformed(java.awt.event.ActionEvent evt) { jButton1ActionPerformed(evt); }

```
 });
```
 jLabel2.setFont(new java.awt.Font("Tahoma", 1, 11)); // NOI18N jLabel2.setText("Modo Administrador");

```
 jButton2.setText("Voltar");
```
jButton2.addActionListener(new java.awt.event.ActionListener() {

public void actionPerformed(java.awt.event.ActionEvent evt) {

```
 jButton2ActionPerformed(evt);
```

```
 }
```
});

javax.swing.GroupLayout jPanel1Layout = new javax.swing.GroupLayout(jPanel1);

jPanel1.setLayout(jPanel1Layout);

jPanel1Layout.setHorizontalGroup(

jPanel1Layout.createParallelGroup(javax.swing.GroupLayout.Alignment.LEADING)

.addGroup(jPanel1Layout.createSequentialGroup()

.addContainerGap()

.addGroup(jPanel1Layout.createParallelGroup(javax.swing.GroupLayout.Alignment.L EADING)

.addGroup(jPanel1Layout.createSequentialGroup()

.addComponent(jLabel1)

.addPreferredGap(javax.swing.LayoutStyle.ComponentPlacement.RELATED)

.addComponent(jPasswordField1))

.addGroup(jPanel1Layout.createSequentialGroup()

.addGroup(jPanel1Layout.createParallelGroup(javax.swing.GroupLayout.Alignment.L EADING, false)

.addGroup(jPanel1Layout.createSequentialGroup()

.addGap(65, 65, 65)

.addComponent(jLabel2))

.addComponent(jButton1,

javax.swing.GroupLayout.DEFAULT\_SIZE, 246, Short.MAX\_VALUE)

.addComponent(jButton2,

javax.swing.GroupLayout.DEFAULT\_SIZE,

javax.swing.GroupLayout.DEFAULT\_SIZE, Short.MAX\_VALUE))

.addGap(0, 0, Short.MAX\_VALUE)))

.addContainerGap())

);

jPanel1Layout.setVerticalGroup(

jPanel1Layout.createParallelGroup(javax.swing.GroupLayout.Alignment.LEADING)

.addGroup(jPanel1Layout.createSequentialGroup()

.addContainerGap()

.addComponent(jLabel2)

.addGap(11, 11, 11)

.addGroup(jPanel1Layout.createParallelGroup(javax.swing.GroupLayout.Alignment. BASELINE)

.addComponent(jLabel1)

.addComponent(jPasswordField1,

javax.swing.GroupLayout.PREFERRED\_SIZE,

javax.swing.GroupLayout.DEFAULT\_SIZE,

javax.swing.GroupLayout.PREFERRED\_SIZE))

.addGap(18, 18, 18)

.addComponent(jButton1)

.addPreferredGap(javax.swing.LayoutStyle.ComponentPlacement.UNRELATED)

.addComponent(jButton2)

#### .addContainerGap(19, Short.MAX\_VALUE))

);

getContentPane().add(jPanel1, new part of the state of the state of the state of the state of the state of the state of the state of the state of the state of the state of the state of the state of the state of the state o org.netbeans.lib.awtextra.AbsoluteConstraints(10, 11, -1, -1));

pack();

}// </editor-fold>

private void jButton1ActionPerformed(java.awt.event.ActionEvent evt) {

String senha = jPasswordField1.getText();

String senha2 = null;

BD  $bd = new BD()$ ;

if (bd.getconexao()) {

try {

String sel = "select \* from Adm where Senha = ?";

PreparedStatement stm = bd.con.prepareStatement(sel);

stm.setString(1, senha);

ResultSet rs = stm.executeQuery();

```
 while (rs.next()) { 
  senha2 = rs.getString("Senha");
```
}

if (!senha.equals(senha2)) {

 JOptionPane.showMessageDialog(null, "Senha Incorreta ! Digite novamente !", "Atenção", JOptionPane.ERROR\_MESSAGE);

Limpar();

} else {

this.setVisible(false);

new Inclusao\_Medico().setVisible(true);

}

} catch (SQLException erro) {

System.out.println(erro.toString());

 } }

}

private void jButton2ActionPerformed(java.awt.event.ActionEvent evt) {

this.setVisible(false);

```
 new Menu_Principal().setVisible(true);
```

```
 }
```
// Variables declaration - do not modify

private javax.swing.JButton jButton1;

private javax.swing.JButton jButton2;

private javax.swing.JLabel jLabel1;

private javax.swing.JLabel jLabel2;

private javax.swing.JPanel jPanel1;

private javax.swing.JPasswordField jPasswordField1;

// End of variables declaration

}

## **SENHA ADM NOVO USUÁRIO**

/\*

- \* To change this template, choose Tools | Templates
- \* and open the template in the editor.

\*/

package layout.tcc;

import java.sql.PreparedStatement;

import java.sql.ResultSet;

import java.sql.SQLException;

import javax.swing.JOptionPane;

/\*\*

\*

\*/

public class Senha\_ADM\_Novo\_Usuario extends javax.swing.JFrame {

/\*\*

\* Creates new form Senha\_ADM\_Novo\_Usuario

\*/

public Senha\_ADM\_Novo\_Usuario() {

initComponents();

}

```
 private void Limpar() {
```
jPasswordField1.setText(null);

}

@SuppressWarnings("unchecked")

// <editor-fold defaultstate="collapsed" desc="Generated Code">

private void initComponents() {

 $jPanel1 = new javax.swing.JPanel();$ 

jLabel1 = new javax.swing.JLabel();

 $jButton1 = new$  javax.swing.JButton();

jLabel2 = new javax.swing.JLabel();

jPasswordField1 = new javax.swing.JPasswordField();

jButton2 = new javax.swing.JButton();

setDefaultCloseOperation(javax.swing.WindowConstants.EXIT\_ON\_CLOSE);

setMinimumSize(new java.awt.Dimension(288, 134));

setPreferredSize(new java.awt.Dimension(288, 185));

setUndecorated(true);

getContentPane().setLayout(new org.netbeans.lib.awtextra.AbsoluteLayout());

 jPanel1.setBorder(javax.swing.BorderFactory.createLineBorder(new java.awt.Color(204, 0, 0)));

jLabel1.setText("Senha ADM");

jButton1.setText("Entrar");

jButton1.addActionListener(new java.awt.event.ActionListener() {

public void actionPerformed(java.awt.event.ActionEvent evt) {

jButton1ActionPerformed(evt);

}

});

 jLabel2.setFont(new java.awt.Font("Tahoma", 1, 11)); // NOI18N jLabel2.setText("Modo Administrador");

jButton2.setText("Voltar");

jButton2.addActionListener(new java.awt.event.ActionListener() {

public void actionPerformed(java.awt.event.ActionEvent evt) {

jButton2ActionPerformed(evt);

}
javax.swing.GroupLayout jPanel1Layout = new javax.swing.GroupLayout(jPanel1);

jPanel1.setLayout(jPanel1Layout);

jPanel1Layout.setHorizontalGroup(

jPanel1Layout.createParallelGroup(javax.swing.GroupLayout.Alignment.LEADING)

.addGroup(jPanel1Layout.createSequentialGroup()

.addContainerGap()

.addGroup(jPanel1Layout.createParallelGroup(javax.swing.GroupLayout.Alignment.L EADING)

.addGroup(jPanel1Layout.createSequentialGroup()

.addComponent(jLabel1)

.addPreferredGap(javax.swing.LayoutStyle.ComponentPlacement.RELATED)

.addComponent(jPasswordField1))

.addGroup(jPanel1Layout.createSequentialGroup()

.addGroup(jPanel1Layout.createParallelGroup(javax.swing.GroupLayout.Alignment.L EADING, false)

.addGroup(jPanel1Layout.createSequentialGroup()

.addGap(65, 65, 65)

.addComponent(jLabel2))

.addComponent(jButton1,

javax.swing.GroupLayout.DEFAULT\_SIZE, 246, Short.MAX\_VALUE)

.addComponent(jButton2,

javax.swing.GroupLayout.DEFAULT\_SIZE,

javax.swing.GroupLayout.DEFAULT\_SIZE, Short.MAX\_VALUE))

.addGap(0, 0, Short.MAX\_VALUE)))

.addContainerGap())

);

jPanel1Layout.setVerticalGroup(

jPanel1Layout.createParallelGroup(javax.swing.GroupLayout.Alignment.LEADING)

.addGroup(jPanel1Layout.createSequentialGroup()

.addContainerGap()

.addComponent(jLabel2)

.addGap(11, 11, 11)

.addGroup(jPanel1Layout.createParallelGroup(javax.swing.GroupLayout.Alignment. BASELINE)

.addComponent(jLabel1)

 .addComponent(jPasswordField1, javax.swing.GroupLayout.PREFERRED\_SIZE, javax.swing.GroupLayout.DEFAULT\_SIZE, javax.swing.GroupLayout.PREFERRED\_SIZE))

.addGap(18, 18, 18)

.addComponent(jButton1)

.addPreferredGap(javax.swing.LayoutStyle.ComponentPlacement.UNRELATED)

.addComponent(jButton2)

.addContainerGap(19, Short.MAX\_VALUE))

);

getContentPane().add(jPanel1, new part of the state of the state of the state of the state of the state of the state of the state of the state of the state of the state of the state of the state of the state of the state o org.netbeans.lib.awtextra.AbsoluteConstraints(10, 11, -1, -1));

pack();

}// </editor-fold>

private void jButton1ActionPerformed(java.awt.event.ActionEvent evt) {

String senha = jPasswordField1.getText();

String senha2 = null;

BD  $bd = new BD()$ ;

if (bd.getconexao()) {

try {

String sel = "select \* from Adm where Senha = ?";

PreparedStatement stm = bd.con.prepareStatement(sel);

```
 stm.setString(1, senha);
```

```
 ResultSet rs = stm.executeQuery();
```

```
 while (rs.next()) {
```

```
 senha2 = rs.getString("Senha");
```
}

if (!senha.equals(senha2)) {

 JOptionPane.showMessageDialog(null, "Senha Incorreta ! Digite novamente !", "Atenção", JOptionPane.ERROR\_MESSAGE);

Limpar();

} else {

this.setVisible(false);

new Novo\_Usuario().setVisible(true);

}

} catch (SQLException erro) {

System.out.println(erro.toString());

```
 } 
     } 
}
```

```
 private void jButton2ActionPerformed(java.awt.event.ActionEvent evt) { 
  this.setVisible(false); 
  new Login_de_Acesso().setVisible(true); 
} 
// Variables declaration - do not modify 
private javax.swing.JButton jButton1; 
private javax.swing.JButton jButton2; 
private javax.swing.JLabel jLabel1; 
private javax.swing.JLabel jLabel2; 
private javax.swing.JPanel jPanel1; 
private javax.swing.JPasswordField jPasswordField1;
```

```
 // End of variables declaration
```

```
}
```
## **CRONOGRAMA**

Serve para auxiliar no gerenciamento e controle deste trabalho, permitindo de forma rápida a visualização de seu andamento(SEBRAE-SP), é possível prever se haverá algum caminho crítico ou não, colocam-se metas necessárias para que o projeto seja encerrado na data pré-determinada com o cliente mantendo a credibilidade e confiança com o comprador.

O prazo determinado para a finalização do projeto, com base no cronograma, é de 6 meses, avaliando os caminhos críticos possíveis e efetuando soluções cabíveis para melhores resultados.

O nosso projeto tem um prazo de 6 meses e é composto por 3 tarefas, Criação, Informativo e desenvolvimento. Cada tarefa tem suas sub-tarefas todas pré determinadas com seus meses descriminados nas planilhas e ao término de todas as sub-tarefas parte-se para a próxima tarefa a ser trabalhada, conforme figuras 15,16,17 e 18.

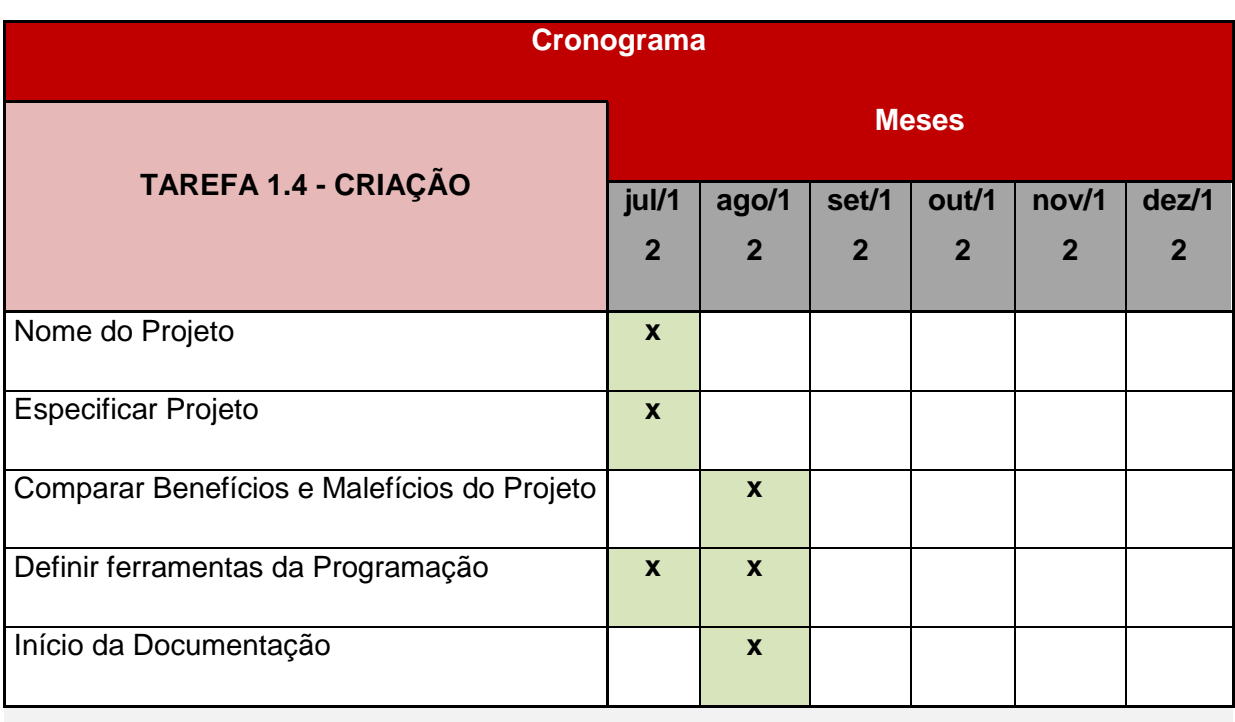

**Tabela1- Fonte: Autor** 

## **Tabela2- Fonte: Autor**

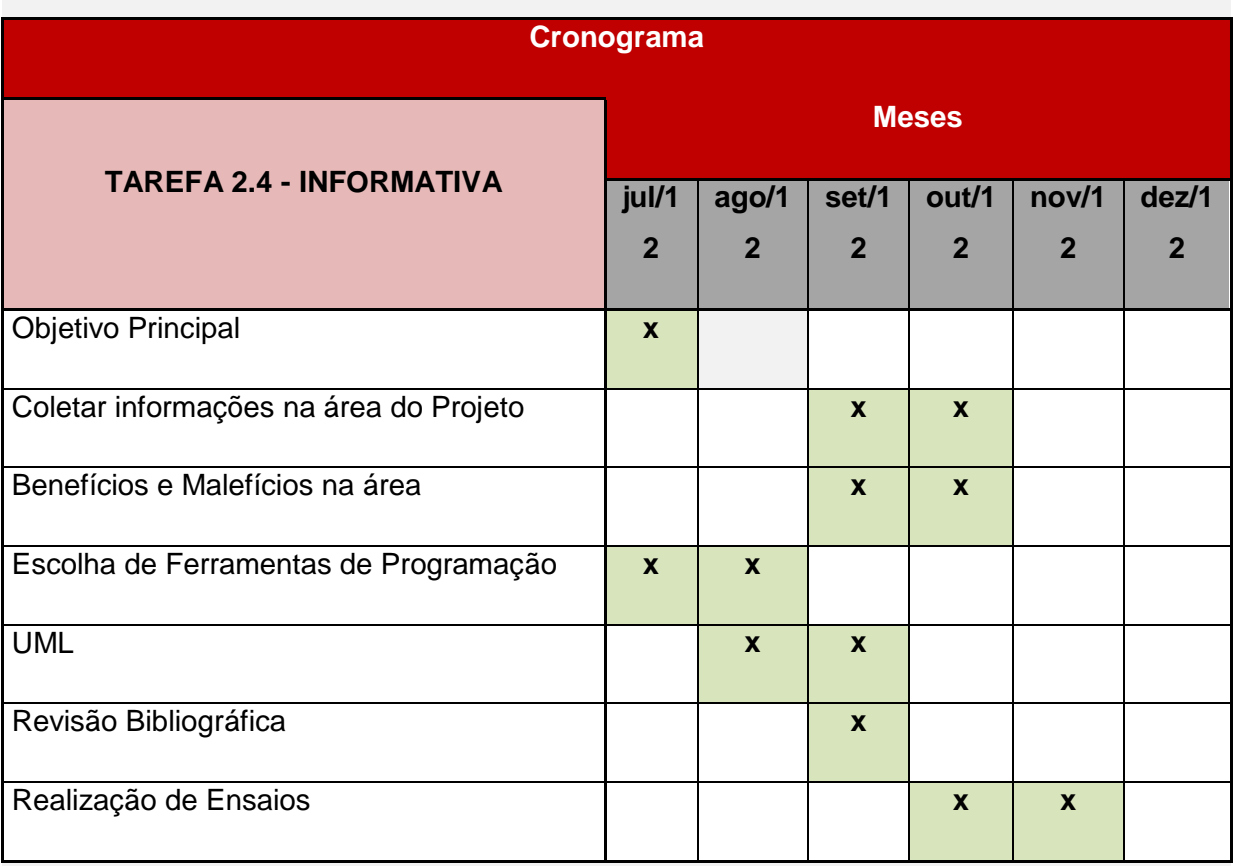

**Tabela3- Fonte: Autor** 

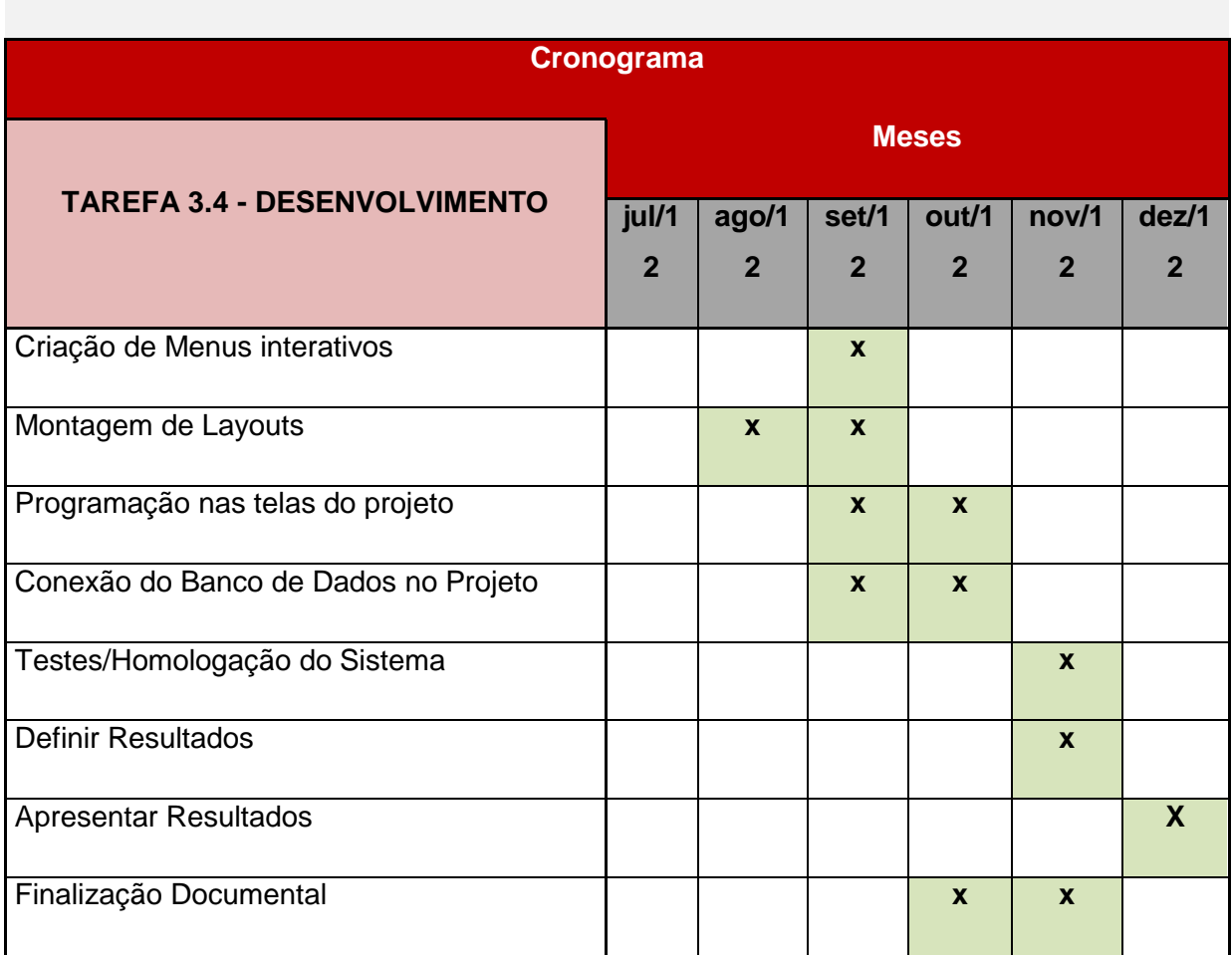

## **Tabela4- Fonte: Autor**

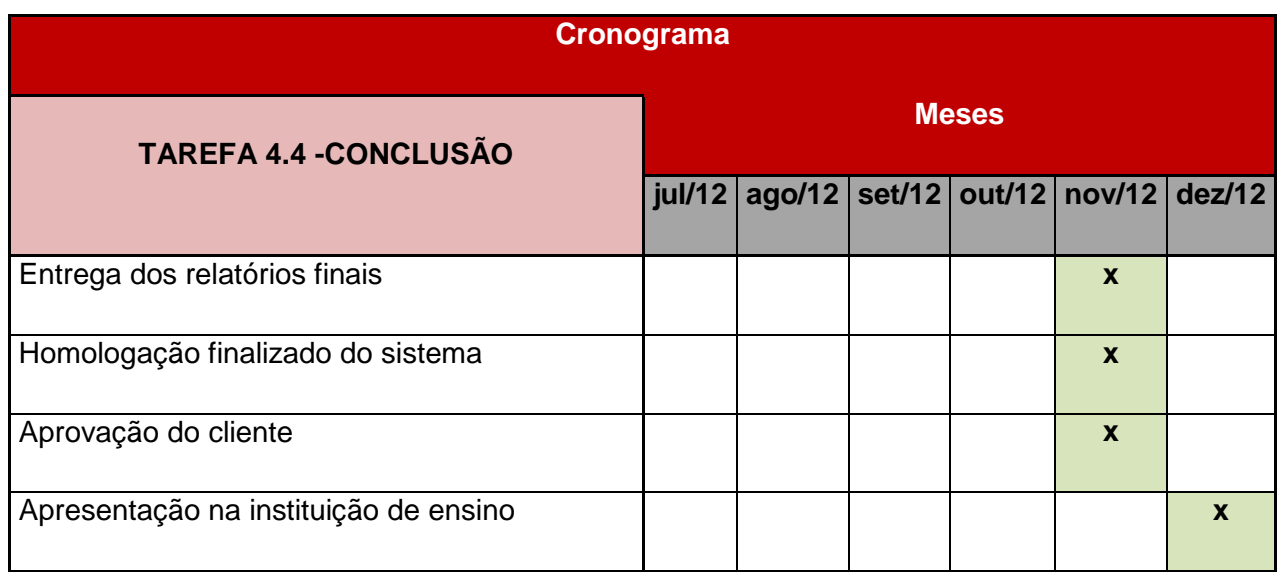

## **REFERÊNCIAS**

**Copyright © 1999-2004 SEBRAE-SP: O que é um cronograma? Para que serve?: São Paulo** 

**NOTICIASBR, 24/08/2012: Frase de Aloísio Tibiriçá, vice-presidente do Conselho Federal de Medicina (CMF)**